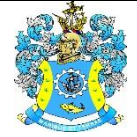

Федеральное агентство по рыболовству Федеральное государственное бюджетное образовательное учреждение высшего образования «Калининградский государственный технический университет» (ФГБОУ ВО «КГТУ») Балтийская государственная академия рыбопромыслового флота

#### УТВЕРЖДАЮ Начальник УРОПСП

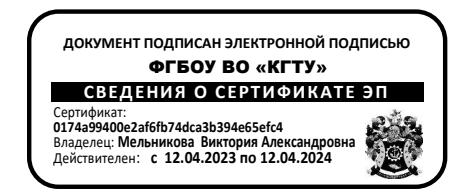

### Рабочая программа модуля **ПРОФЕССИОНАЛЬНЫЙ МОДУЛЬ (В)**

основной профессиональной образовательной программы специалитета по специальности

### **26.05.05 СУДОВОЖДЕНИЕ**

Специализация программы **«ПРОМЫСЛОВОЕ СУДОВОЖДЕНИЕ»**

ИНСТИТУТ Морской РАЗРАБОТЧИК УРОПСП

ВЫПУСКАЮЩАЯ КАФЕДРА Судовождения и безопасности мореплавания

#### **1 ЦЕЛЬ И ПЛАНИРУЕМЫЕ РЕЗУЛЬТАТЫ ОСВОЕНИЯ МОДУЛЯ**

1.1 Целью освоения Профессионального модуля (В) является формирование у будущих выпускников части профессиональных компетенций, наличие которых у вахтенного помощника капитана требуется Кодексом ПДНВ и ФГОС ВО, а также компетенций промысловой специализации.

1.2 Процесс изучения модуля направлен на формирование элементов следующих компетенций в соответствии с ФГОС ВО и ОПОП ВО по данному направлению подготовки.

Таблица 1 – Планируемые результаты обучения по дисциплинам (модулям), соотнесенные с установленными индикаторами достижения компетенций

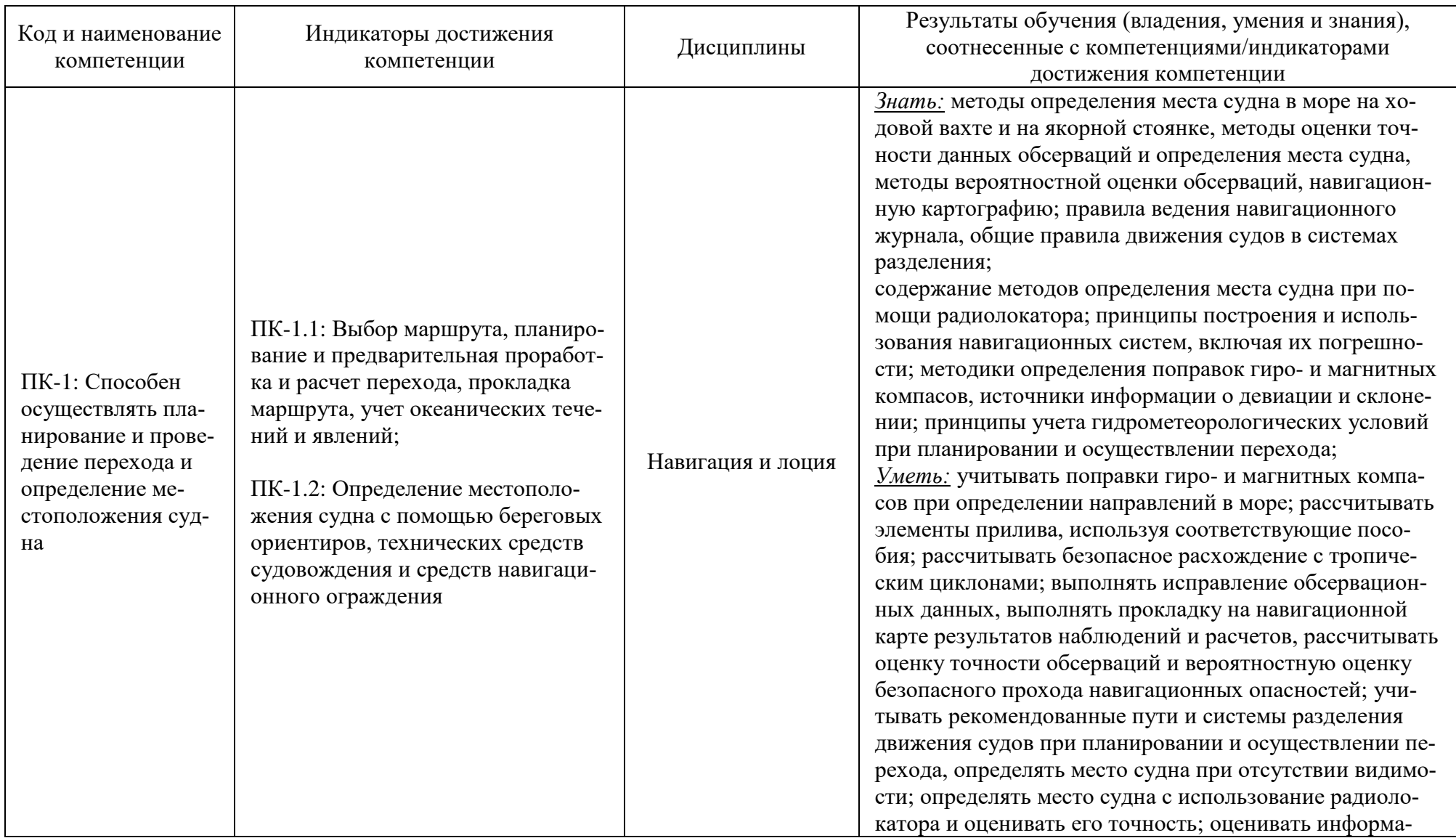

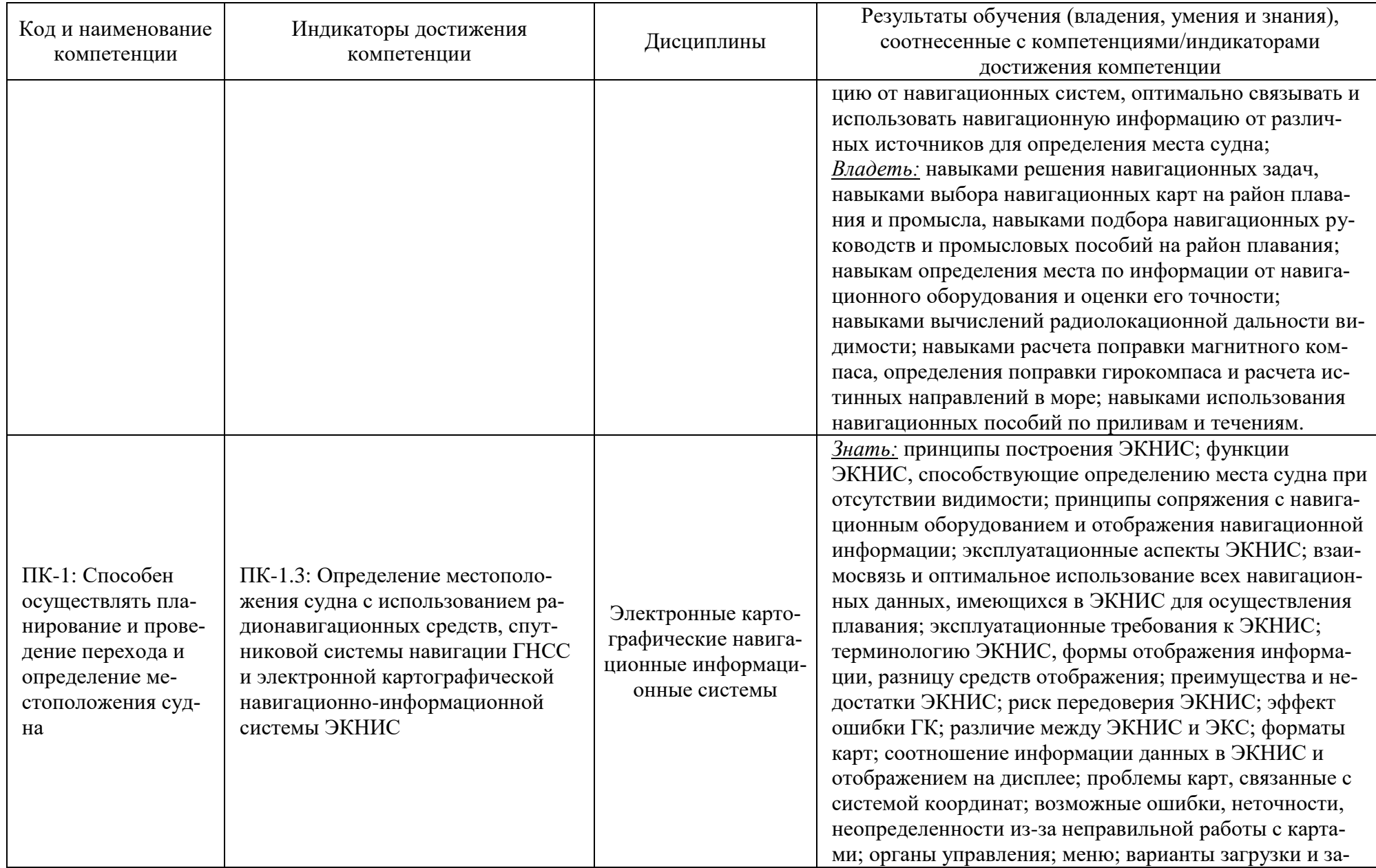

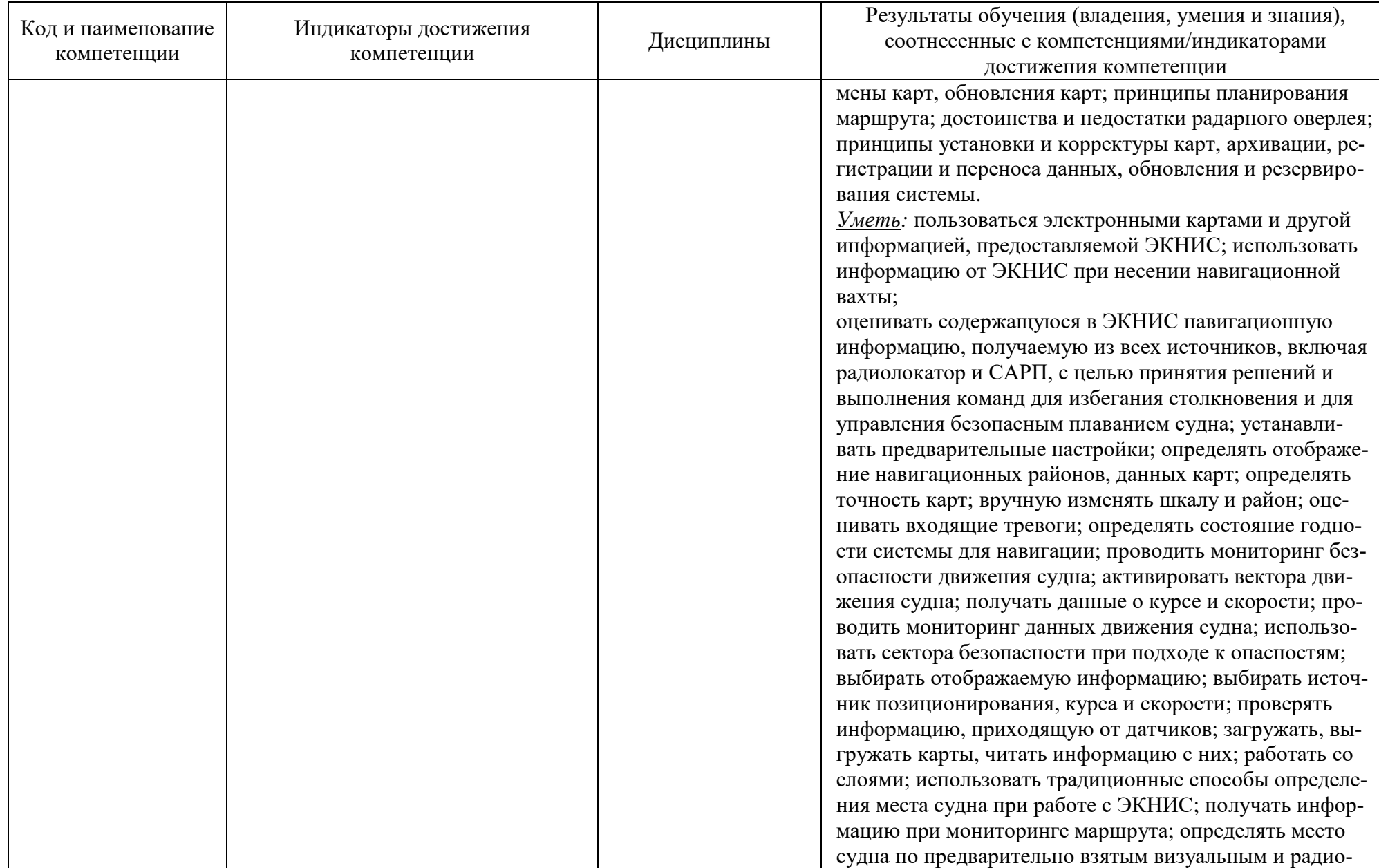

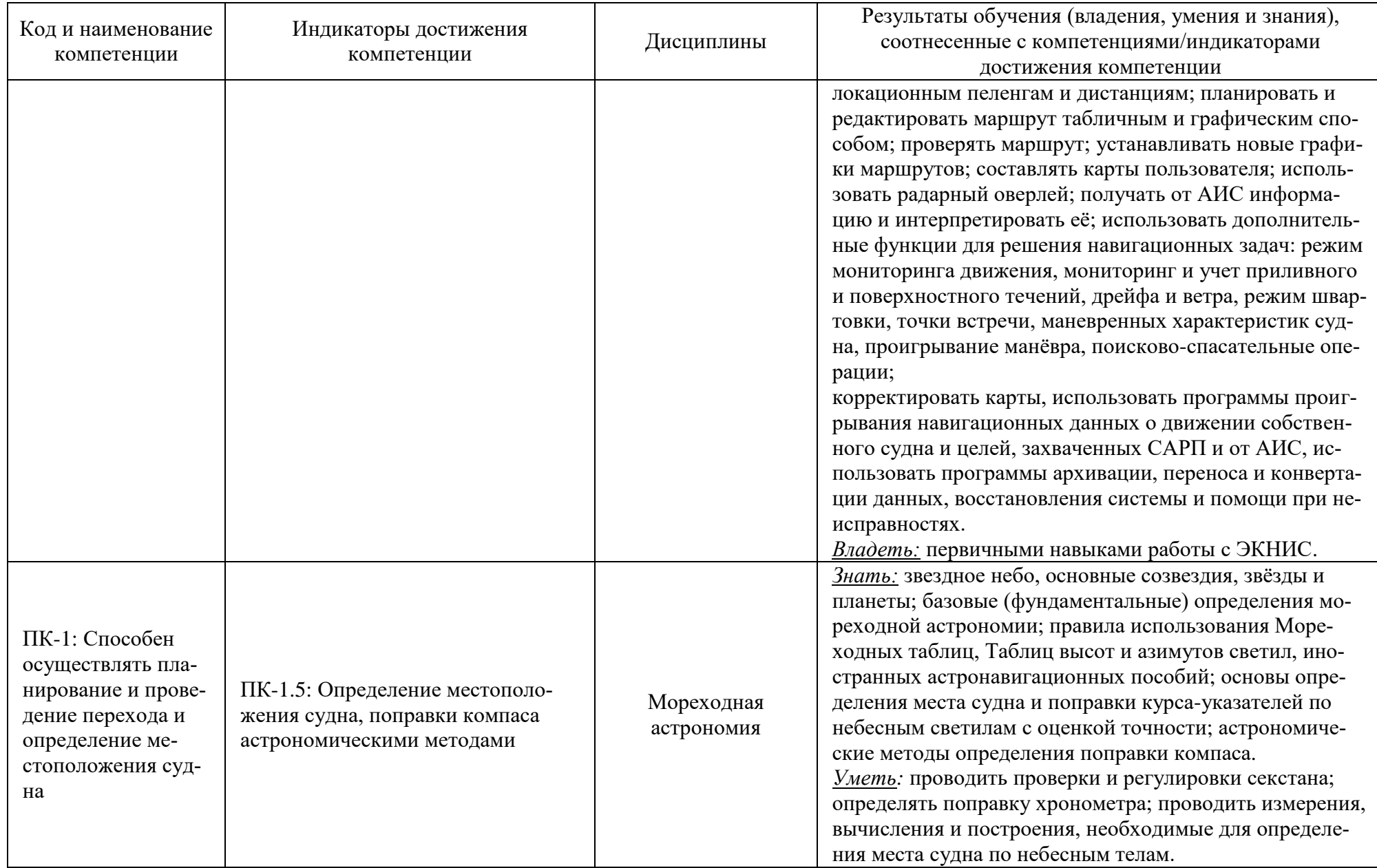

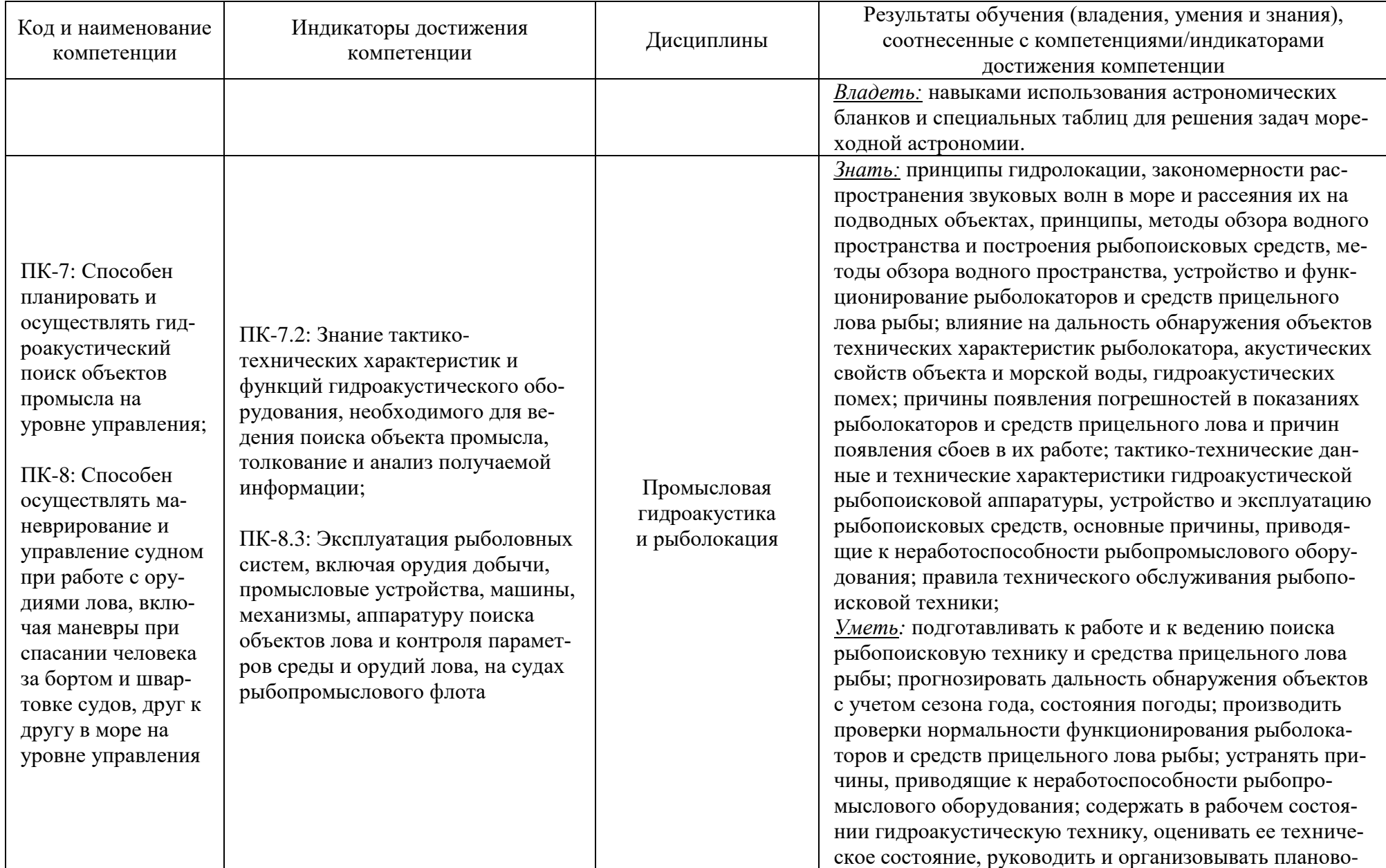

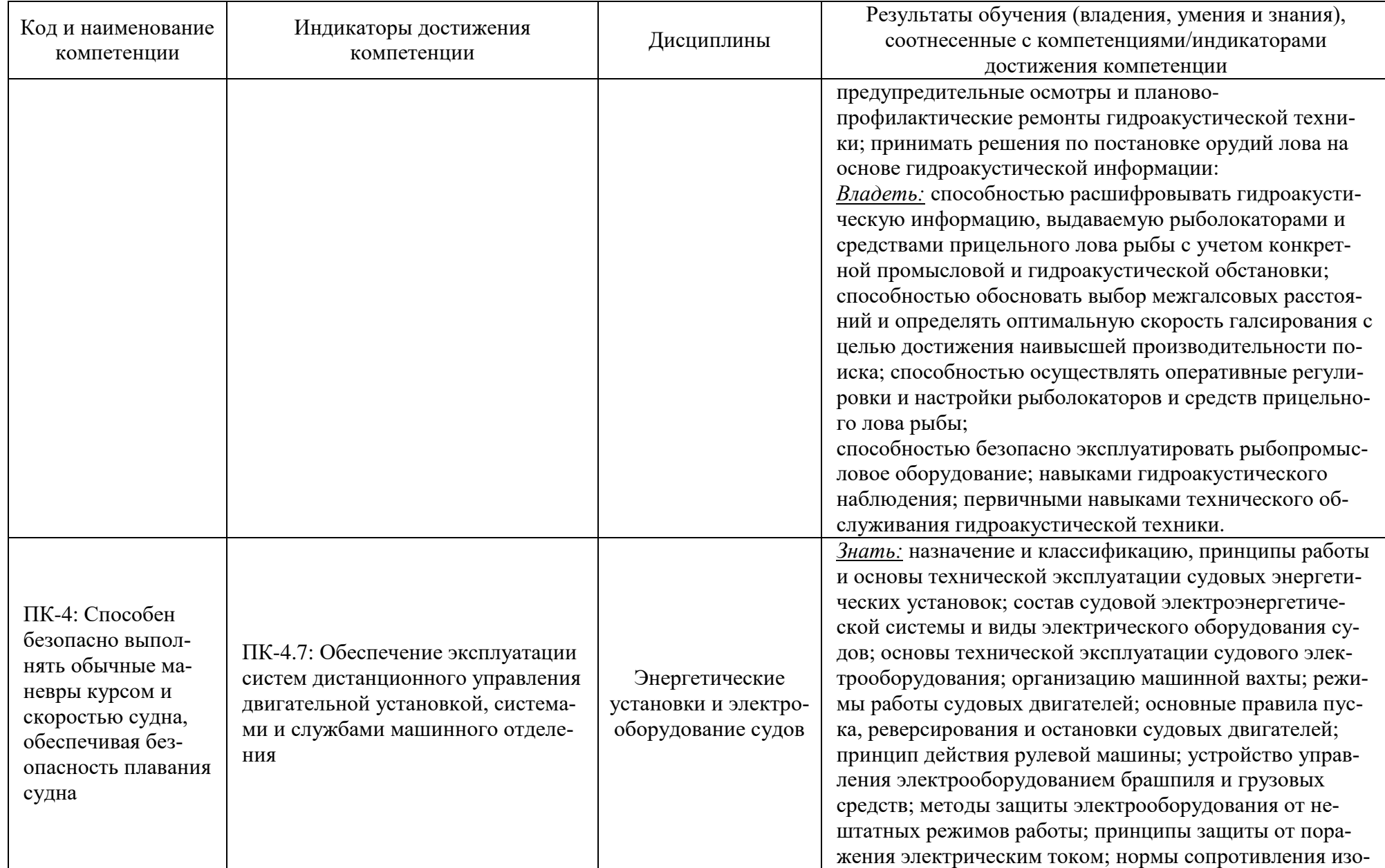

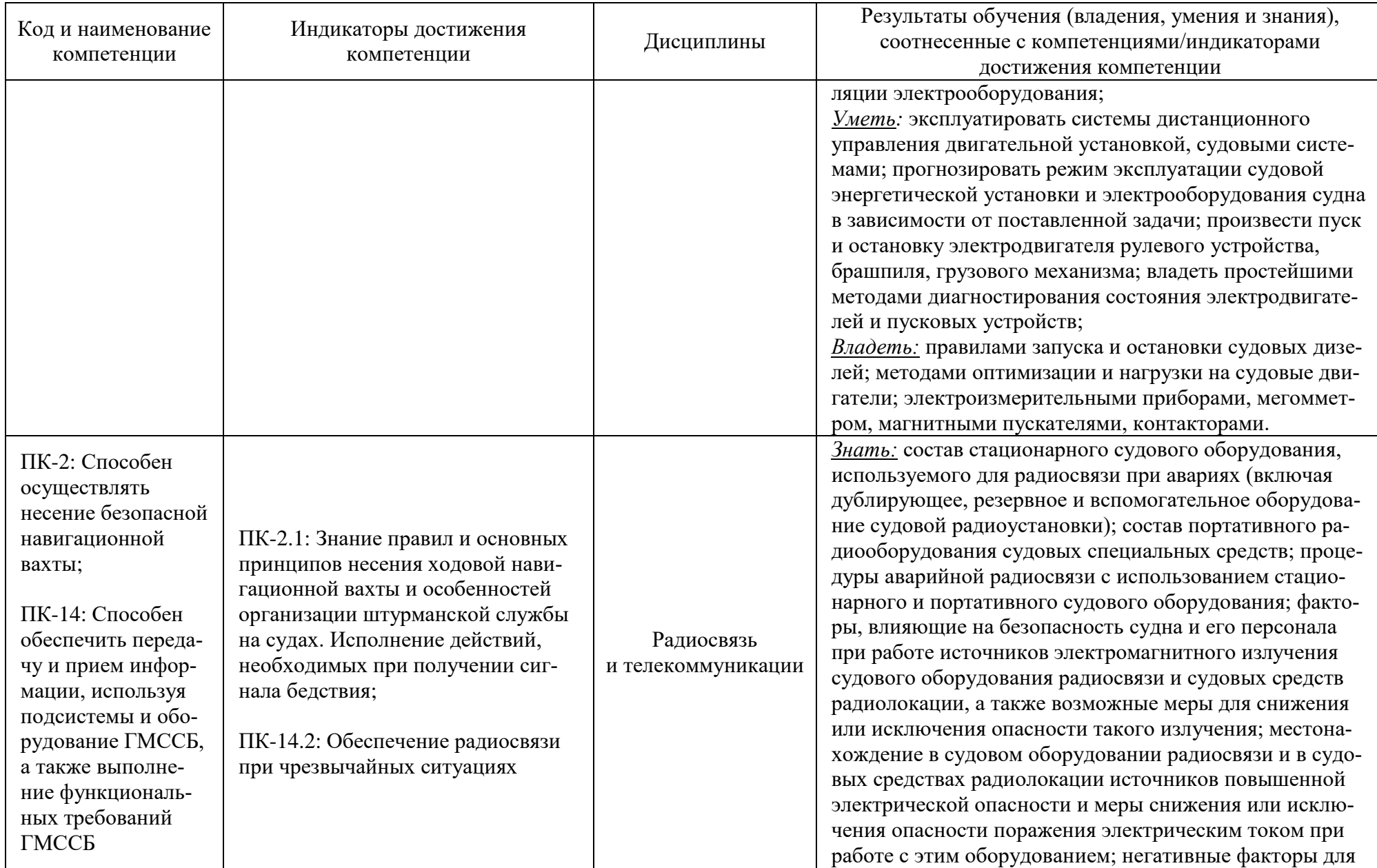

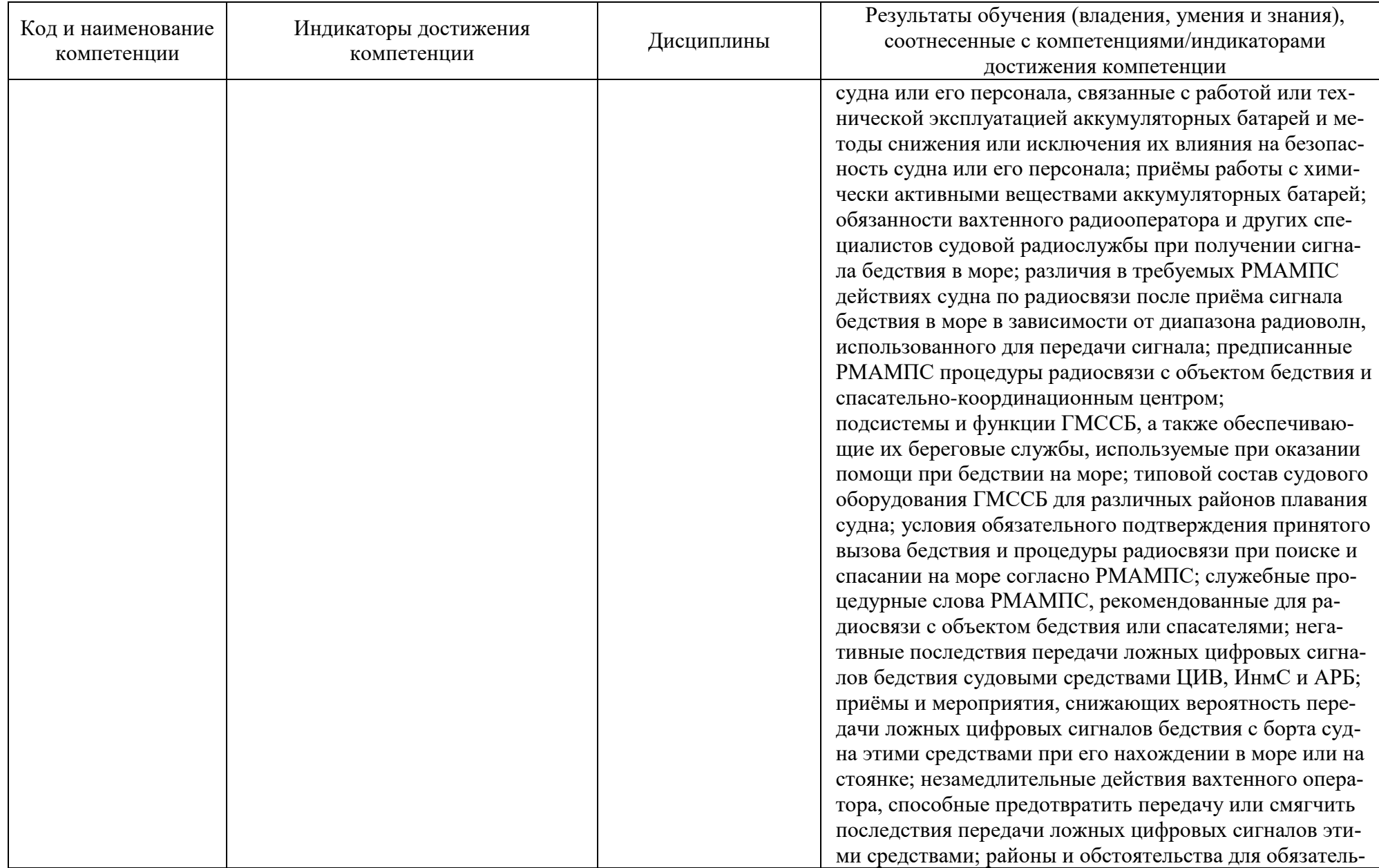

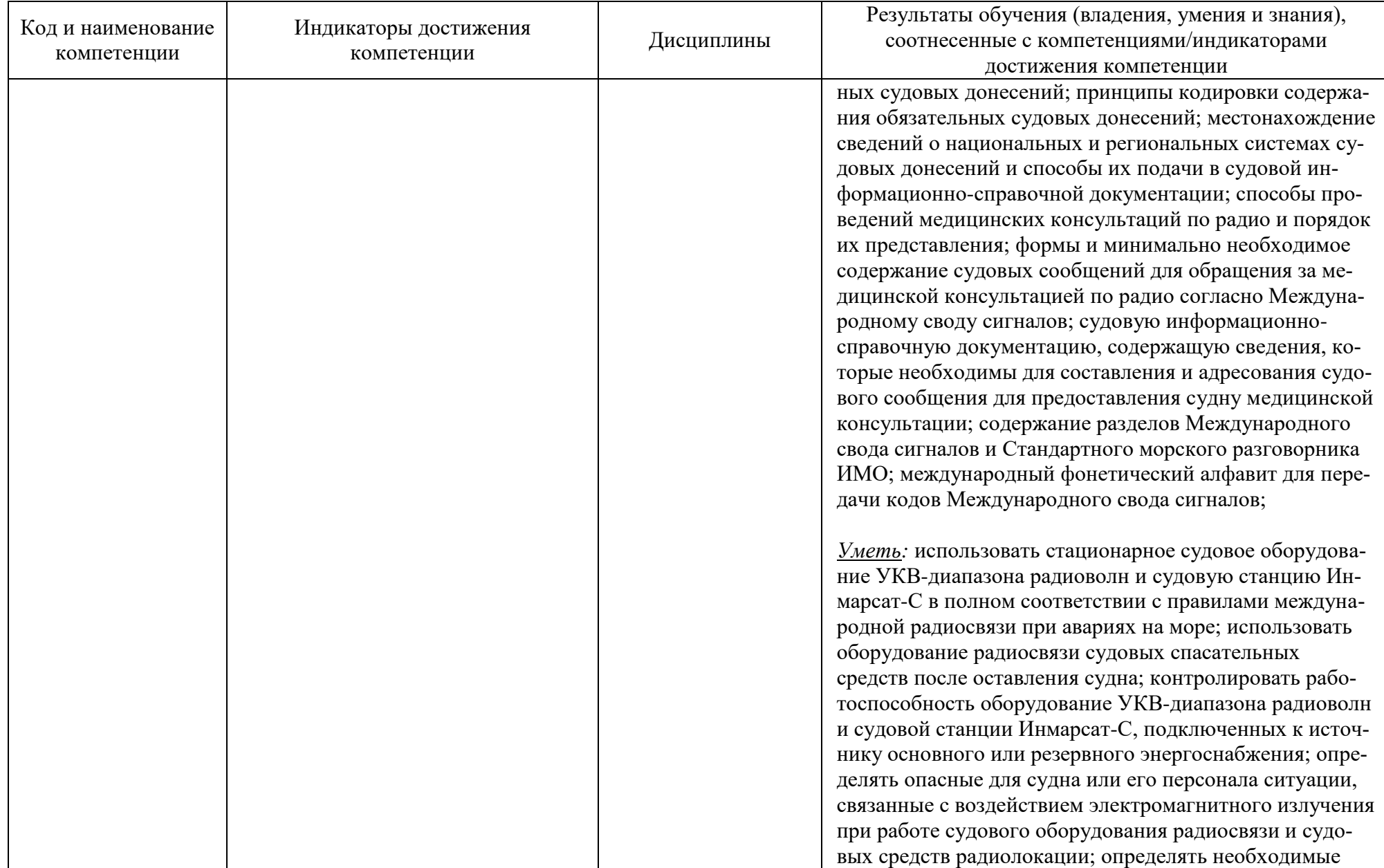

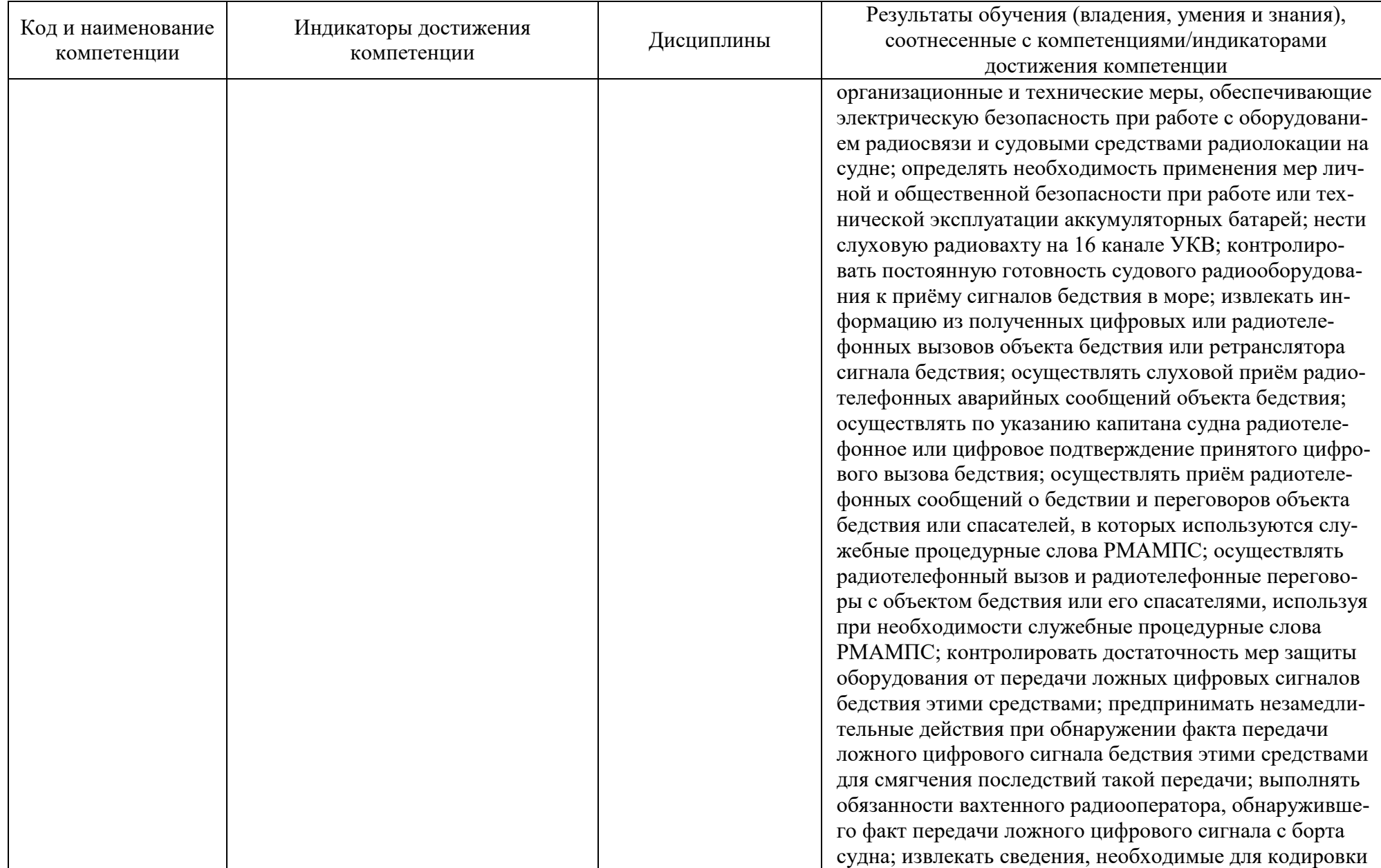

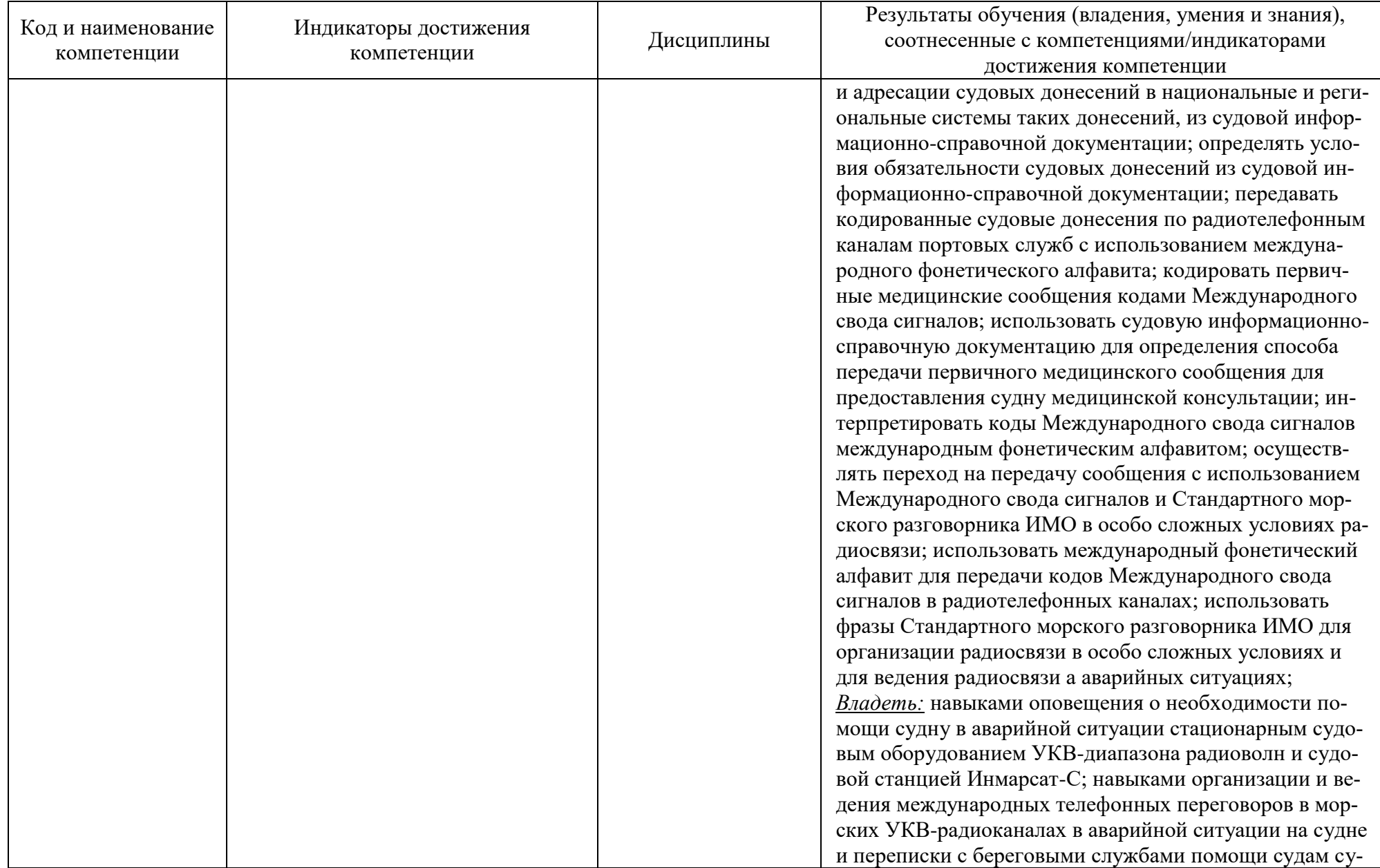

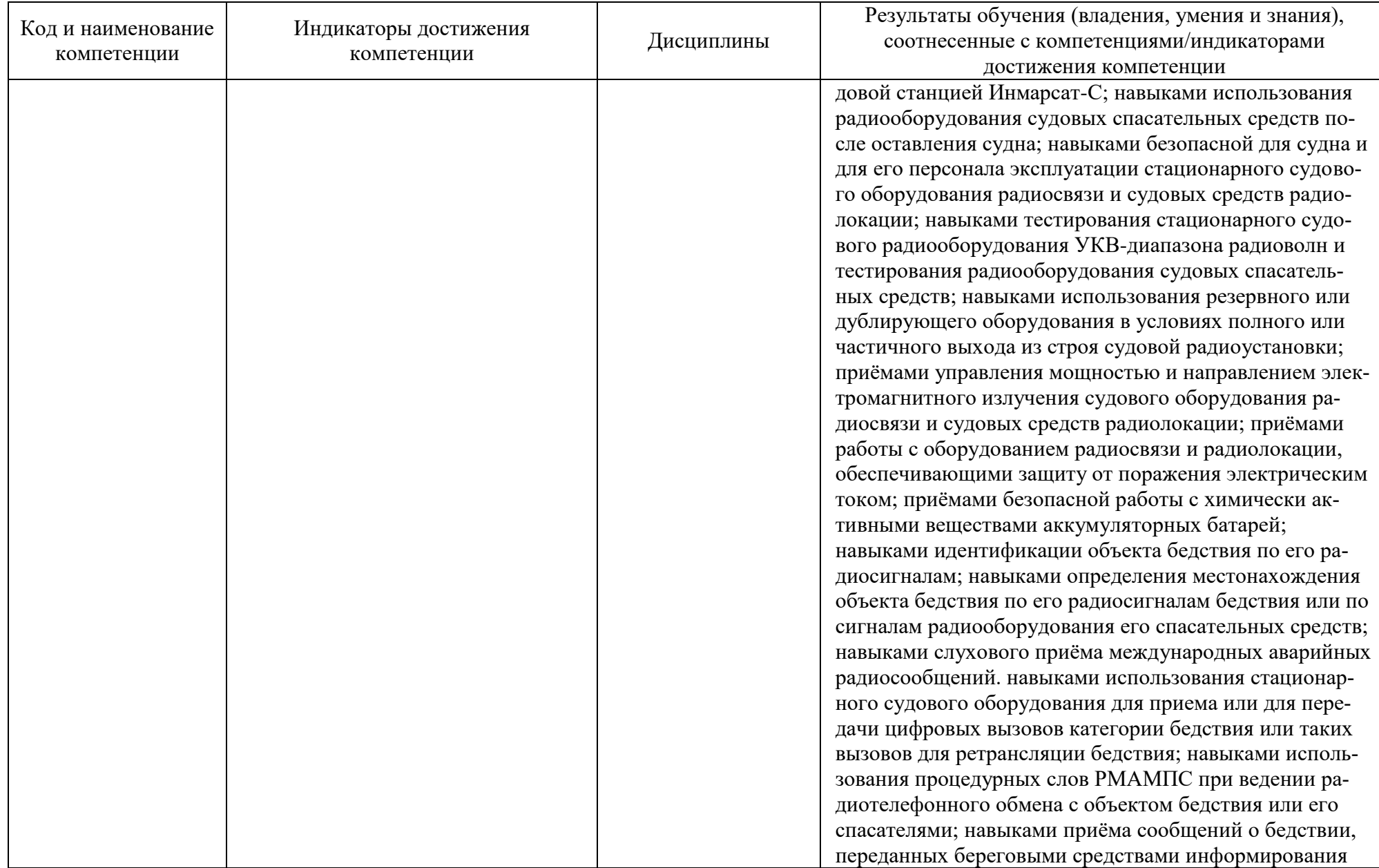

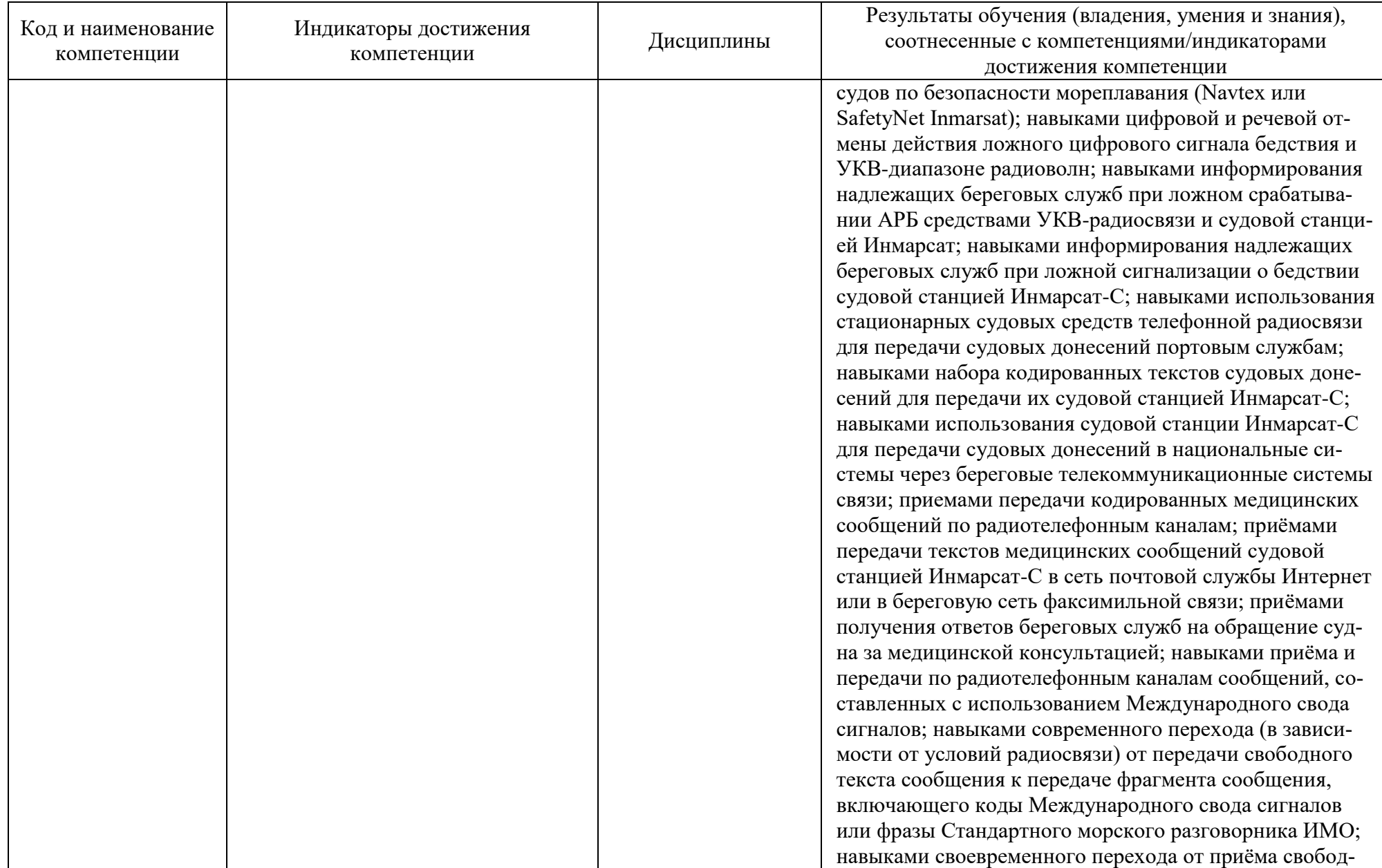

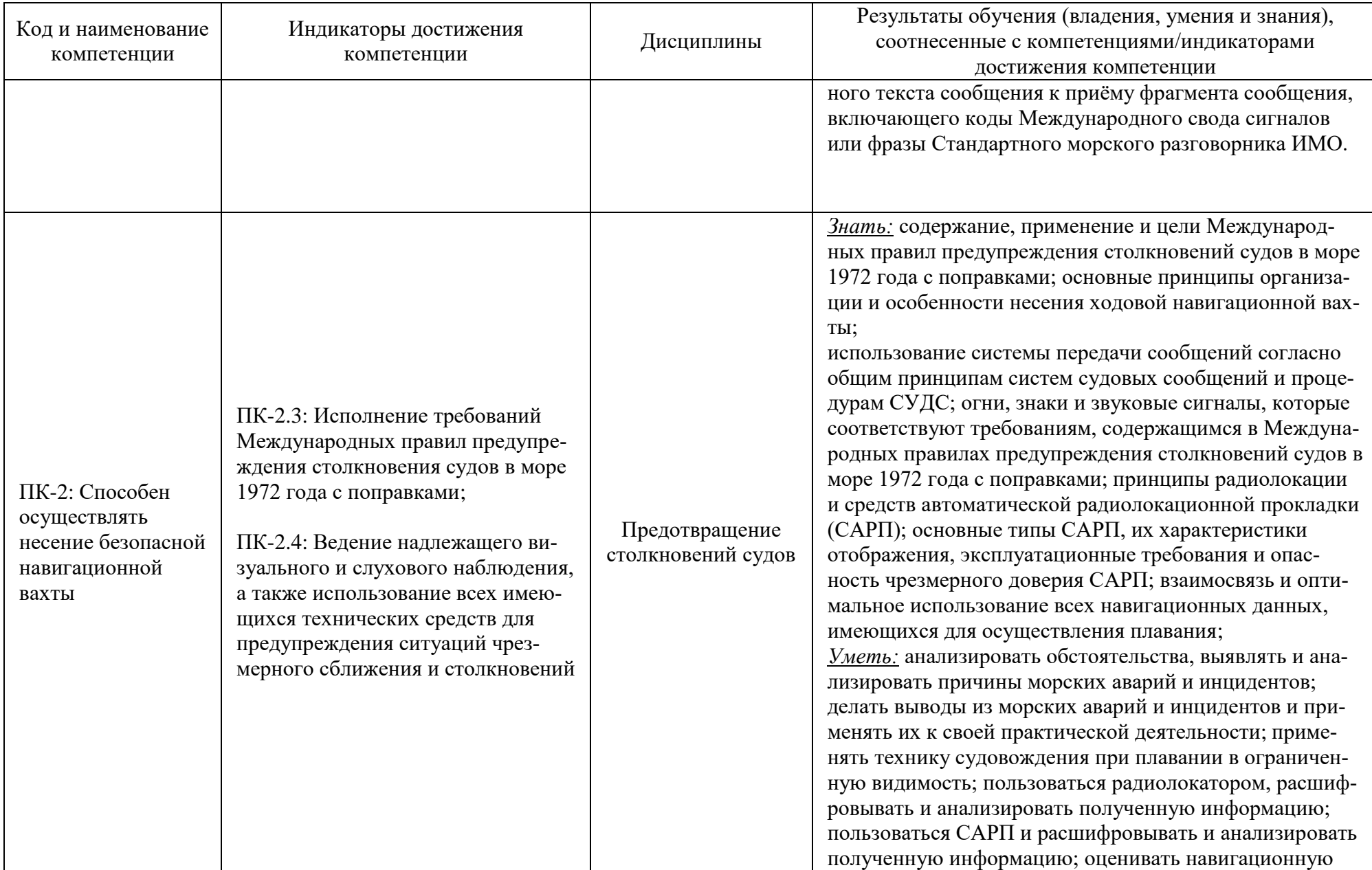

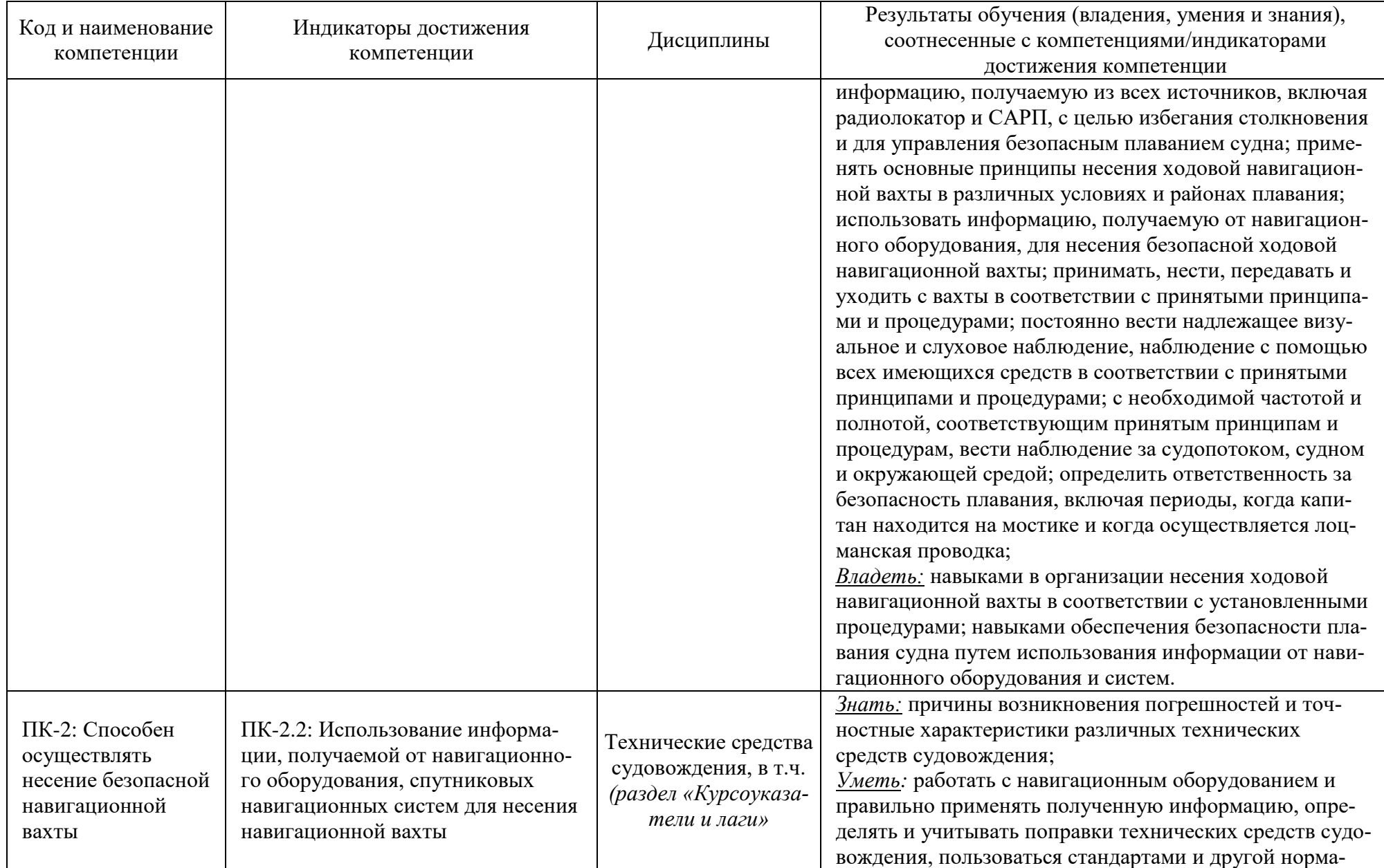

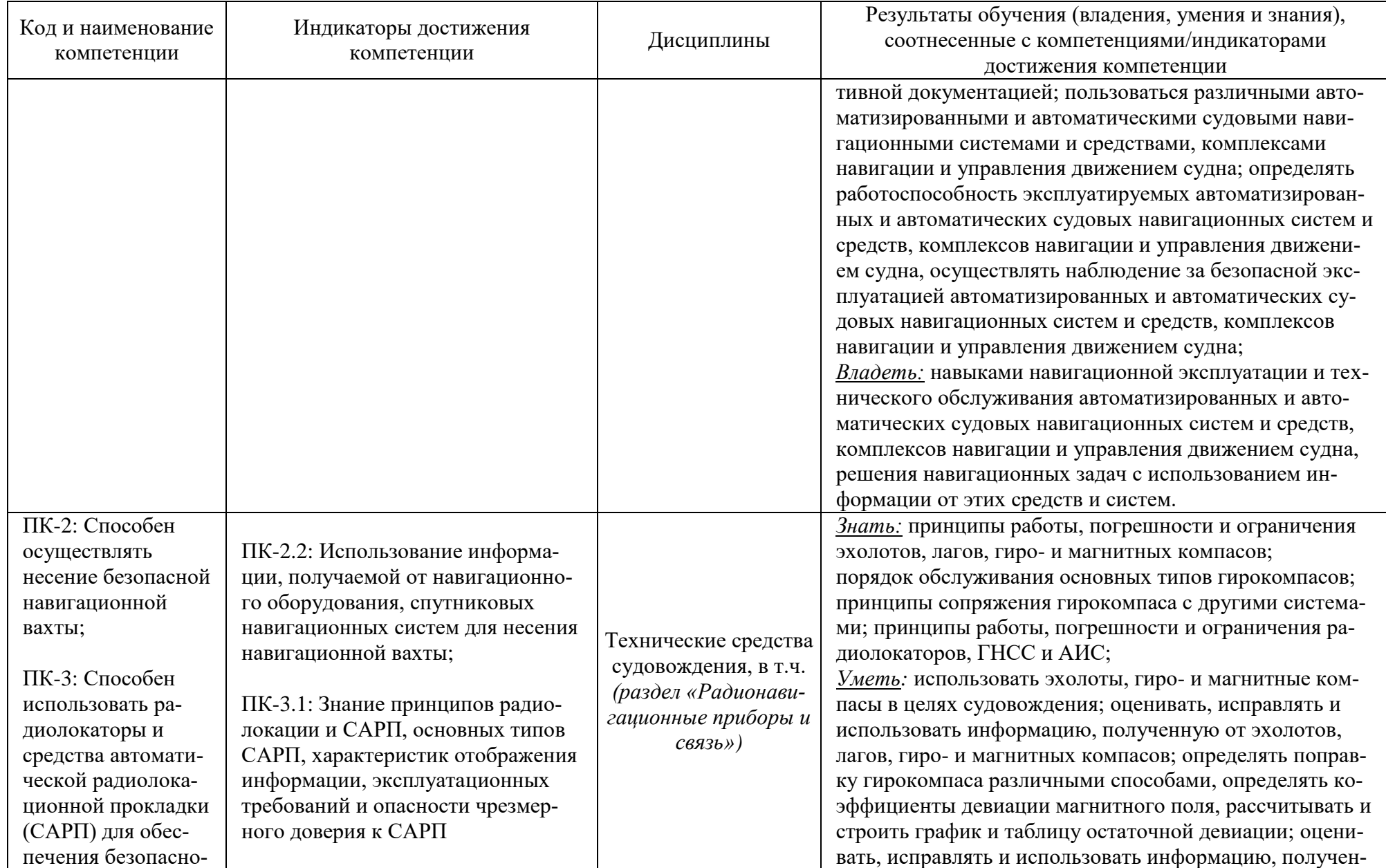

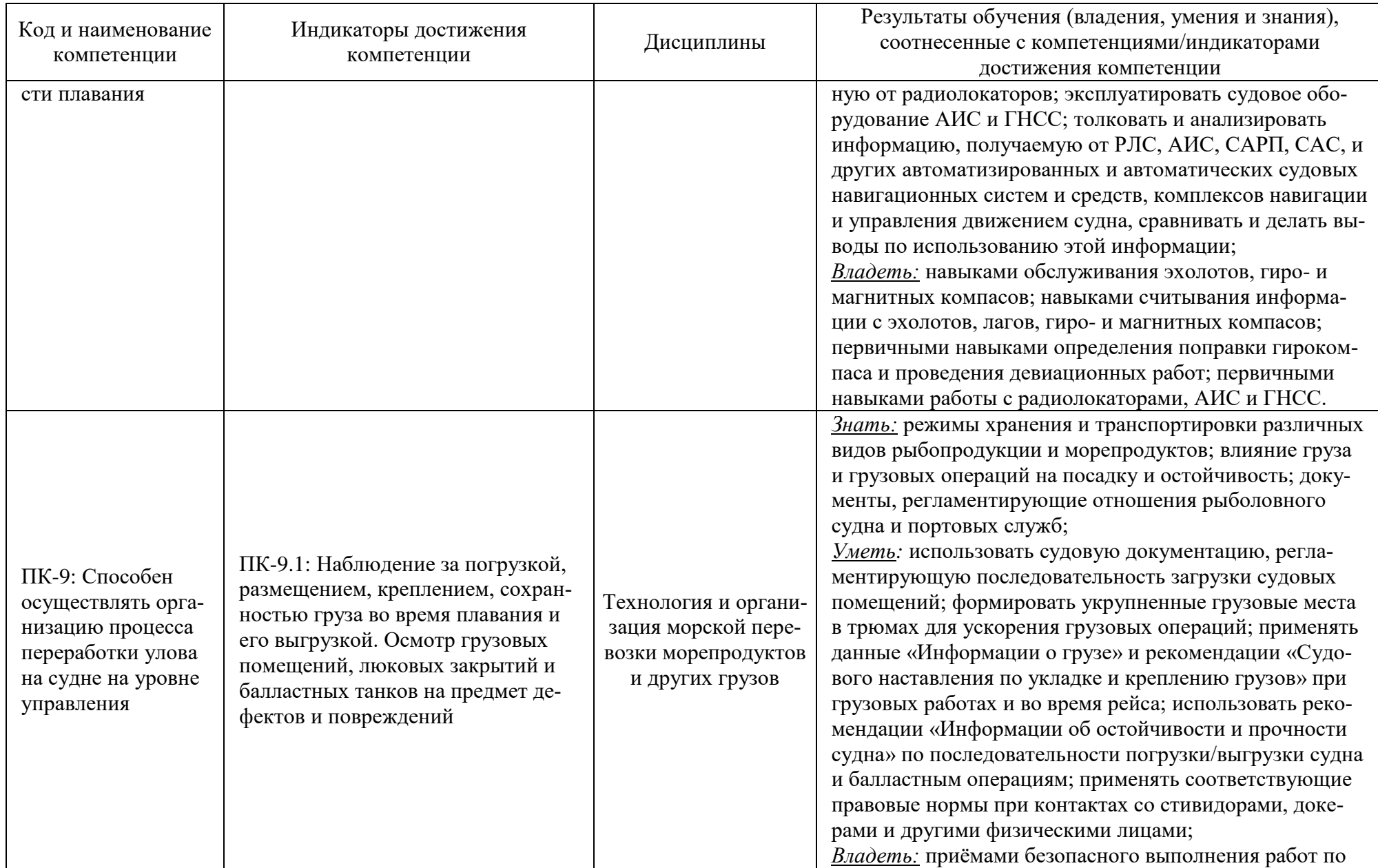

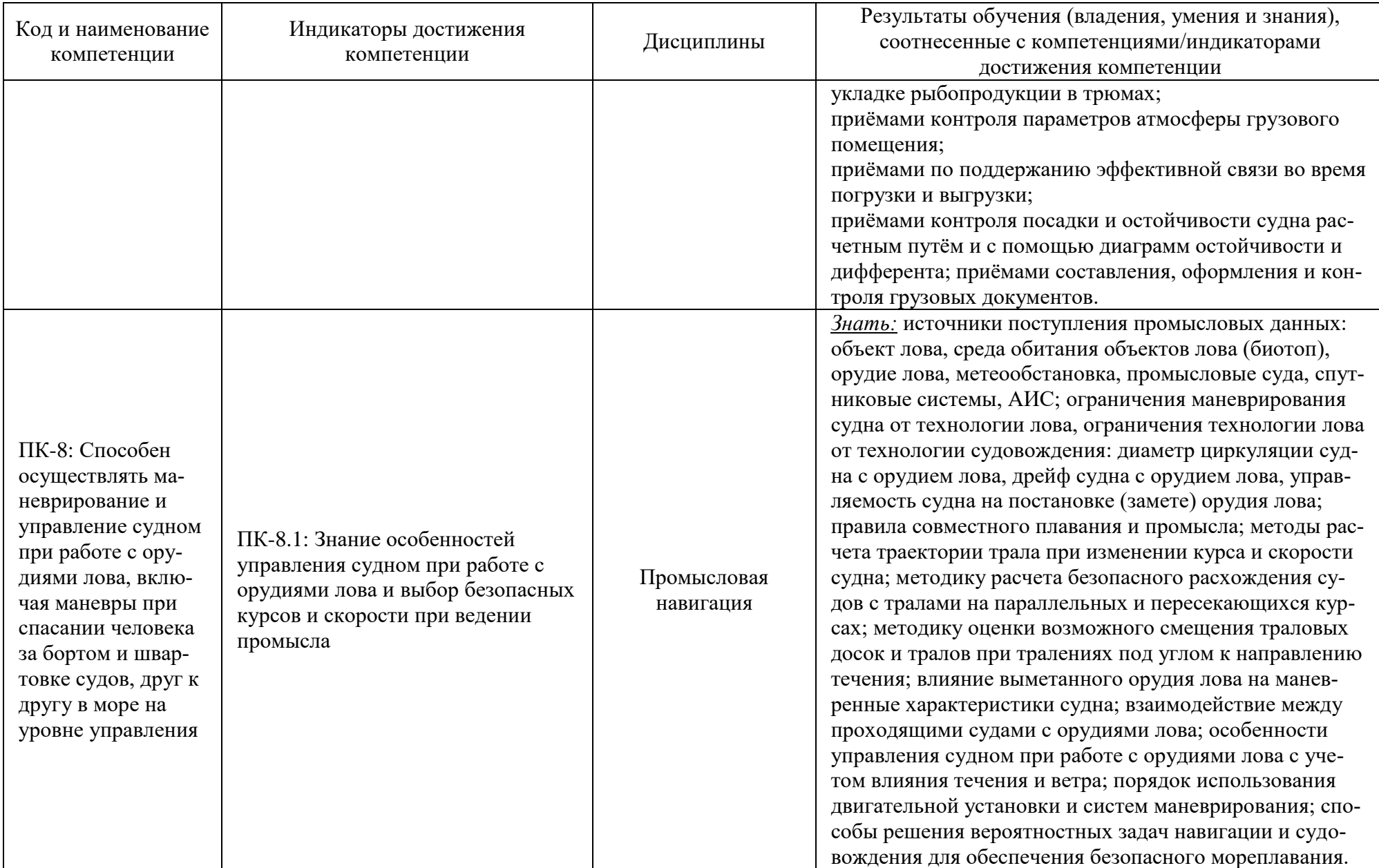

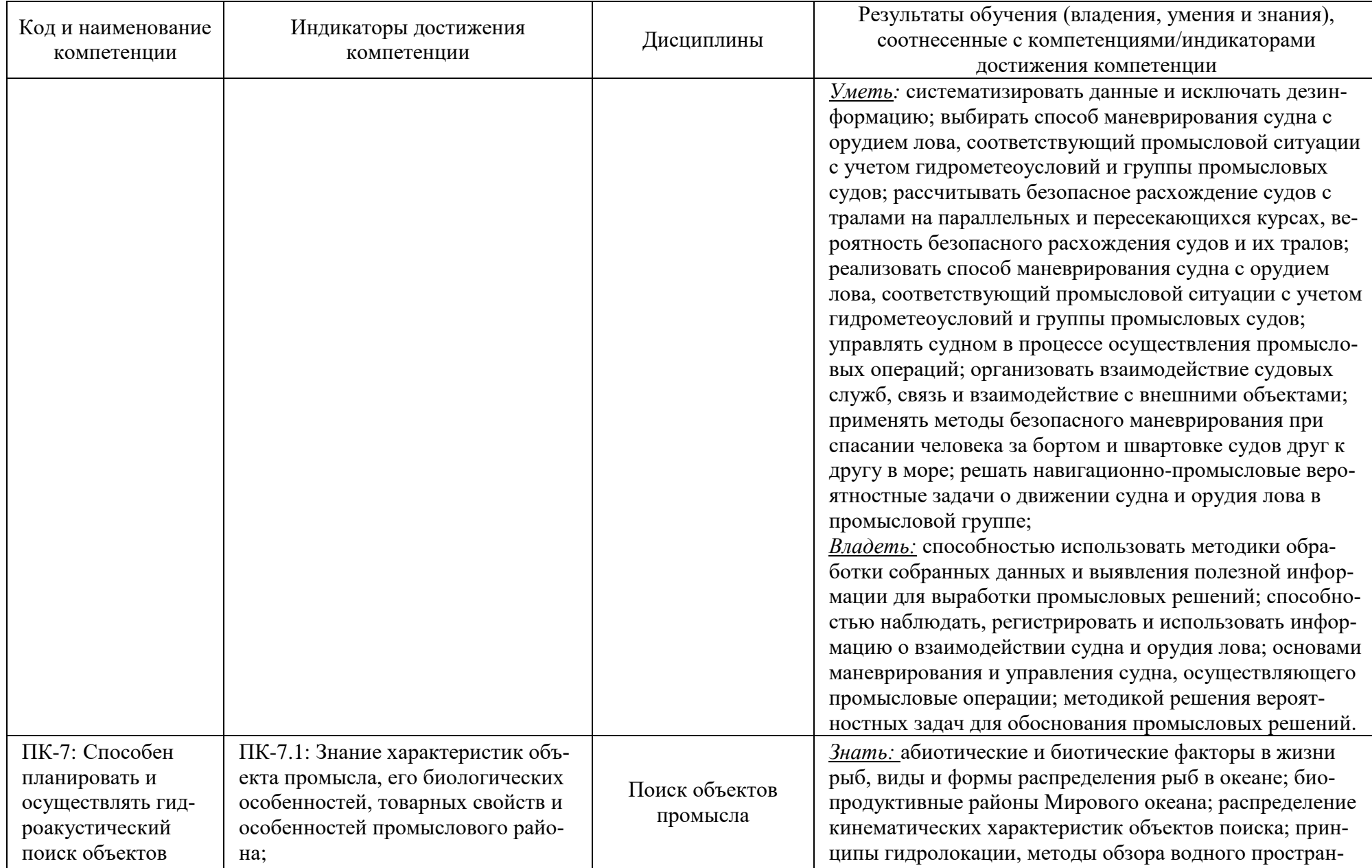

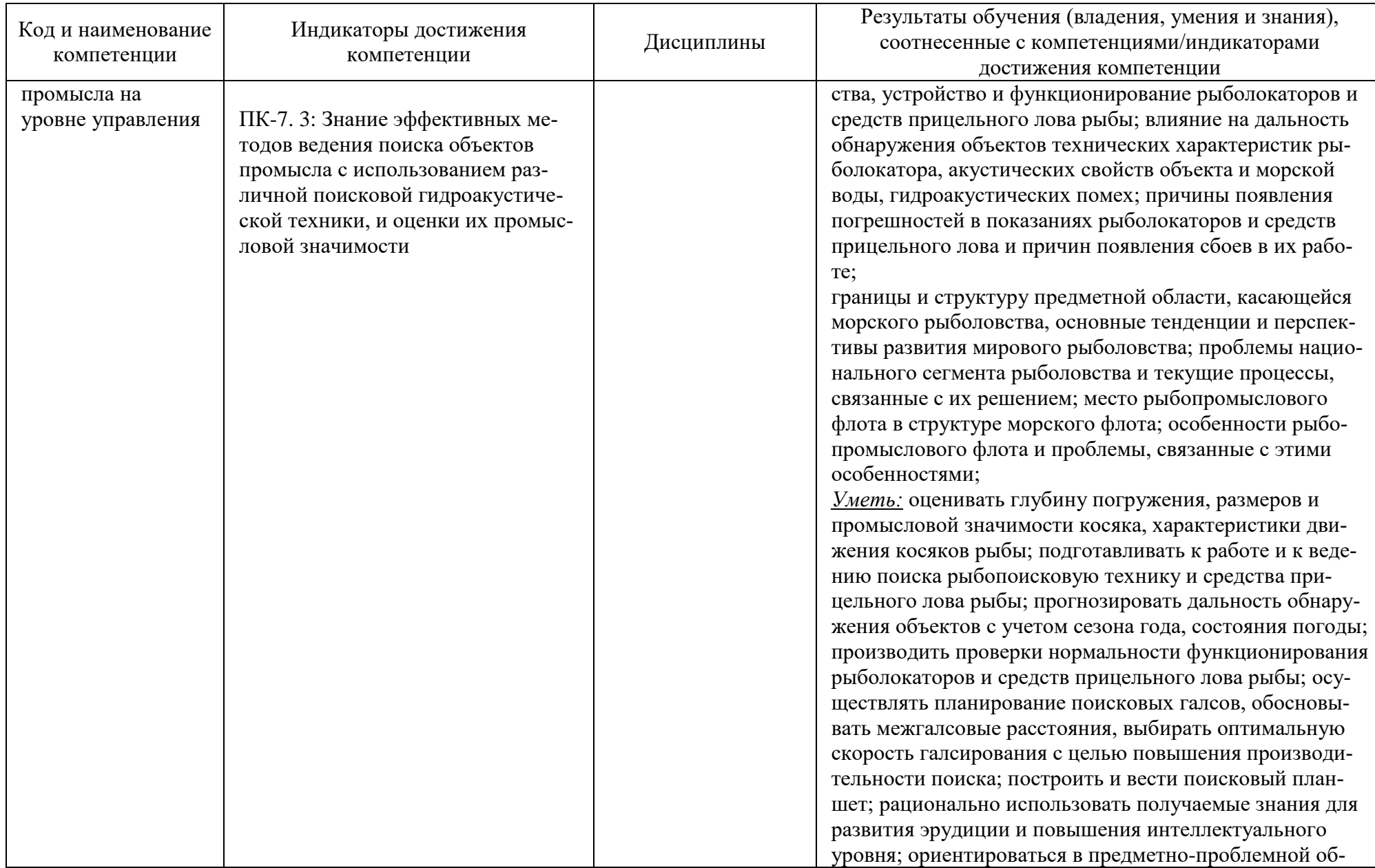

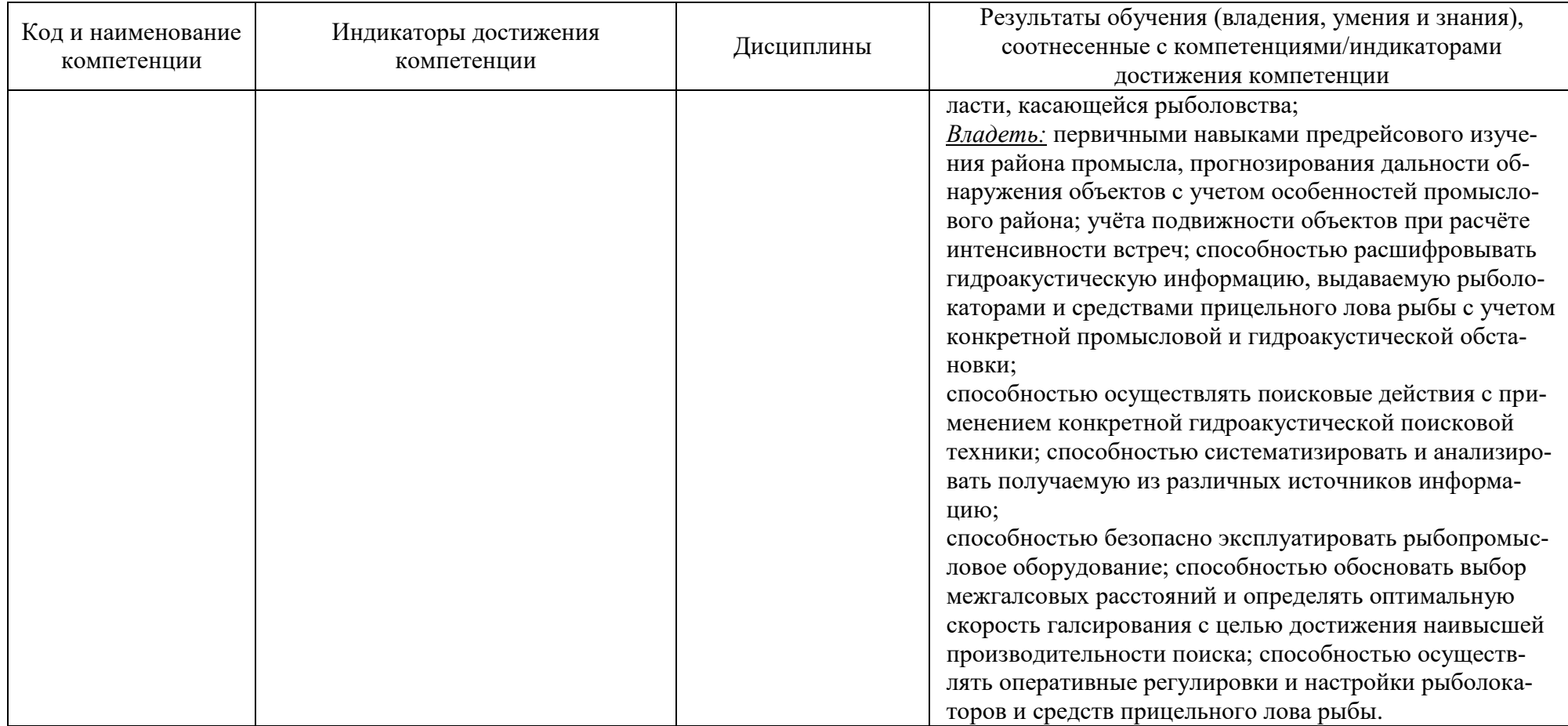

## **2 ТРУДОЁМКОСТЬ ОСВОЕНИЯ, СТРУКТУРА И СОДЕРЖАНИЕ МОДУЛЯ, ФОРМЫ АТТЕСТАЦИИ ПО НЕМУ**

Профессиональный модуль (В) (Б1.В.03) относится к блоку 1 части, формируемой участниками образовательных отношений, и включает в себя одиннадцать основных дисциплин и два раздела дисциплины «Технические средства судовождения».

Общая трудоемкость модуля составляет 58 зачетных единиц (з.е.), т.е. 2088 академических часа (1566 астр. часа) контактной и самостоятельной учебной работы курсанта (студента); работой, связанной с текущей и промежуточной (заключительной) аттестацией по дисциплинам модуля.

Распределение трудоемкости освоения модуля по семестрам, видам учебной работы курсанта (студента), а также формы контроля приведены ниже.

|                                                                                | Семестр        | Форма контроля                               | <b>3.e.</b>    | Акад. часов | Контактная работа |     |       |                       |      |            |                                            |
|--------------------------------------------------------------------------------|----------------|----------------------------------------------|----------------|-------------|-------------------|-----|-------|-----------------------|------|------------|--------------------------------------------|
| Наименование                                                                   |                |                                              |                |             | Лек               | Лаб | $\Pi$ | <b>P</b> <sup>3</sup> | KA   | <b>CPC</b> | Подготовка и аттестация<br>в период сессии |
| Навигация и лоция                                                              | 4,5,<br>6,7    | $3-2,$<br>$9-2,$<br>KП,<br>$P\Gamma P-$<br>3 | 13             | 468         | 96                | 128 |       | 8                     | 11,8 | 165,7      | 58,5                                       |
| Электронные картогра-<br>фические навигацион-<br>ные информационные<br>системы | 9              | 3                                            | 3              | 108         | 10                | 30  |       | $\overline{2}$        | 0,15 | 65,85      |                                            |
| Мореходная астроно-<br>МИЯ                                                     | 6              | Э,<br><b>PTP</b>                             | $\overline{3}$ | 108         | 18                | 36  |       | $\overline{2}$        | 3,25 | 24         | 24,75                                      |
| Промысловая гидроаку-<br>стика и рыболокация                                   | $\overline{7}$ | Э,<br><b>PTP</b>                             | 3              | 108         | 14                | 28  |       | $\overline{2}$        | 3,25 | 27         | 33,75                                      |
| Энергетические уста-<br>новки и электрообору-<br>дование судов                 | 5              | Э                                            | $\overline{3}$ | 108         | 17                | 34  |       | $\overline{2}$        | 2,25 | 28         | 24,75                                      |
| Радиосвязь и телеком-<br>муникации                                             | 7,9            | $3, \sqrt{13}$                               | 6              | 216         | 58                | 58  |       | $\overline{4}$        | 0,3  | 95,7       |                                            |
| Предотвращение столк-<br>новений судов                                         | 7,9            | ДЗ-2                                         | 6              | 216         | 58                | 58  |       | $\overline{4}$        | 0,3  | 95,7       |                                            |
| Технические средства<br>судовождения,<br>в т.ч. разделы:                       | 5,6            | 3,<br>$9-2,$<br>KP,                          | <b>10</b>      | 360         | 89                | 89  |       | 6                     | 9,65 | 116,85     | 49,5                                       |

Таблица 2 - Объем (трудоёмкость освоения) в очной форме обучения и структура модуля

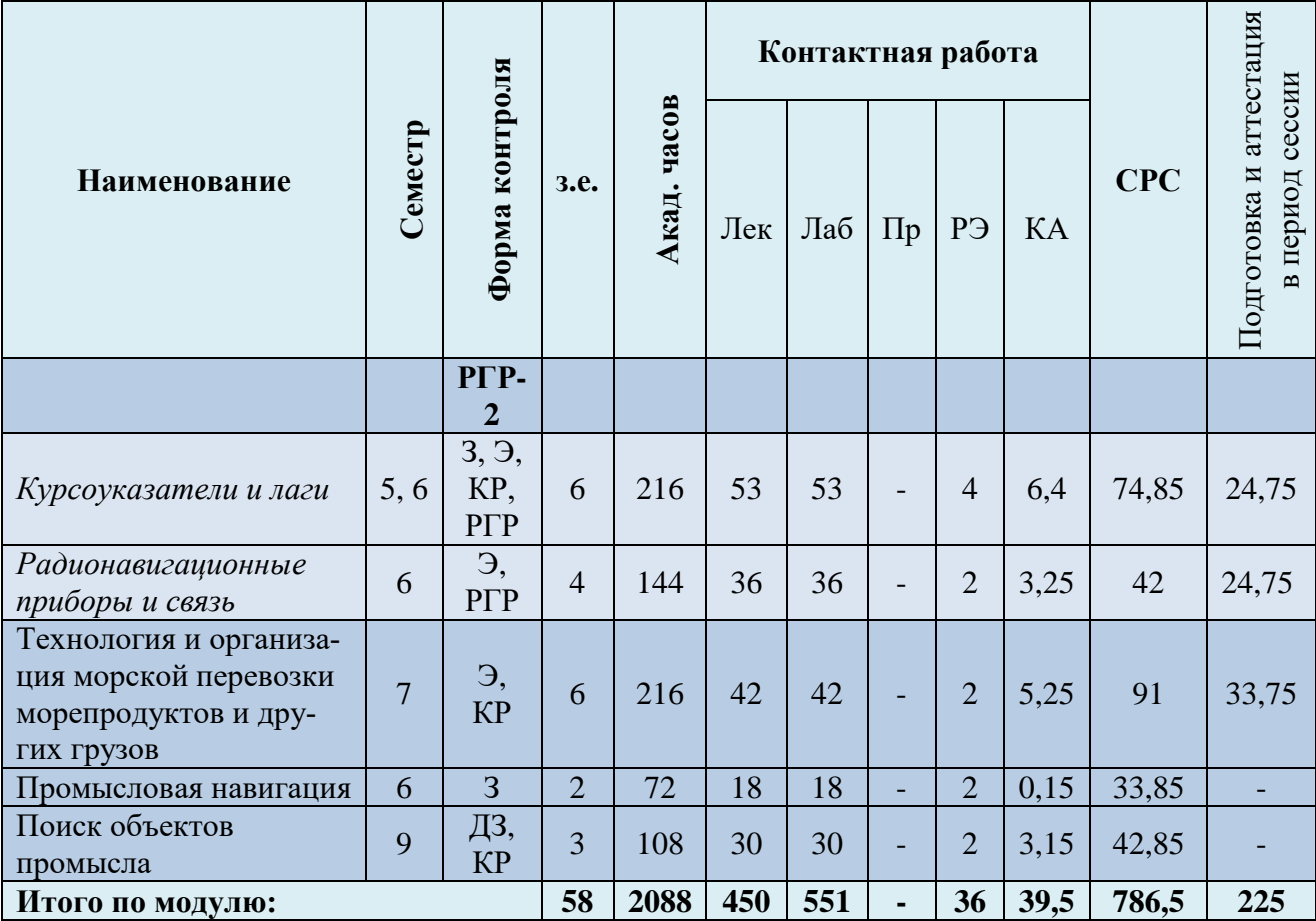

*Обозначения: Э – экзамен; З – зачет; ДЗ – дифференцированный зачет (зачет с оценкой); КР (КП) – курсовая работа (курсовой проект); контр. – контрольная работа, РГР – расчетно-графическая работа; Лек – лекционные занятия; Лаб - лабораторные занятия; Пр – практические занятия; РЭ – контактная работа с преподавателем в ЭИОС; КА – контактная работа, включающая индивидуальные консультации, консультации перед экзаменом, аттестацию, консультации и аттестацию по КР (КП), практику; СРС – самостоятельная работа курсантов (студентов)*

Таблица 3 - Объем (трудоёмкость освоения) в заочной форме обучения и структура модуля

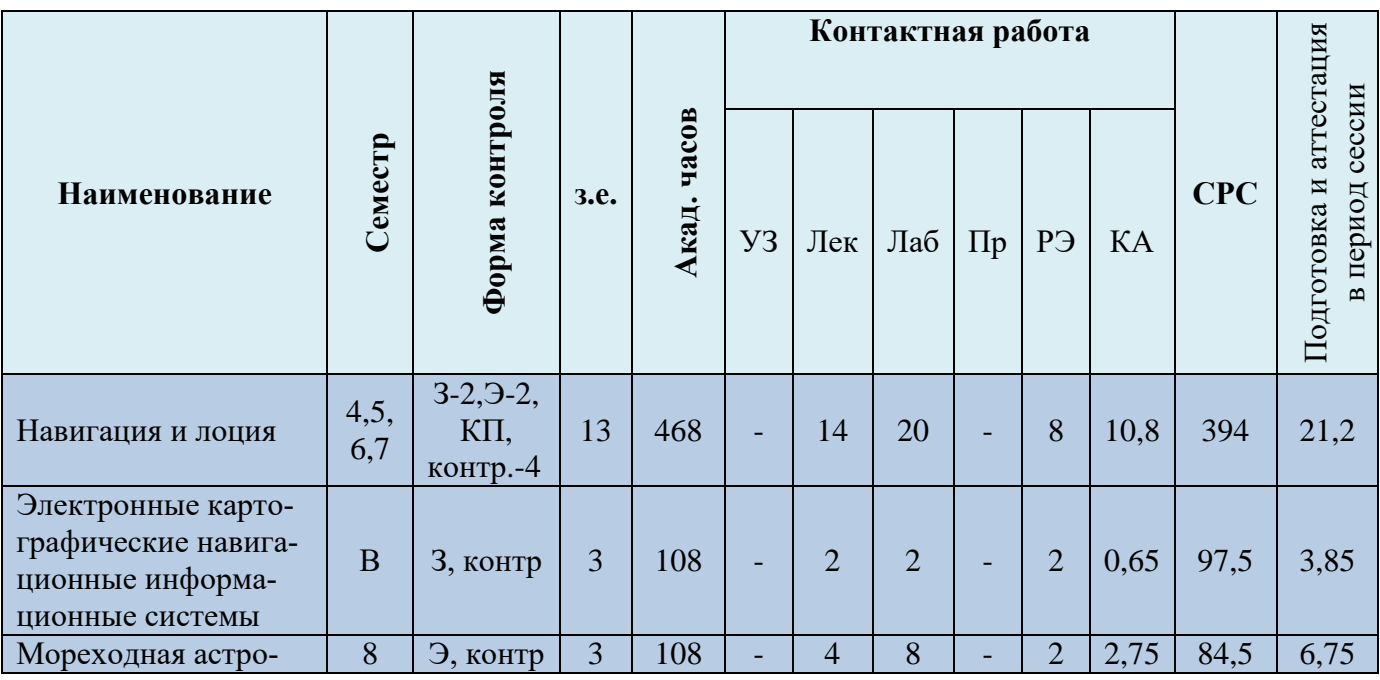

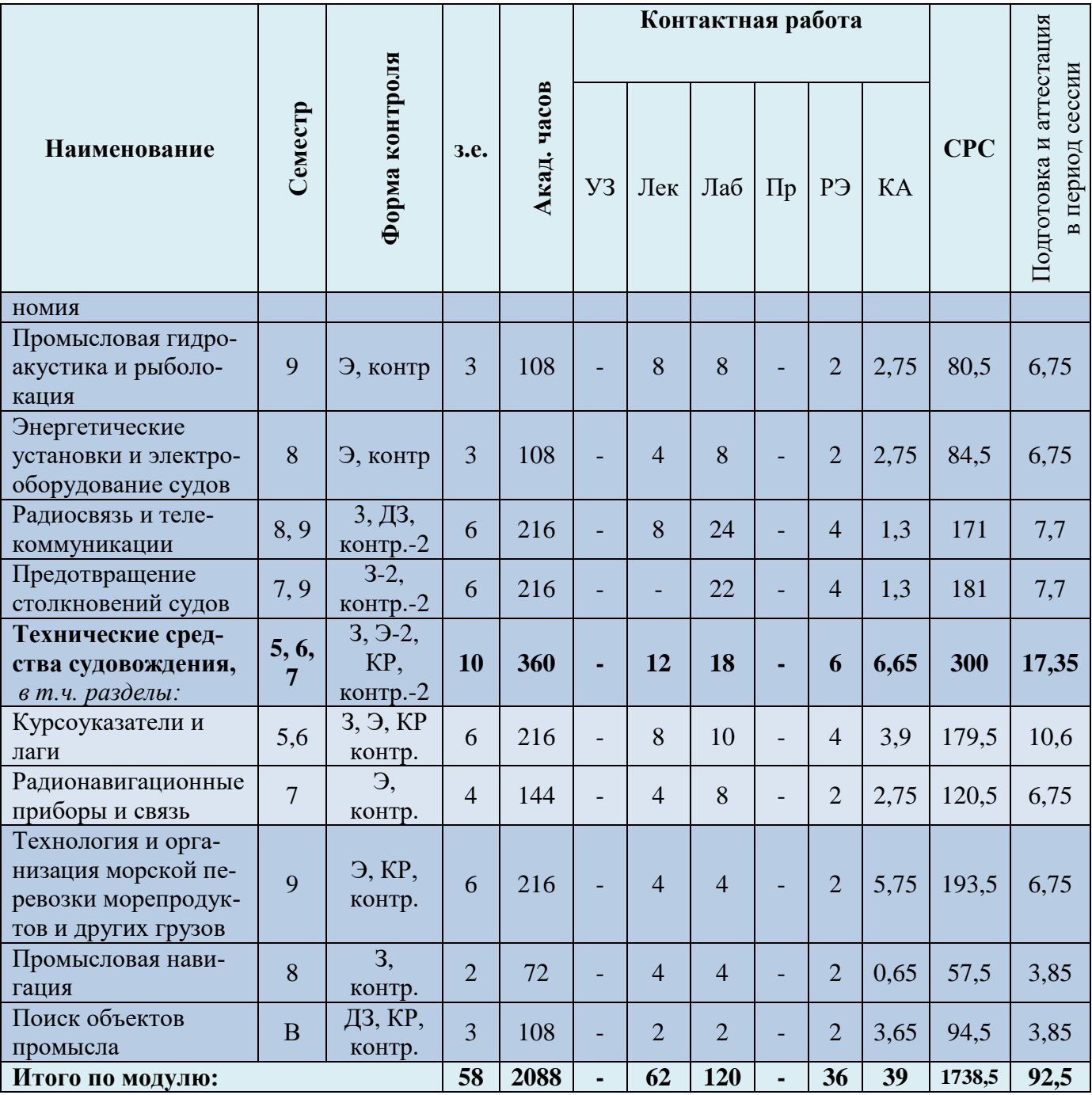

# Таблица 4 – Курсовые работы (проекты)

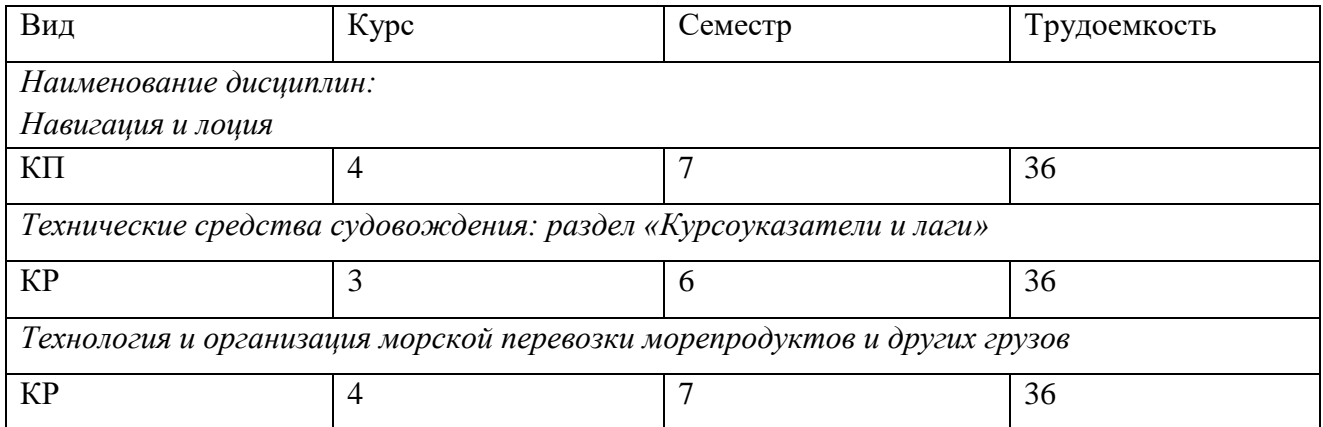

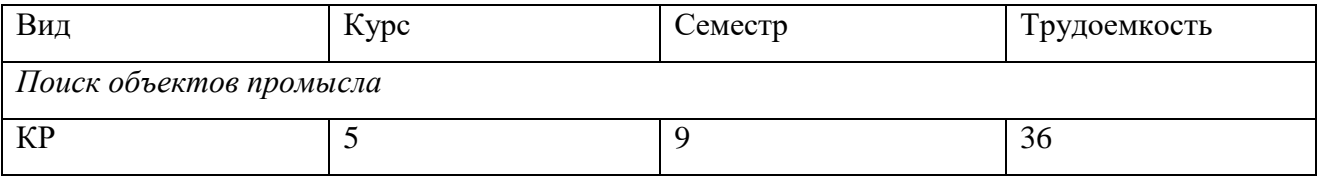

При разработке образовательной технологии организации учебного процесса основной упор сделан на соединение активной и интерактивной форм обучения. Интерактивная форма позволяет курсантам (студентам) проявить самостоятельность в освоении теоретического материала и овладении практическими навыками, формирует интерес и позитивную мотивацию к учебе.

## **3 УЧЕБНАЯ ЛИТЕРАТУРА И УЧЕБНО-МЕТОДИЧЕСКОЕ ОБЕСПЕЧЕНИЕ САМОСТОЯТЕЛЬНОЙ РАБОТЫ КУРСАНТА (СТУДЕНТА)**

Учебно-методическое обеспечение модуля приведено в таблицах 5 и 6.

| Наименование<br>дисциплин | Основная литература                                                                                                    | Дополнительная литература                                                                                                    |
|---------------------------|----------------------------------------------------------------------------------------------------|----------------------------------------------------------------------------------------------------|
| Навигация и<br>лоция      | 1. Дмитриев, В.И. Навигация и лоция<br>[Электронный ресурс]: учебник для студен-<br>тов (курсантов), обучающихся по специ-<br>альности 180404.65 "Судовождение" в ву-<br>зах водного транспорта / В. И. Дмитриев,<br>В.Л. Григорян, В.А. Катенин; ред. В.И.<br>Дмитриев. - 3-е изд., перераб, и доп. - М.:<br>Моркнига, 2017. - 457 с. | 1. Дмитриев, В.И. Навигация и лоция, навигационная гидрометеорология,<br>электронная картография [Электронный ресурс]: учебник для курсантов<br>(студентов) средних профессиональных учебных заведений водного транс-<br>порта, обучающихся по специальности 180403 "Судовождение" / В.И. Дмит-<br>риев, Л.С. Рассукованый. - М.: Моркнига, 2016. - 311 с.<br>2. Дмитриев, В.И. Информационные технологии обеспечения безопасности<br>судоходства и их комплексное использование (e-NAVIGATION): учебное<br>пособие / В.И. Дмитриев. - М.: Моркнига, 2013. - 177 с.<br>3. Дмитриев, В.И. Современные навигационные системы и безопасность су-<br>довождения [Электронный ресурс]: учебное пособие для факультетов повы-<br>шения квалификации и тренажерных центров, командного судоводительско-<br>го состава и работников судоходных компаний / В.И. Дмитриев, В.И. Фора-<br>фонов. - М.: Моркнига, 2010. - 158 с.<br>4. Навигация: учебник / Ю.К. Баранов [и др.]. - СПб.: Лань, 1997. - 512 с.<br>5. Дмитриев, В.И. Практика мореплавания = Practice jf navigation: учебное<br>пособие / В.И. Дмитриев. - СПб.: Элмор, 2009. - 232 с.<br>6. Бурханов, М.В. Справочник штурмана: справочник / М.В. Бурханов. - М.:<br>Моркнига, 2008. - 560 с.<br>7. Справочник капитана промыслового судна: справочник / П.И. Андрусенко<br>[и др.]; ред. Е.Д. Ширяев. - М.: Агропромиздат, 1990. - 638 с.<br>8. Навигационные пособия Великобритании и США. Условные обозначения<br>на Адмиралтейских картах и планах: практическое пособие / отв. исполн. Л.<br>И. Штекель; сост. Н. С. Жукова. - Одесса: Студия "Негоциант", 2002. - 192 с. |
| Электронные               | 1. Бурханов, М.В. Навигация с ЭКНИС                                                                                                    | 1. Дмитриев, В.И. Навигация и лоция, навигационная гидрометеорология,                                                                                                    |
| картографиче-             | [Электронный ресурс]: учебное пособие /                                                                                                    | электронная картография [Электронный ресурс]: учебник для курсантов                                                                                                    |
| ские навигаци-            | М.В. Бурханов, И.М. Малкин. - М.: Морк-                                                                                                    | (студентов) средних профессиональных учебных заведений водного транс-                                                                                                    |

Таблица 5 – Перечень основной и дополнительной литературы

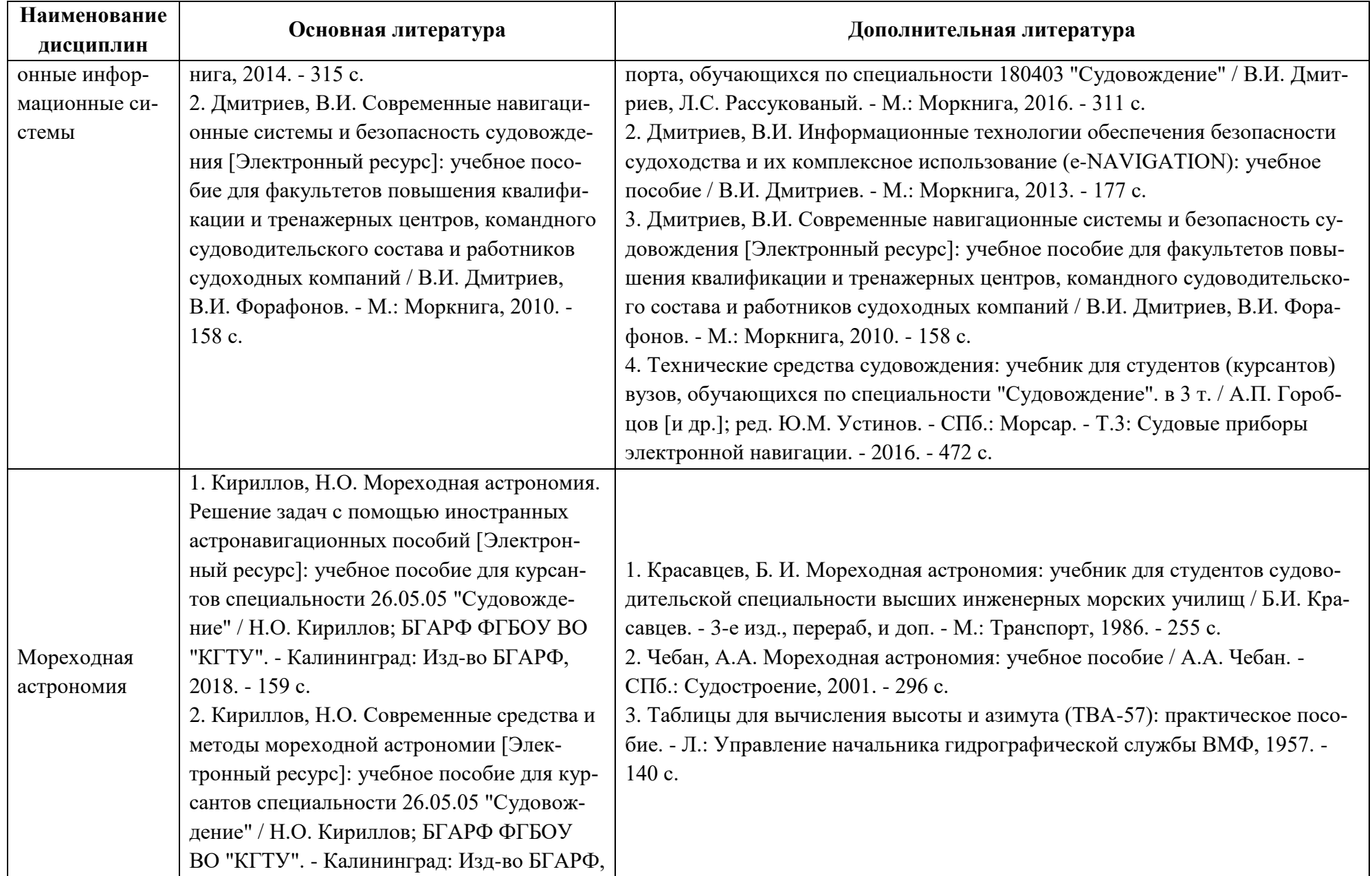

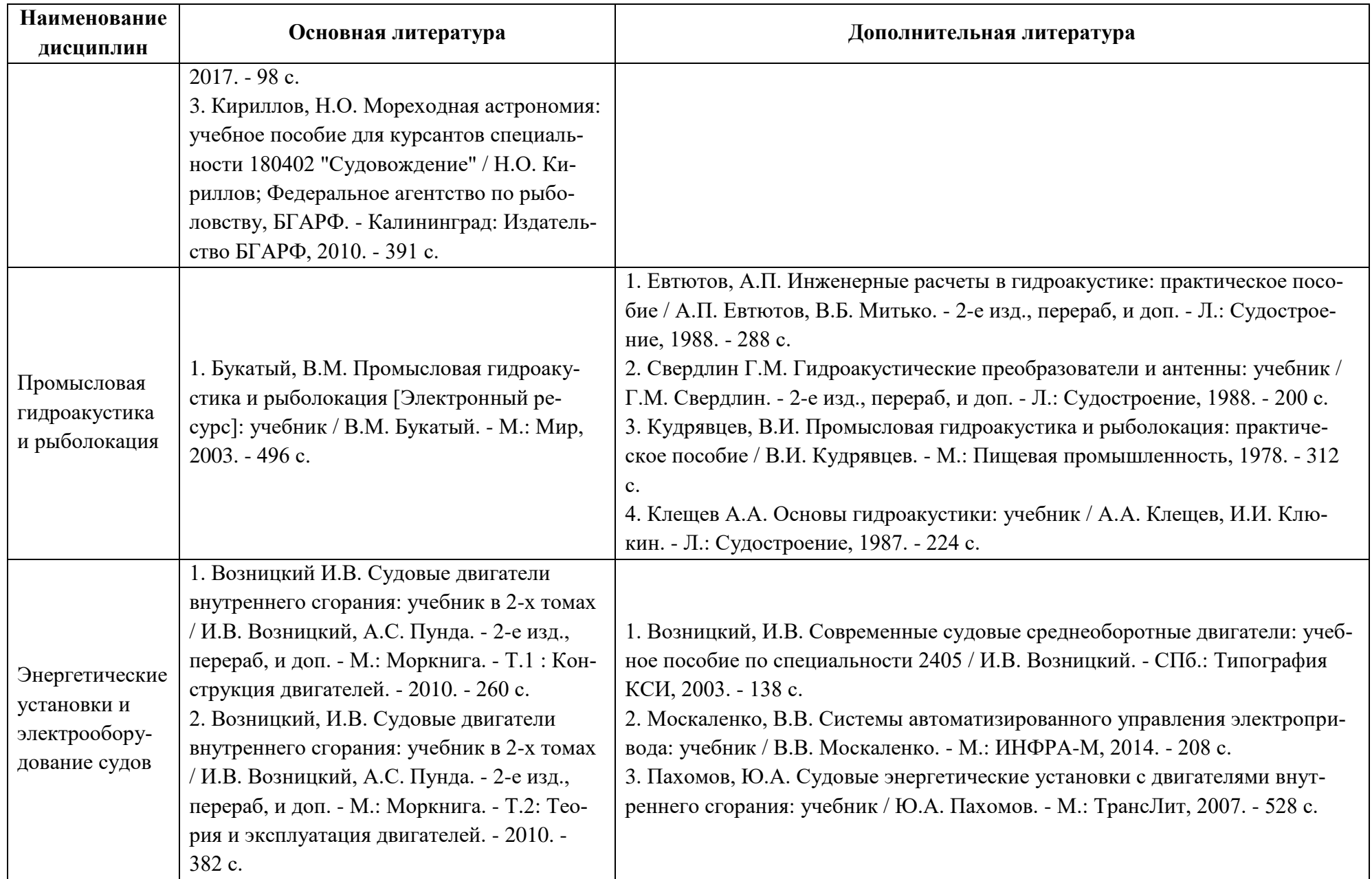

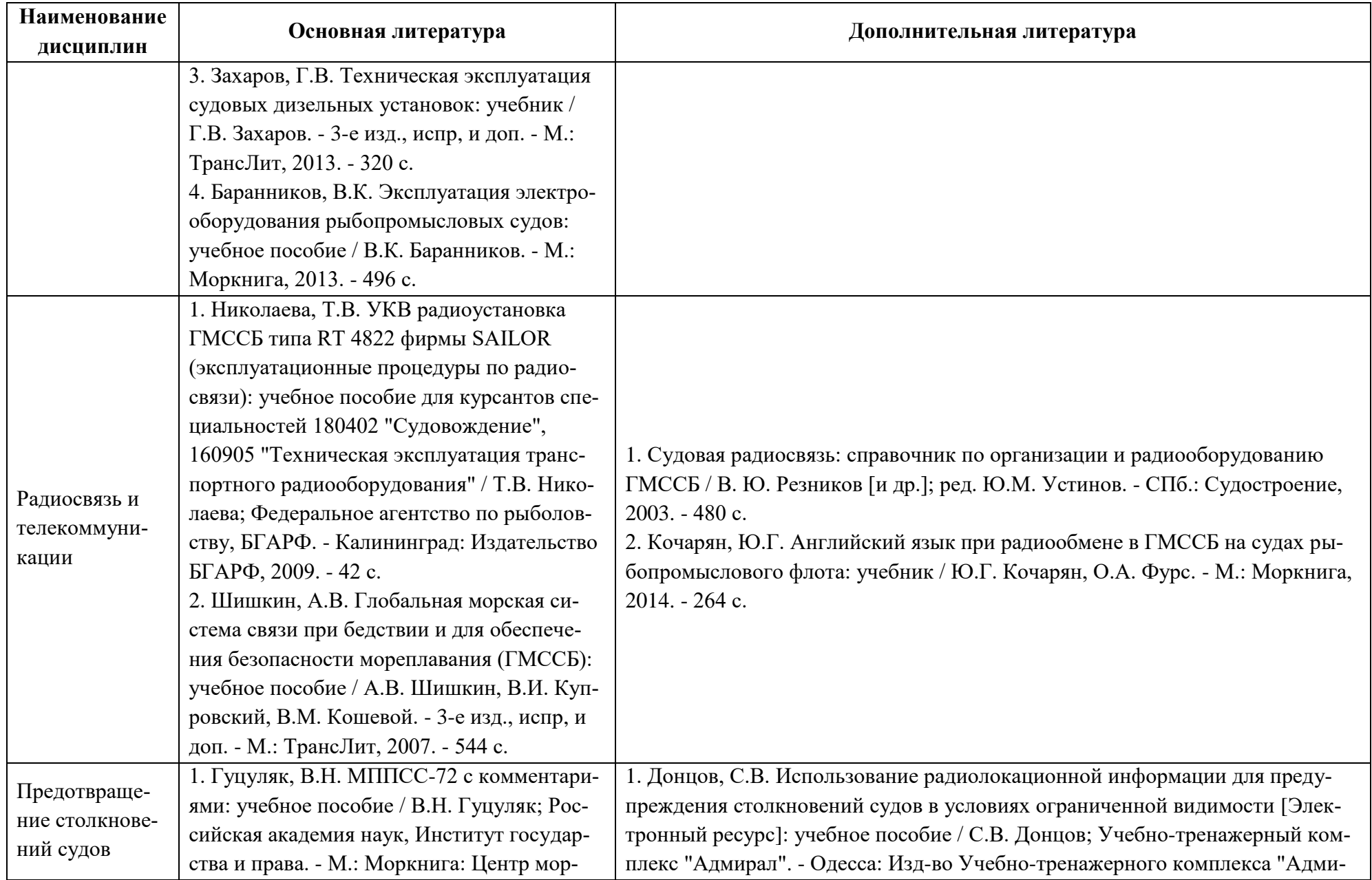

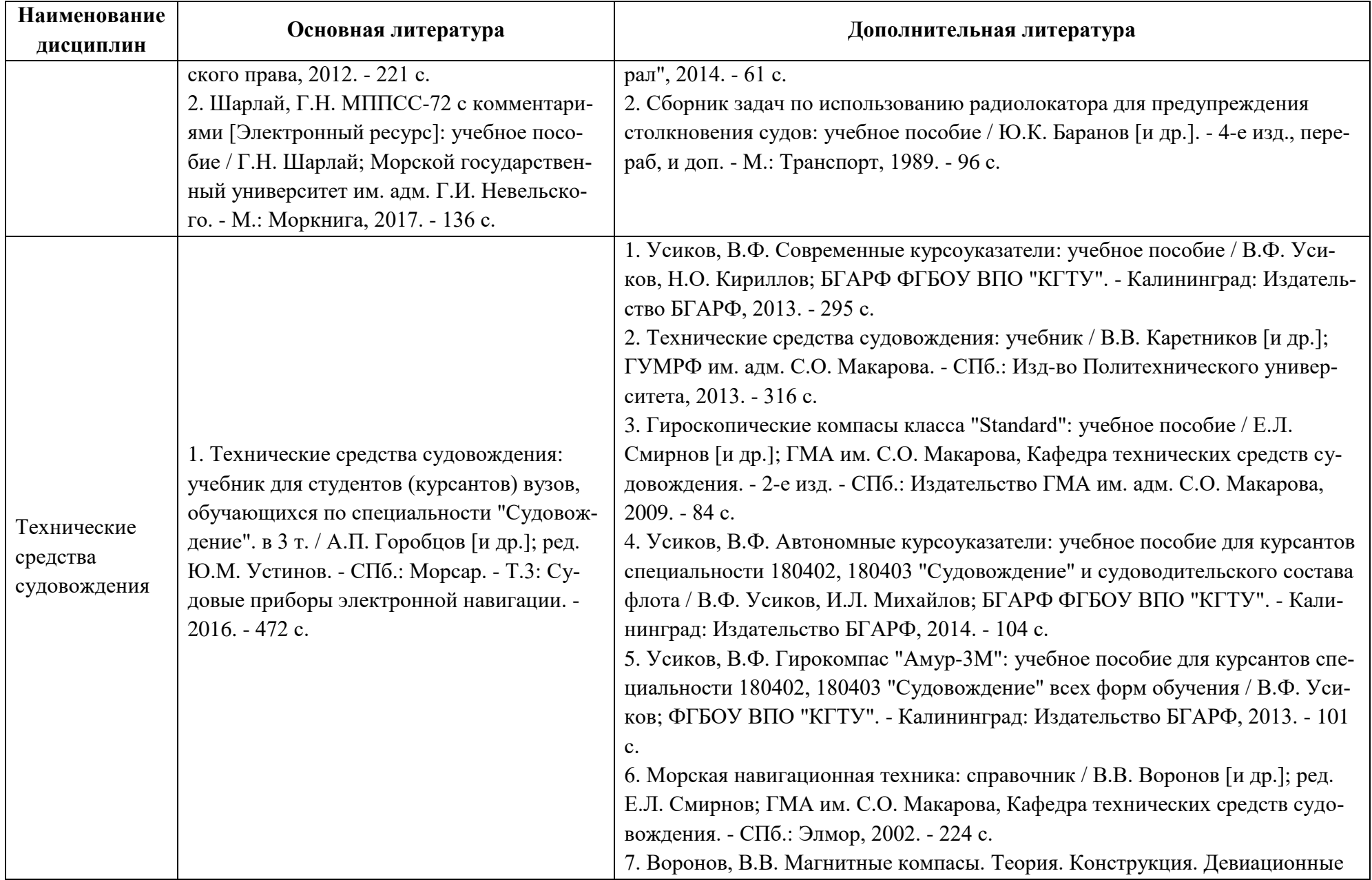

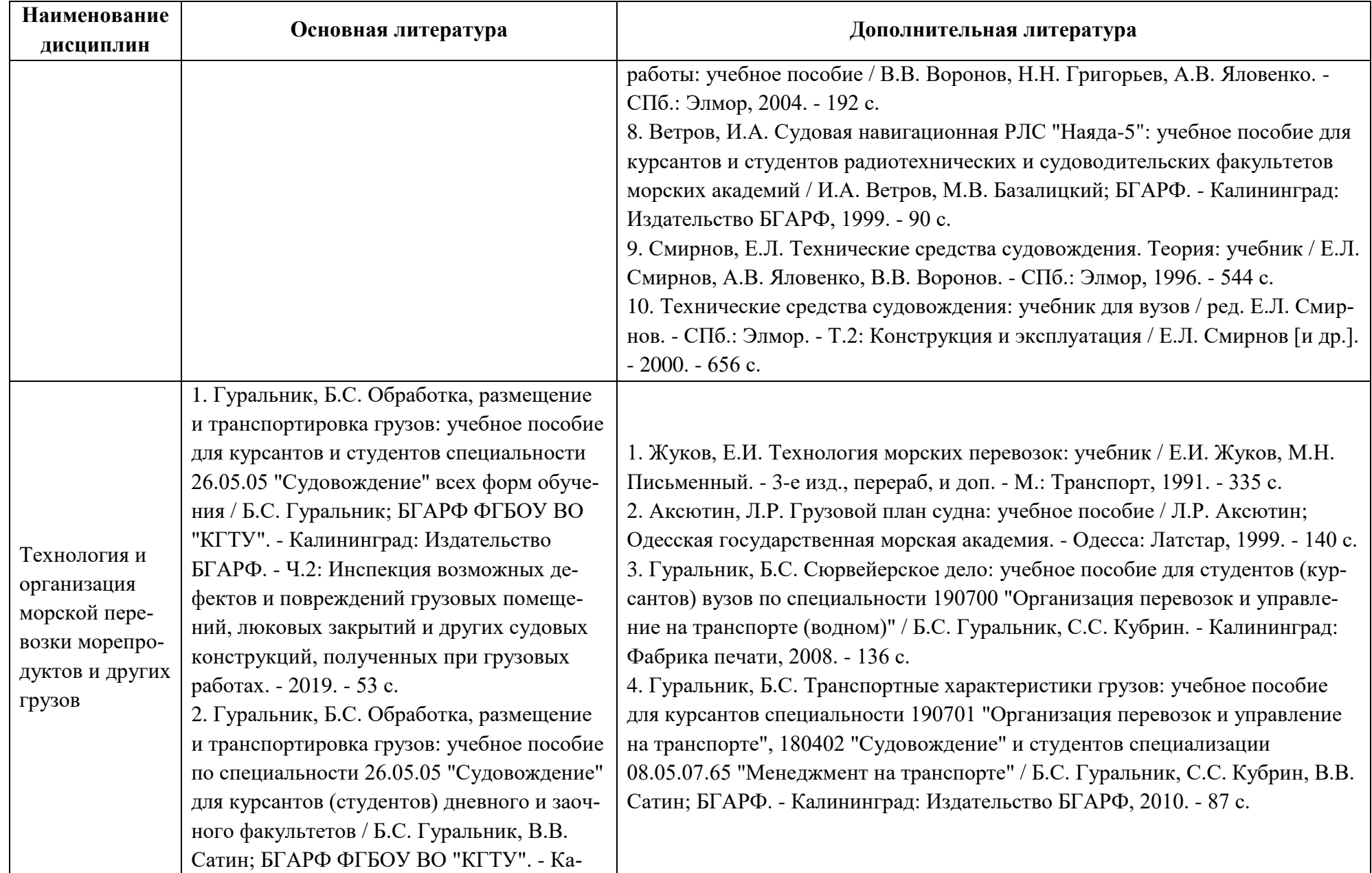

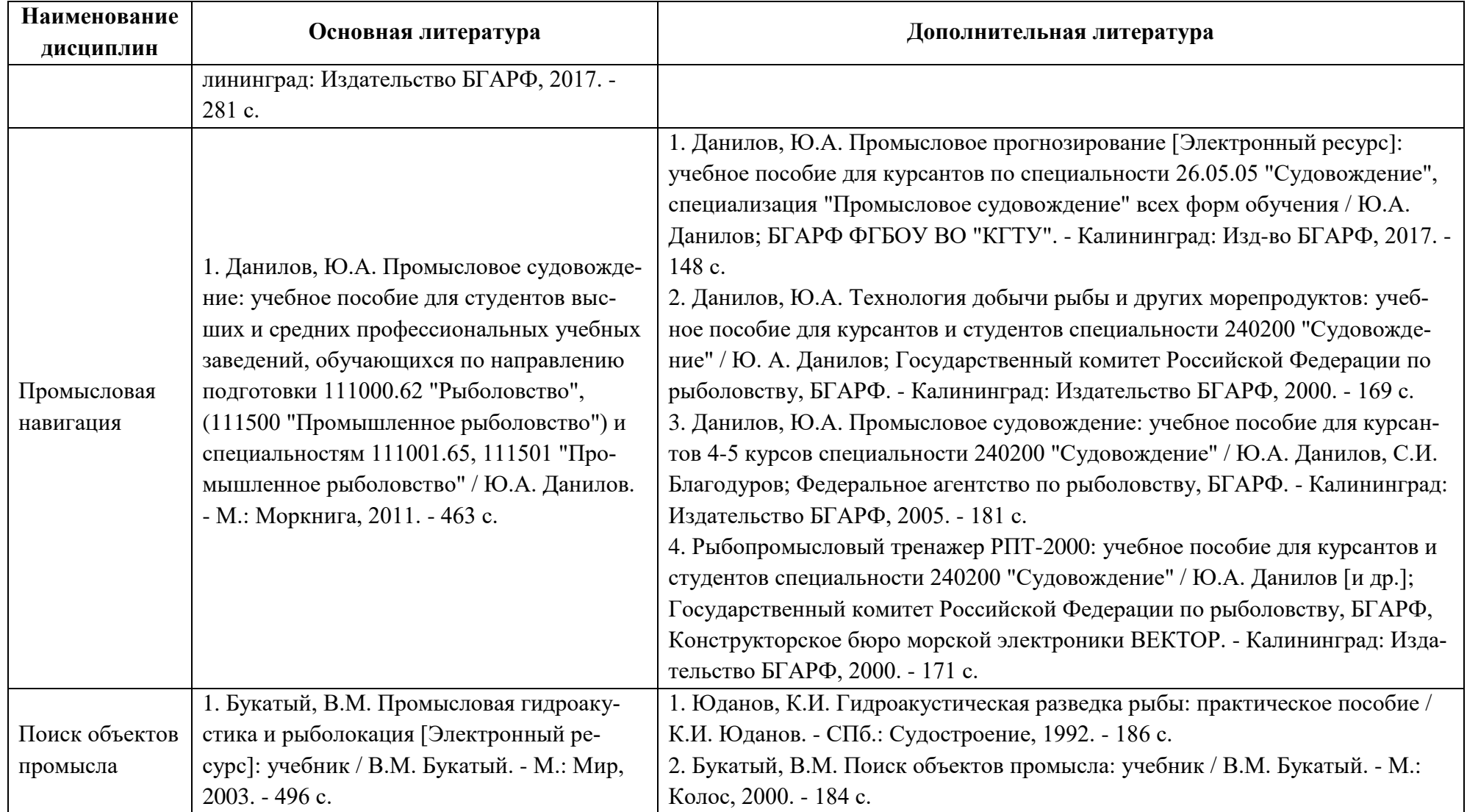

| Наименование                                                                             | Периодические издания                                                                                                    | Учебно-методические пособия, нормативная литература                                                                                                    |
|------------------------------------------------------------------------------------------|----------------------------------------------------------------------------------------------------|----------------------------------------------------------------------------------------------------|
| дисциплин                                                                                |                                                                                                    |                                                                                                    |
| Навигация и<br>лоция                                                                     | «Вестник Государственно-<br>го университета морского<br>и речного флота им. адм.<br>С.О. Макарова», «Эксплуа-<br>тация морского транспор-<br>та», «Вестник Мурманско-<br>го государственного тех-<br>нического университета»,<br>«Морской флот», «Навига-<br>ция и гидрография», «Ги-<br>роскопия и навигация» | 1. Данилов, Ю.А. Навигация и лоция [Электронный ресурс]: методические указания и кон-<br>трольные задания для студентов специальности 26.05.05 "Судовождение" заочной формы<br>обучения / Ю.А. Данилов, С.И. Благодуров; БГАРФ ФГБОУ ВО "КГТУ". - Калининград: Изд-<br>во БГАРФ, 2018. - 98 с.<br>2. Данилов, Ю.А. Навигация и лоция [Электронный ресурс]: методические указания по кур-<br>совому проектированию для курсантов и студентов специальности 26.05.05 "Судовождение" /<br>Ю.А. Данилов, С.И. Благодуров, Г.Н. Гаврильченко; БГАРФ ФГБОУ ВО "КГТУ". - Калинин-<br>град: Изд-во БГАРФ, 2016. - 65 с.<br>3. Гришунов, В.Е. Сборник заданий на лабораторные работы по навигации и лоции: учебное<br>пособие для курсантов и студентов судоводительских факультетов морских академий / В.Е.<br>Гришунов, Ю.А. Данилов; БГАРФ. - Калининград: Издательство БГАРФ, 2010. - 214 с.<br>4. Задачник по навигации и лоции: учебное пособие / Н.В. Авербах [и др.]; ред. М. И. Гаврюк.<br>- 3-е изд., перераб, и доп. - М.: Транспорт, 1984. - 312 с. |
| Электронные<br>картографиче-<br>ские навигаци-<br>онные инфор-<br>мационные си-<br>стемы | «Вестник Государственно-<br>го университета морского<br>и речного флота им. адм.<br>С.О. Макарова», «Эксплуа-<br>тация морского транспор-<br>та», «Вестник Мурманско-<br>го государственного тех-<br>нического университета»,<br>«Морской флот», «Навига-<br>ция и гидрография», «Ги-<br>роскопия и навигация» | 1. Красиков, И.Г. Практическое пособие по эксплуатации тренажера "Экнис" ("ECDIS") фир-<br>мы "Transas Marine": учебное пособие для курсантов старших курсов СВФ 180402 и судово-<br>дителей, проходящих тренажерную подготовку по дисциплине "Использование ЭКНИС" /<br>И.Г. Красиков; БГАРФ. - Калининград: Издательство БГАРФ, 2007. - 56 с.                                                                                                    |
| Мореходная                                                                               | «Вестник Государственно-                                                                                                    | 1. Кириллов, Н.О. Мореходная астрономия [Электронный ресурс]: методические указания и                                                                                                    |
| астрономия                                                                               | го университета морского                                                                                                    | контрольные задания для студентов специальности 26.05.05 "Судовождение" заочной формы                                                                                                    |

Таблица 6 – Перечень периодических изданий, учебно-методических пособий и нормативной литературы

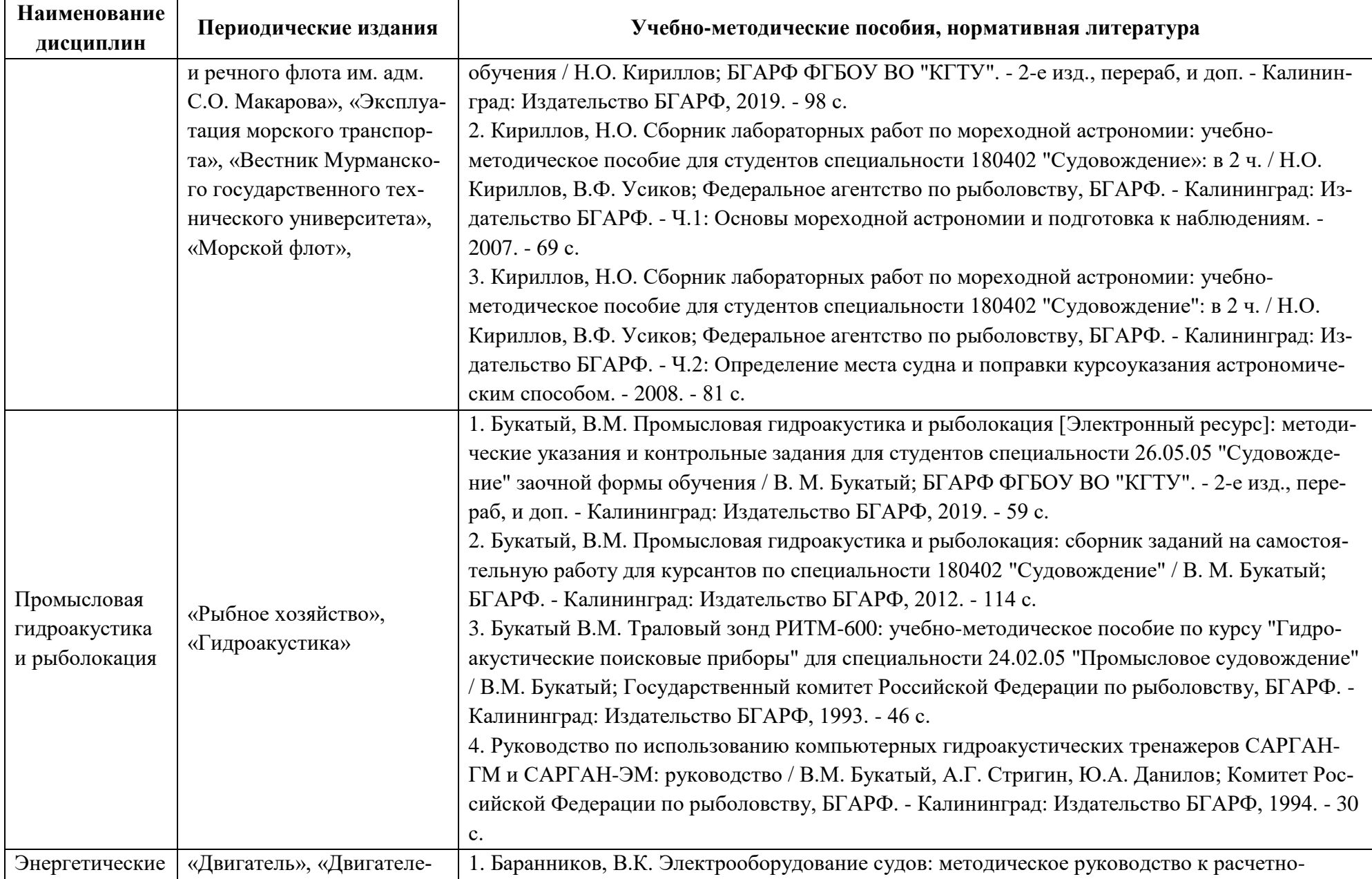
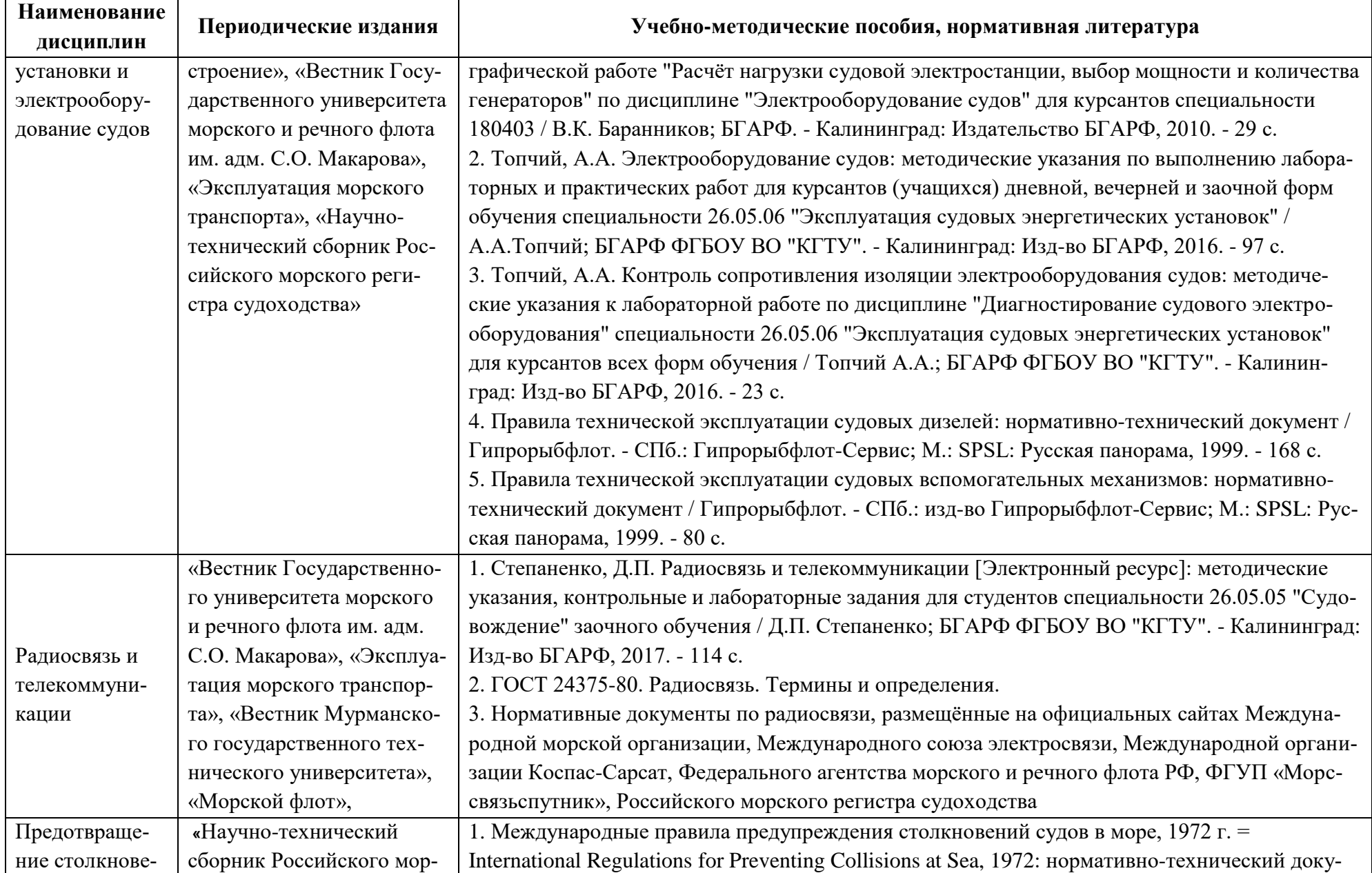

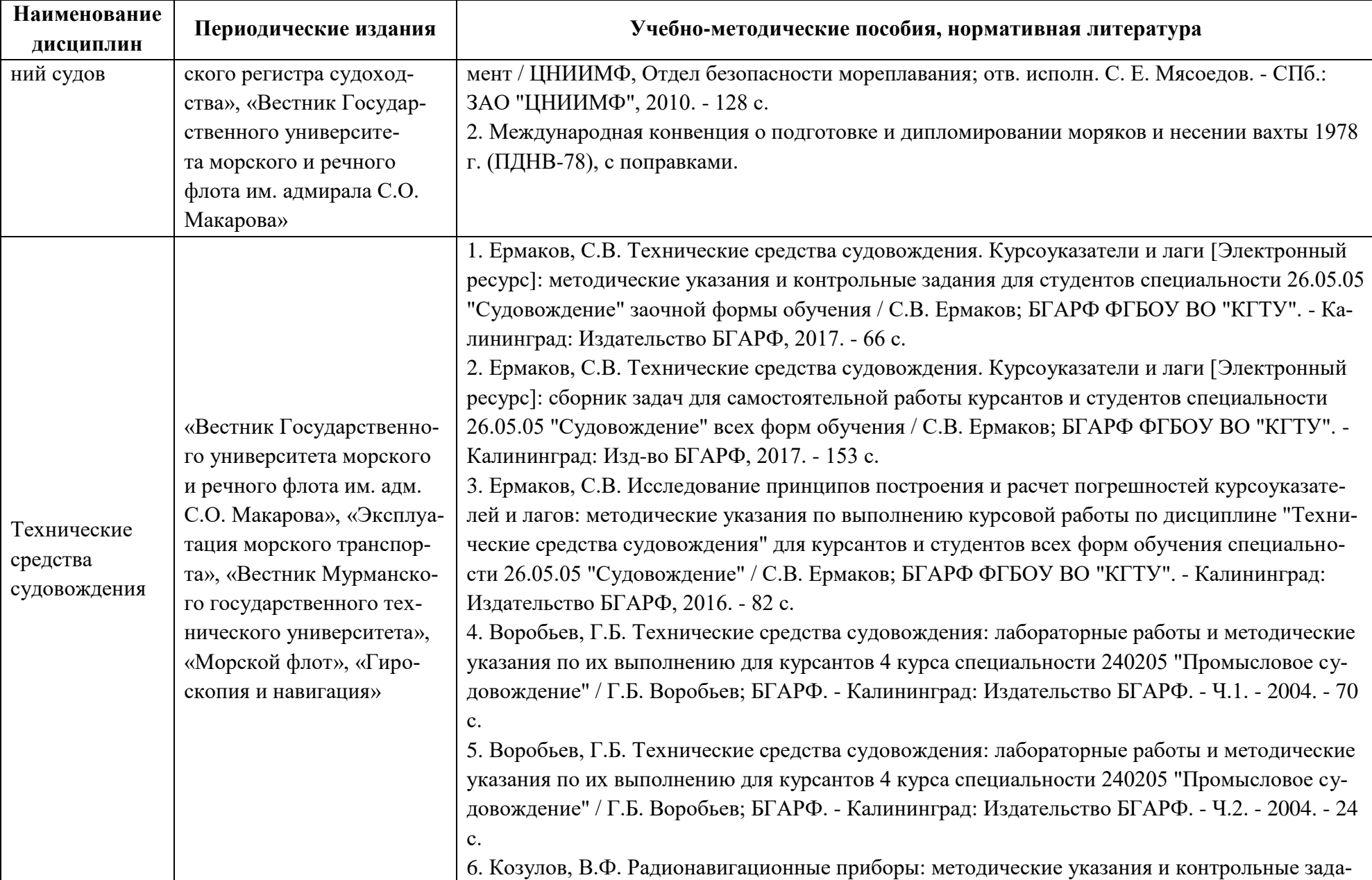

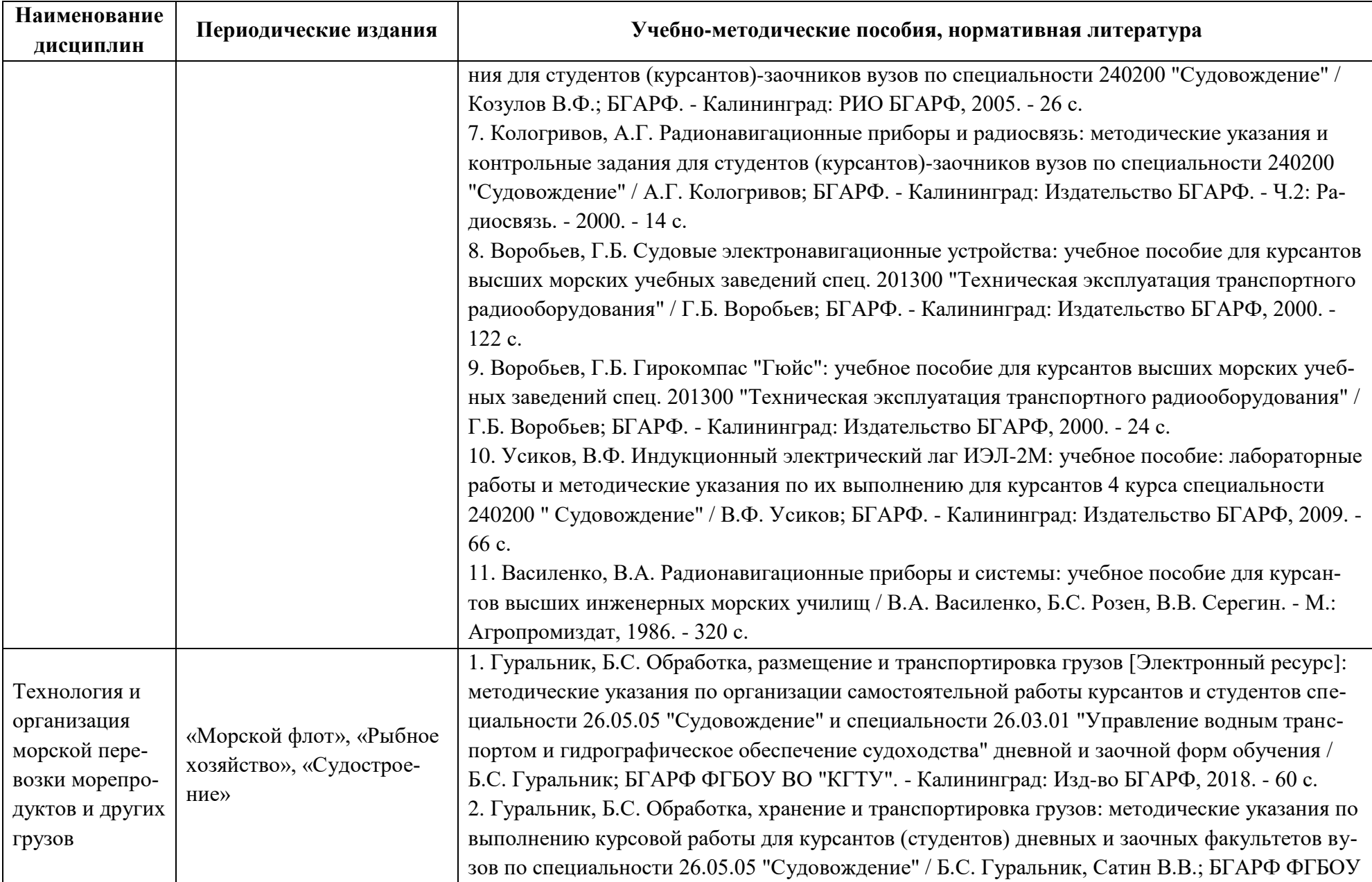

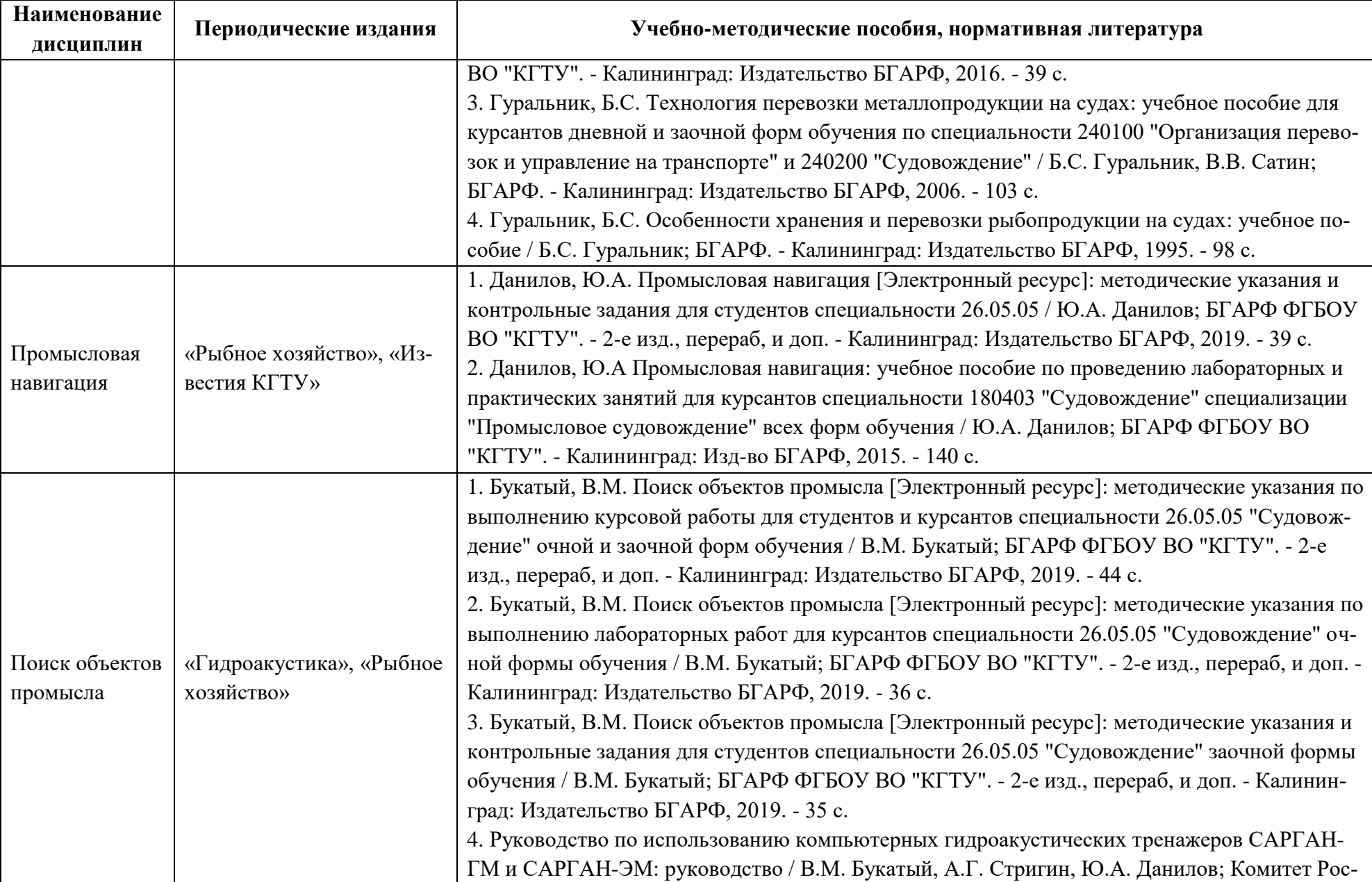

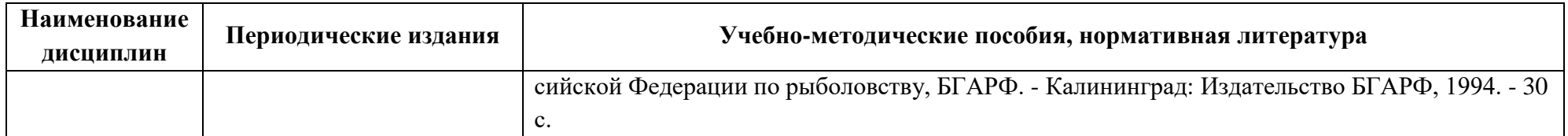

# **4 ИНФОРМАЦИОННЫЕ ТЕХНОЛОГИИ И ИНТЕРНЕТ-РЕСУРСЫ МОДУЛЯ**

### **Информационные технологии**

В ходе освоения дисциплин модуля, обучающиеся используют возможности интерактивной коммуникации со всеми участниками и заинтересованными сторонами образовательного процесса, ресурсы и информационные технологии посредством электронной информационной образовательной среды университета.

Перечень современных профессиональных баз данных и информационных справочных систем, к которым обучающимся по образовательной программе обеспечивается доступ (удаленный доступ), а также перечень лицензионного программного обеспечения определяется в рабочей программе и подлежит обновлению при необходимости.

# **Электронные образовательные ресурсы:**

Российская образовательная платформа и конструктор бесплатных открытых онлайнкурсов и уроков - [https://stepik.org](https://stepik.org/)

Образовательная платформа - <https://openedu.ru/>

**Состав современных профессиональных баз данных (СПБД) и информационных справочных систем (ИСС).**

## *1. Навигация и лоция:*

eLibrary – Научная электронная библиотека - [https://elibrary.ru](https://elibrary.ru/)

Библиотека Судоводителя - <http://deckofficer.ru/titul>

Электронный каталог бумажных морских навигационных карт -

# <https://navysoft.ru/chartindex/>

*2. Электронные картографические навигационные информационные системы:*

eLibrary - Научная электронная библиотека - [https://elibrary.ru](https://elibrary.ru/)

Библиотека Судоводителя - <http://deckofficer.ru/titul>

Furuno. ЭКНИС - <http://www.furuno.ru/navigacija/ehknis/>

Транзас. ЭКНИС- <https://www.transas.ru/products/navigation/ecdis/ECDIS>

# *3. Мореходная астрономия:*

eLibrary – Научная электронная библиотека - [https://elibrary.ru](https://elibrary.ru/)

Библиотека Судоводителя - <http://deckofficer.ru/titul>

# *4. Промысловая гидроакустика и рыболокация:*

eLibrary – Научная электронная библиотека - [https://elibrary.ru](https://elibrary.ru/)

Библиотека Судоводителя - <http://deckofficer.ru/titul>

Рыбопоисковое оборудование Furuno – <http://furuno.ru/rybopoiskovoe-oborudovanie/>

Рыбопоисковое оборудование Simrad - [https://www.simrad.com](https://www.simrad.com/)

Рыбопоисковое оборудование Samyung - [http://www.samyung-russia.ru](http://www.samyung-russia.ru/)

### *5. Энергетические установки и электрооборудование судов:*

База данных ВИНИТИ РАН – <http://www.viniti.ru/>

Российский морской регистр судоходства – <http://rs-class.org/ru/>

### *6. Радиосвязь и телекоммуникации:*

MARS.Международная база данных судовых радиостанций –

### <https://www.itu.int/mmsapp/ShipStation/list>

MARS.Международная база данных береговых радиостанций и станций специальных служб - [https://www.itu.int/online/mms/mars/coast/coast\\_search.sh](https://www.itu.int/online/mms/mars/coast/coast_search.sh)

#### *7. Предотвращение столкновений судов:*

Российский морской регистр судоходства – <http://rs-class.org/ru/>

Международная морская организация ИМО – [http://www.imo.org](http://www.imo.org/)

Образовательный портал для судоводителей – [https://deckofficer.ru](https://deckofficer.ru/)

### *8. Технические средства судовождения:*

NCEI Geomagnetic Calculators - [www.ngdc.noaa.gov](http://www.ngdc.noaa.gov/)

Навигационное оборудование Raytheon Anschütz - [https://www.raytheon-anschuetz.com](https://www.raytheon-anschuetz.com/)

Навигационное оборудование Sperry Marine - <http://www.sperrymarine.com/>

eLibrary – Научная электронная библиотека - [https://elibrary.ru](https://elibrary.ru/)

Библиотека Судоводителя - <http://deckofficer.ru/titul>

MARS.Международная база данных судовых радиостанций –

### <https://www.itu.int/mmsapp/ShipStation/list>

MARS.Международная база данных береговых радиостанций и станций специальных

служб - [https://www.itu.int/online/mms/mars/coast/coast\\_search.sh](https://www.itu.int/online/mms/mars/coast/coast_search.sh)

#### *9. Технология и организация морской перевозки морепродуктов и других грузов:*

Библиотека Судоводителя - <http://deckofficer.ru/titul>

eLibrary – Научная электронная библиотека - [https://elibrary.ru](https://elibrary.ru/)

Российский морской регистр судоходства – <http://rs-class.org/ru/>

Международная морская организация ИМО – [http://www.imo.org](http://www.imo.org/)

Образовательный портал для судоводителей – [https://deckofficer.ru](https://deckofficer.ru/)

#### *10. Промысловая навигация:*

eLibrary – Научная электронная библиотека - [https://elibrary.ru](https://elibrary.ru/)

Правовая информационная система Федерального агентства по рыболовству -

## <http://npb.fishcom.ru/>

Отраслевая система мониторинга - <http://cfmc.ru/osm/>

#### *11. Поиск объектов промысла:*

eLibrary – Научная электронная библиотека - [https://elibrary.ru](https://elibrary.ru/)

Roffer's Ocean Fishing Forecasting Service - ROFFS™ Fishing Analyses -

#### <https://www.roffs.com/>

Единая государственная система информации об обстановке в Мировом океане <http://portal.esimo.ru/portal>

Базы данных отдела научно-промысловой разведки ФГБУН «АтлантНИРО» https://atlantonpr.ru/index.php/ru/informatsiya

### **5 МАТЕРИАЛЬНО-ТЕХНИЧЕСКОЕ ОБЕСПЕЧЕНИЕ МОДУЛЯ**

Аудиторные занятия проводятся в специализированных аудиториях с мультимедийным оборудованием, в компьютерных классах, а также в других аудиториях университета согласно расписанию занятий.

Консультации проводятся в соответствии с расписанием консультаций.

Предэкзаменационные консультации проводится в аудиториях в соответствии с графиком консультаций.

Помещения для самостоятельной работы обучающихся оснащены компьютерной техникой с возможностью подключения к сети «Интернет» и обеспечением доступа в электронную информационно-образовательную среду университета.

При освоении модуля используется программное обеспечение общего назначения и специализированное программное обеспечение.

Перечень соответствующих помещений и их оснащения приведен в таблице 7.

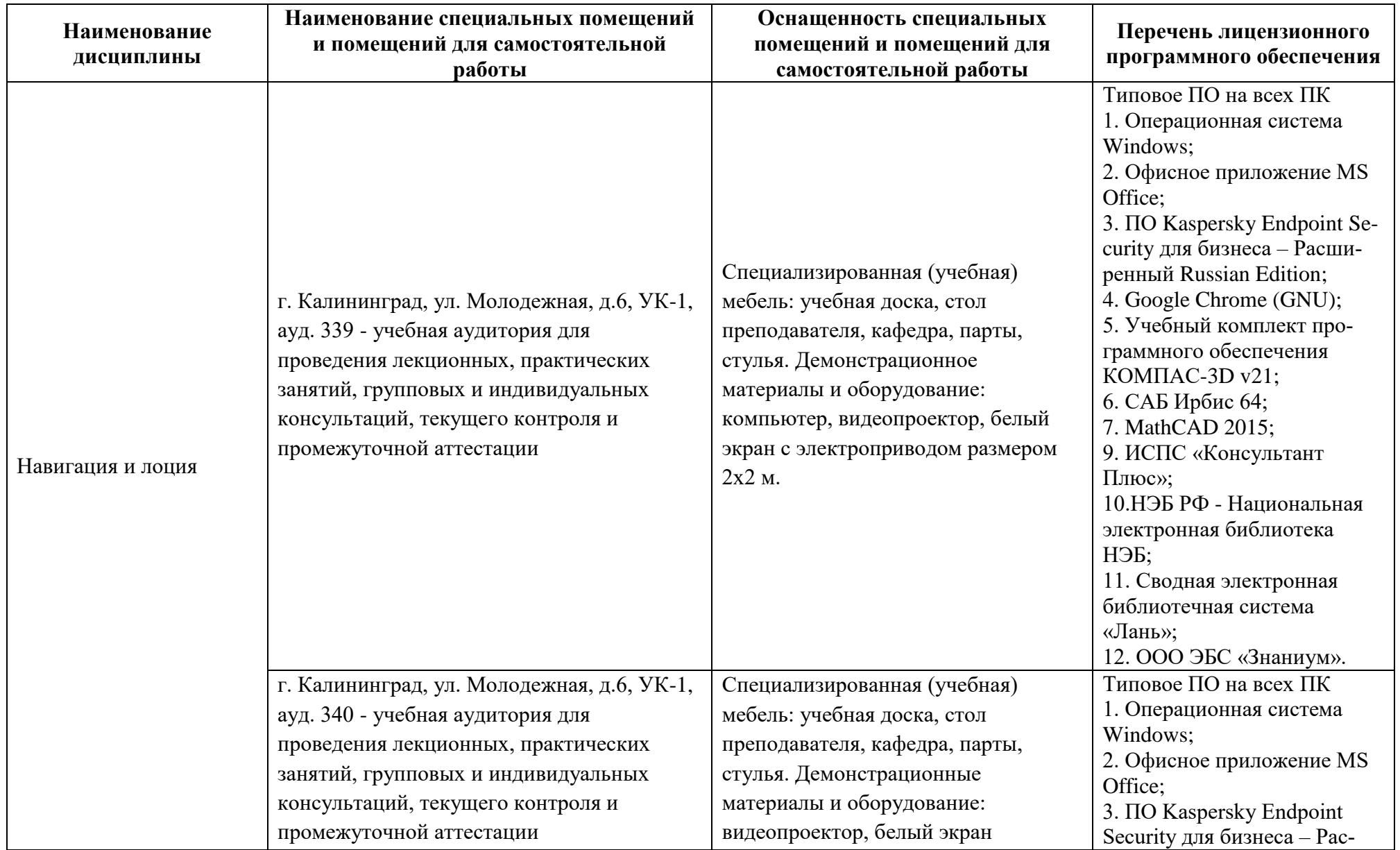

Таблица 7 – Материально-техническое обеспечение модуля

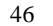

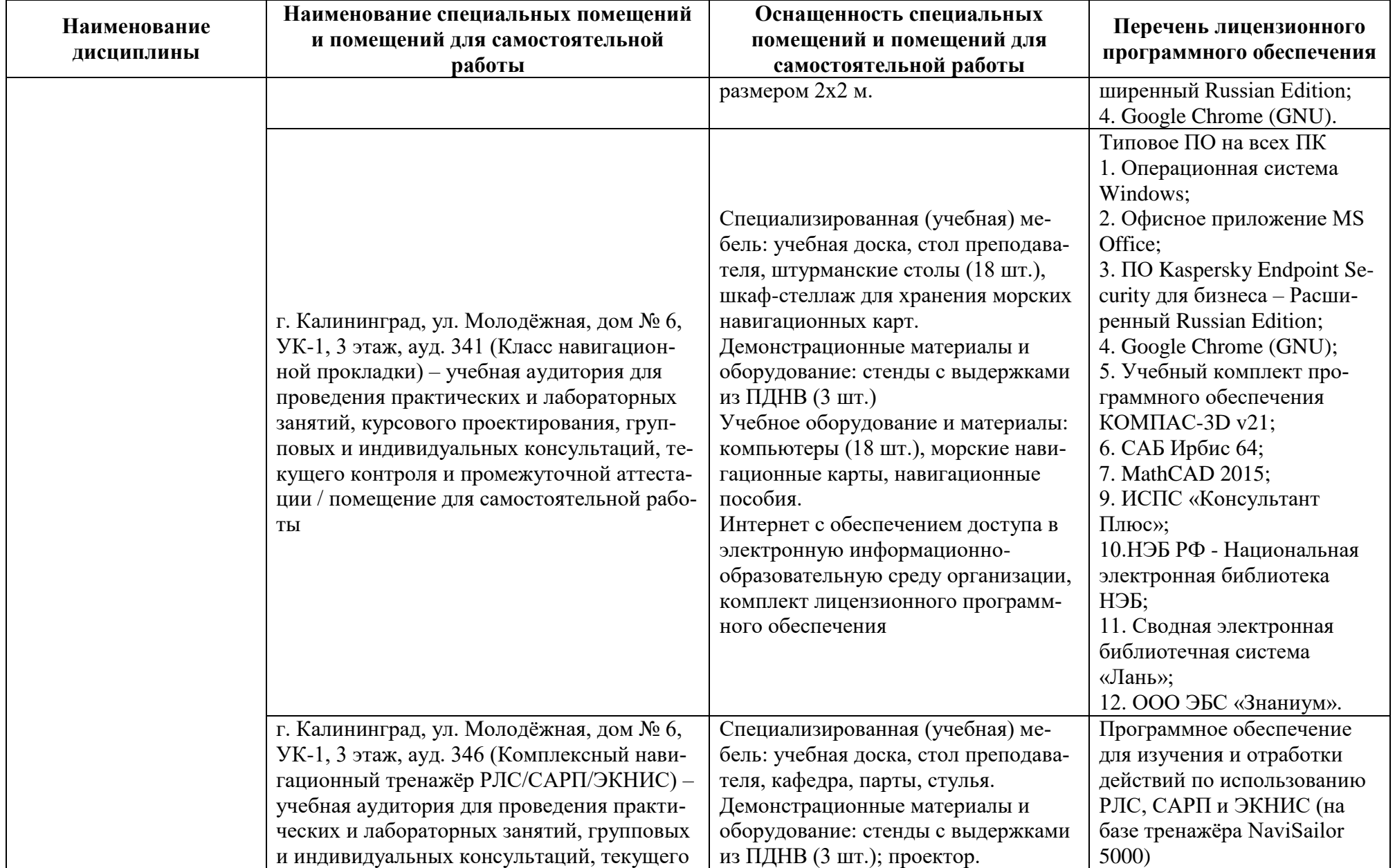

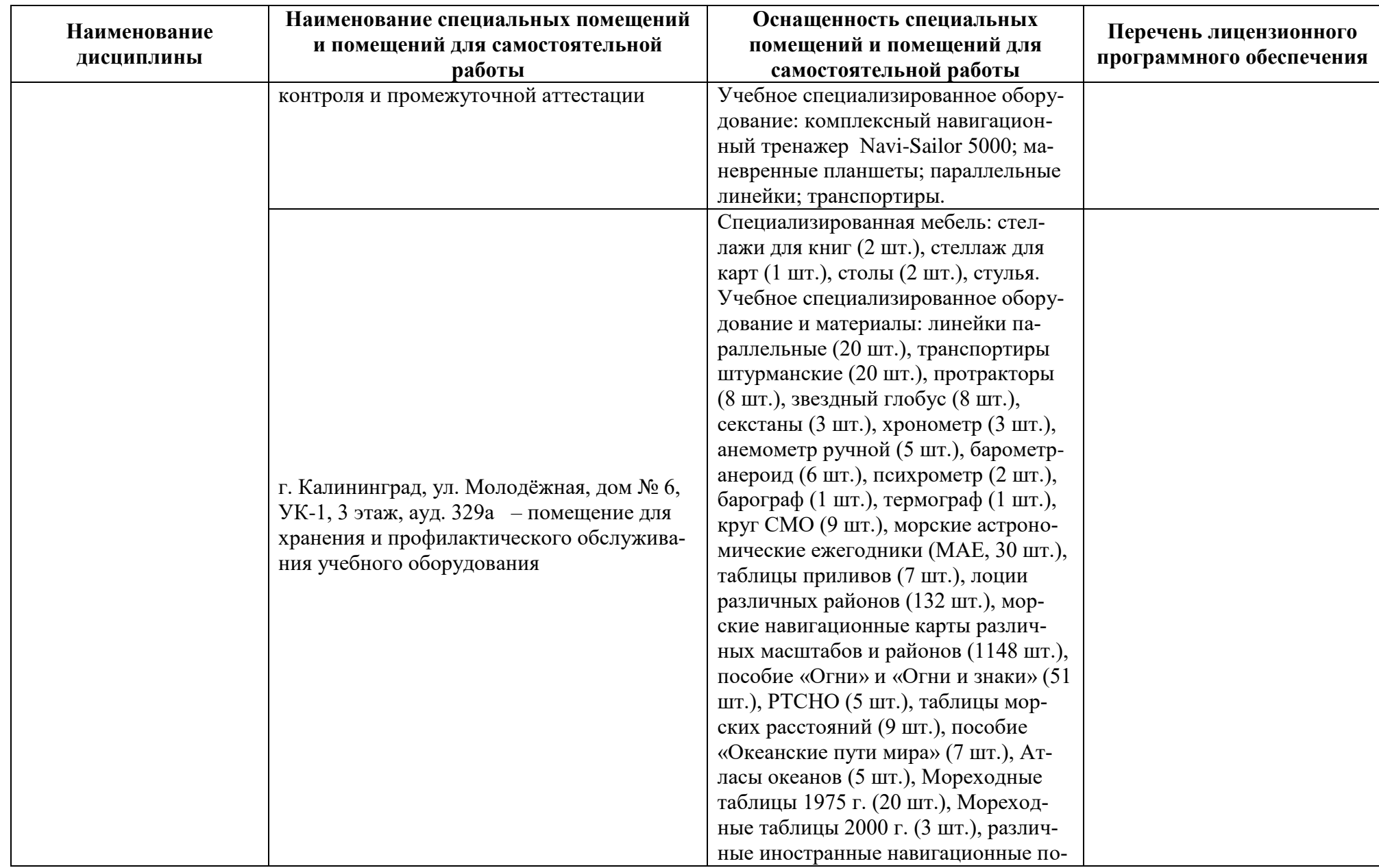

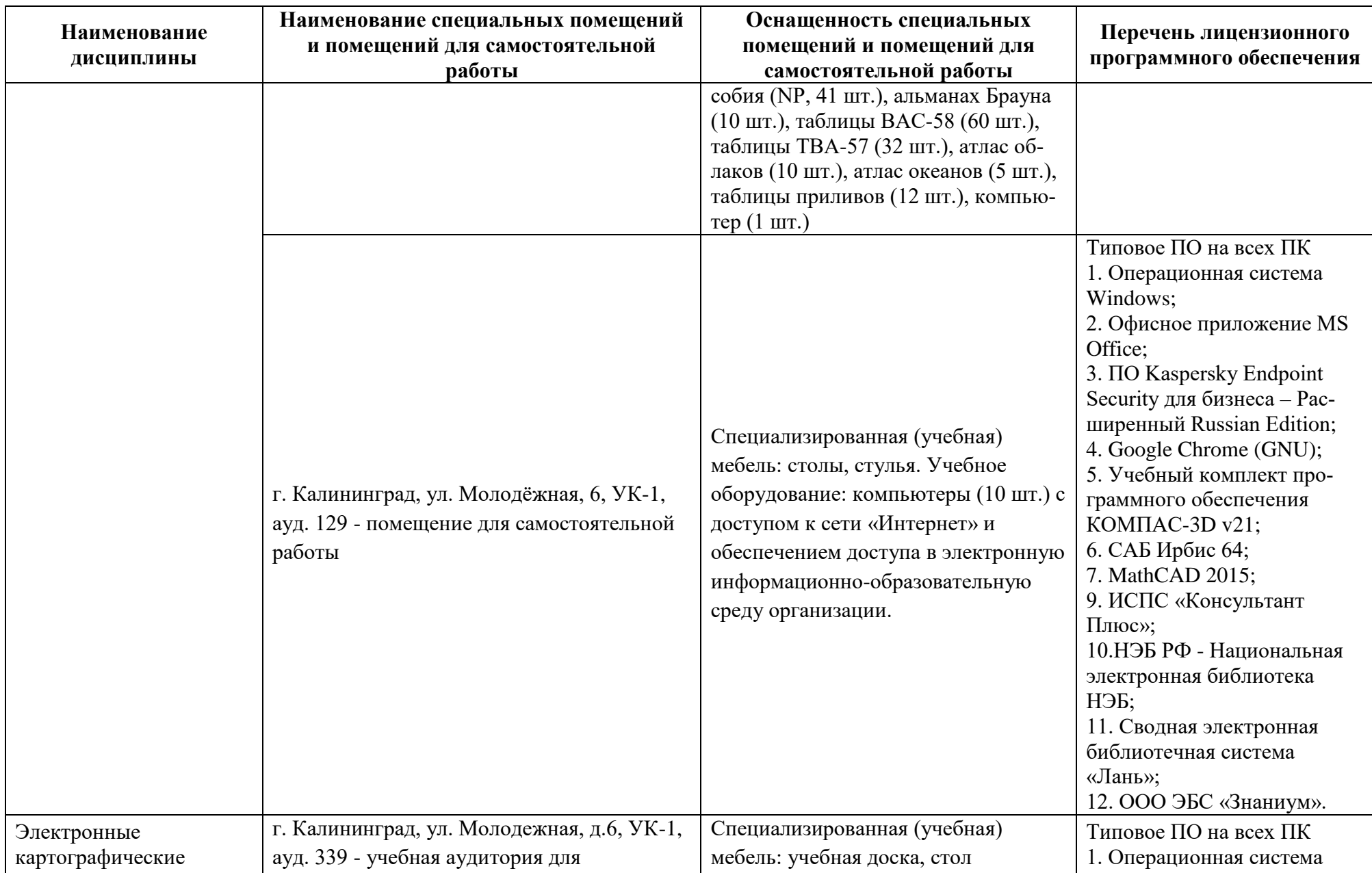

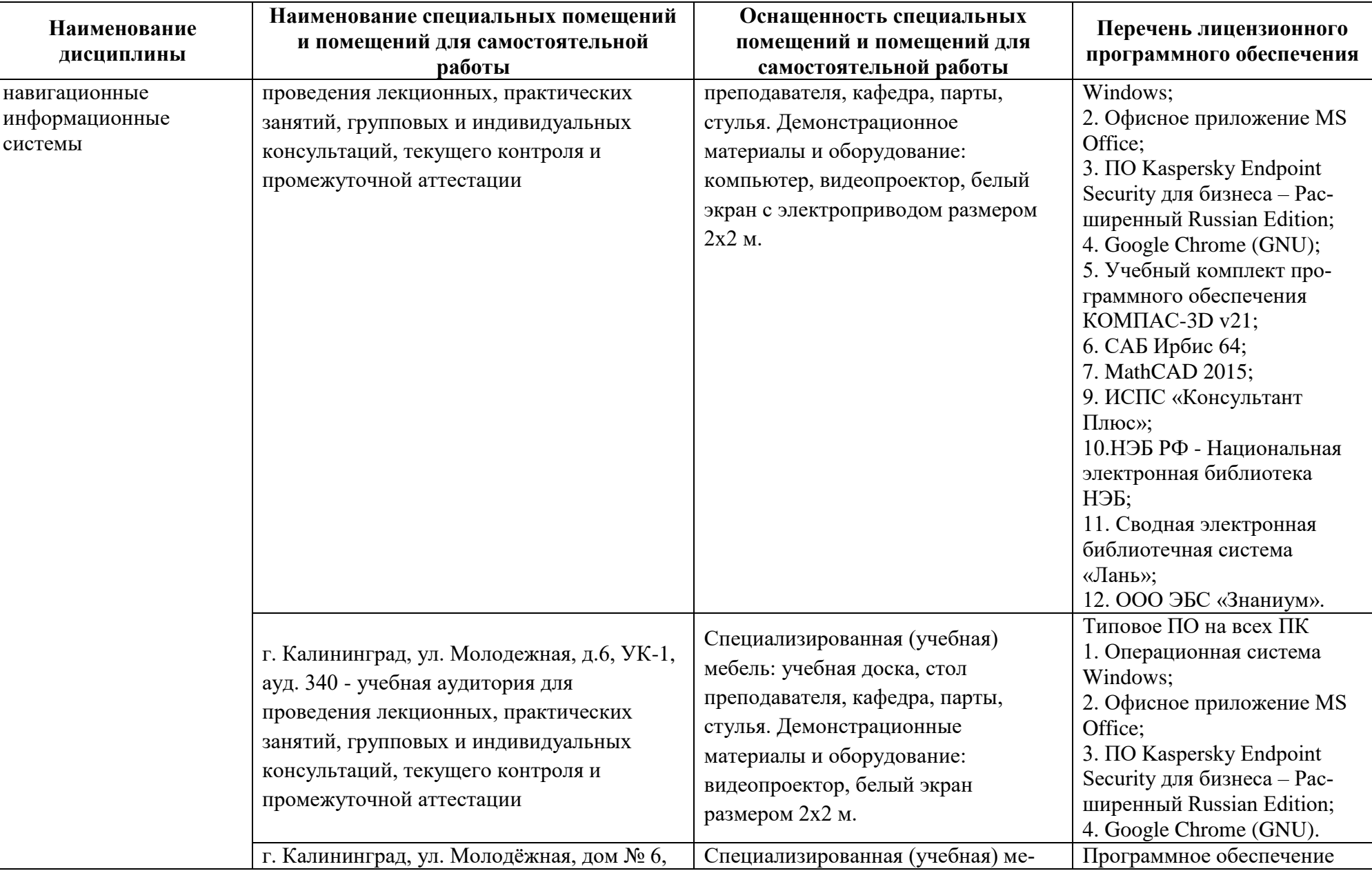

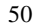

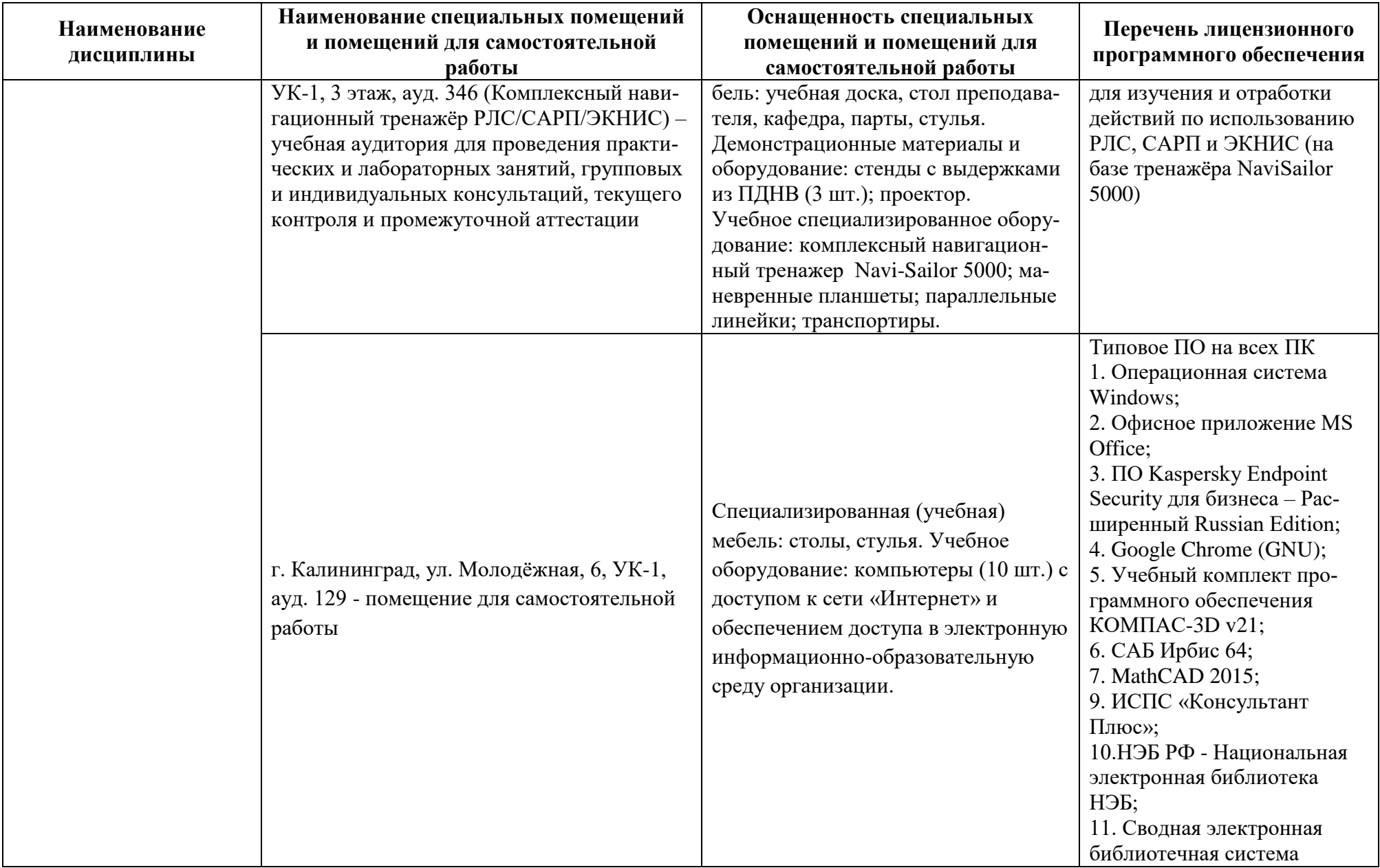

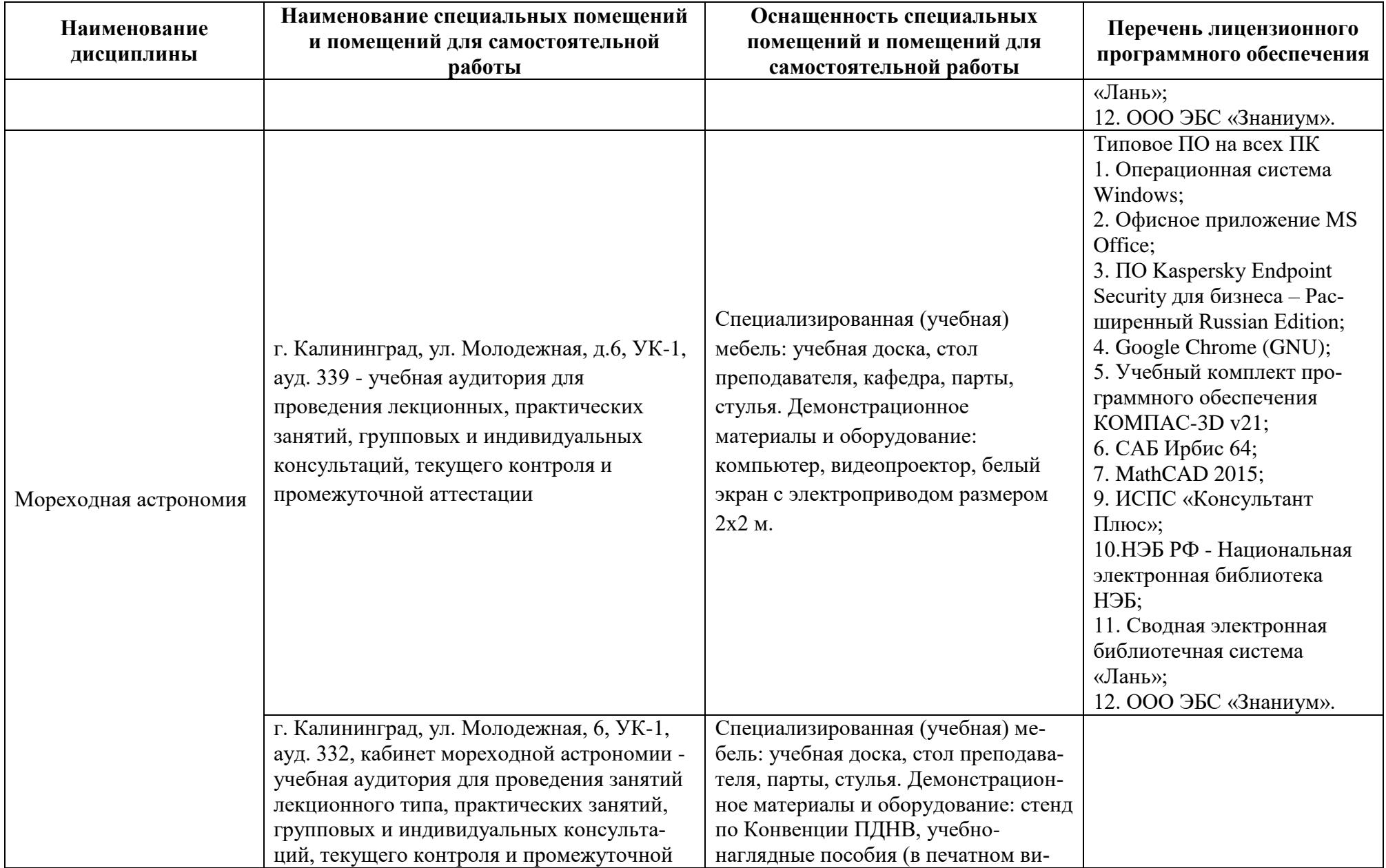

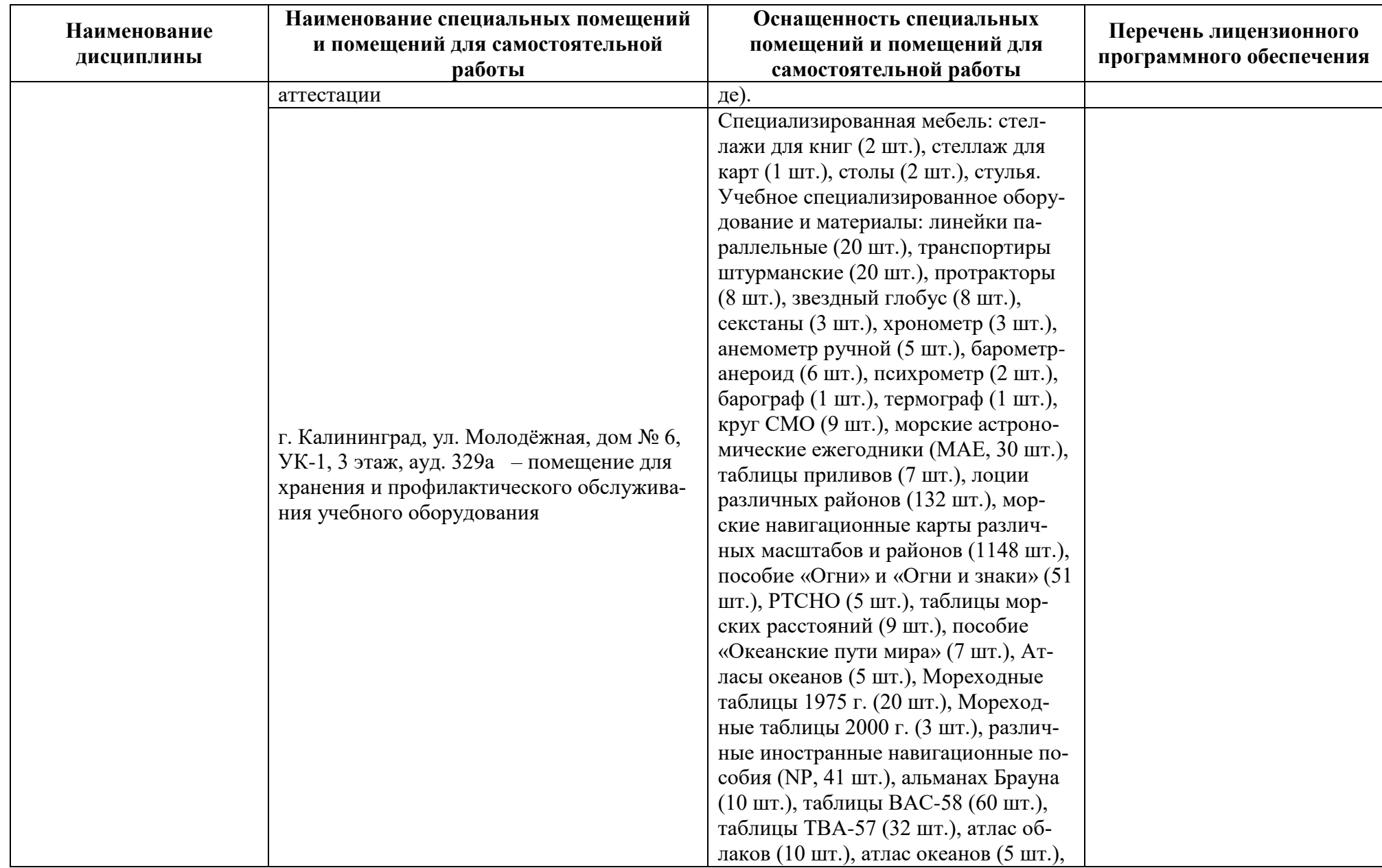

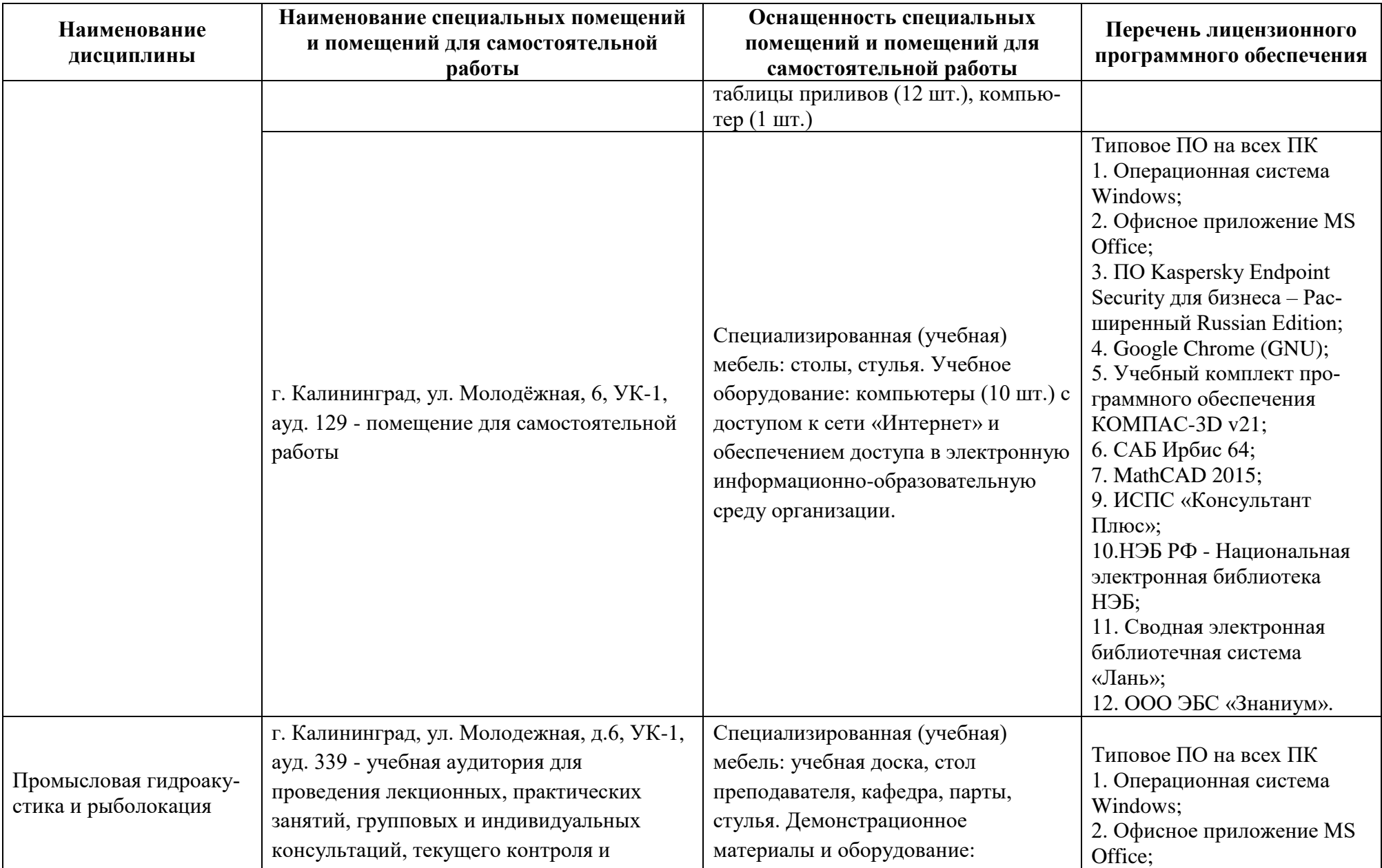

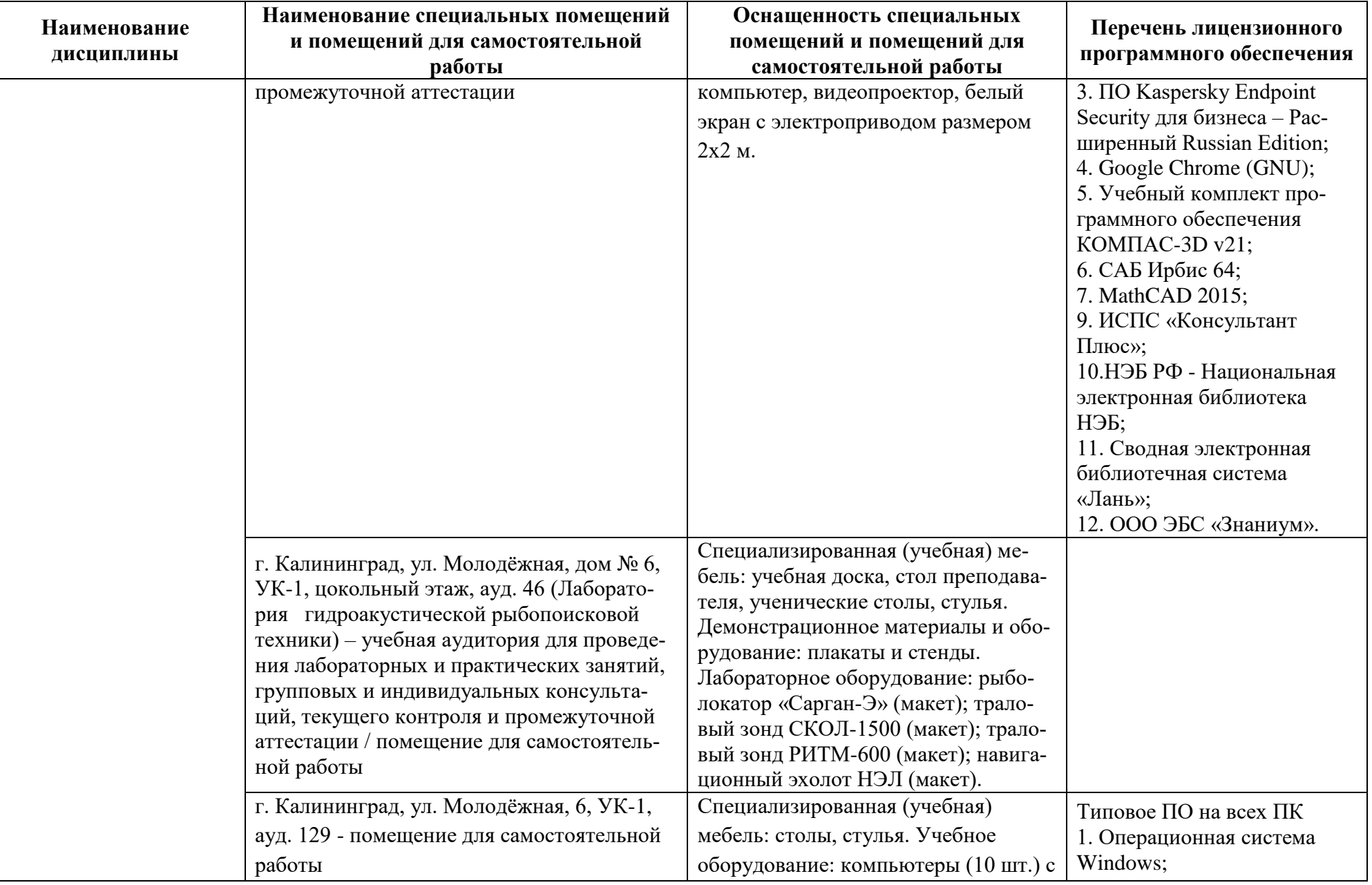

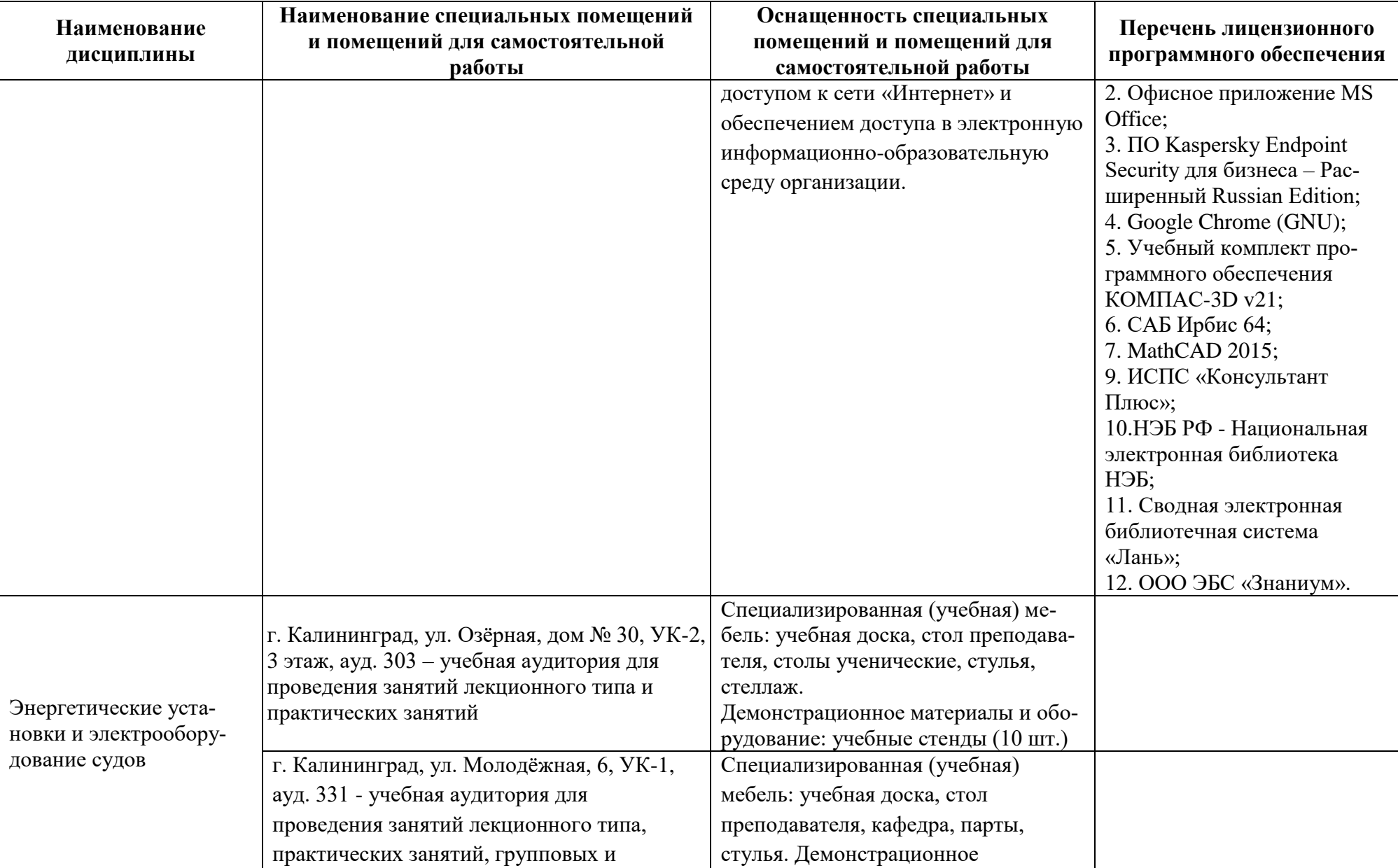

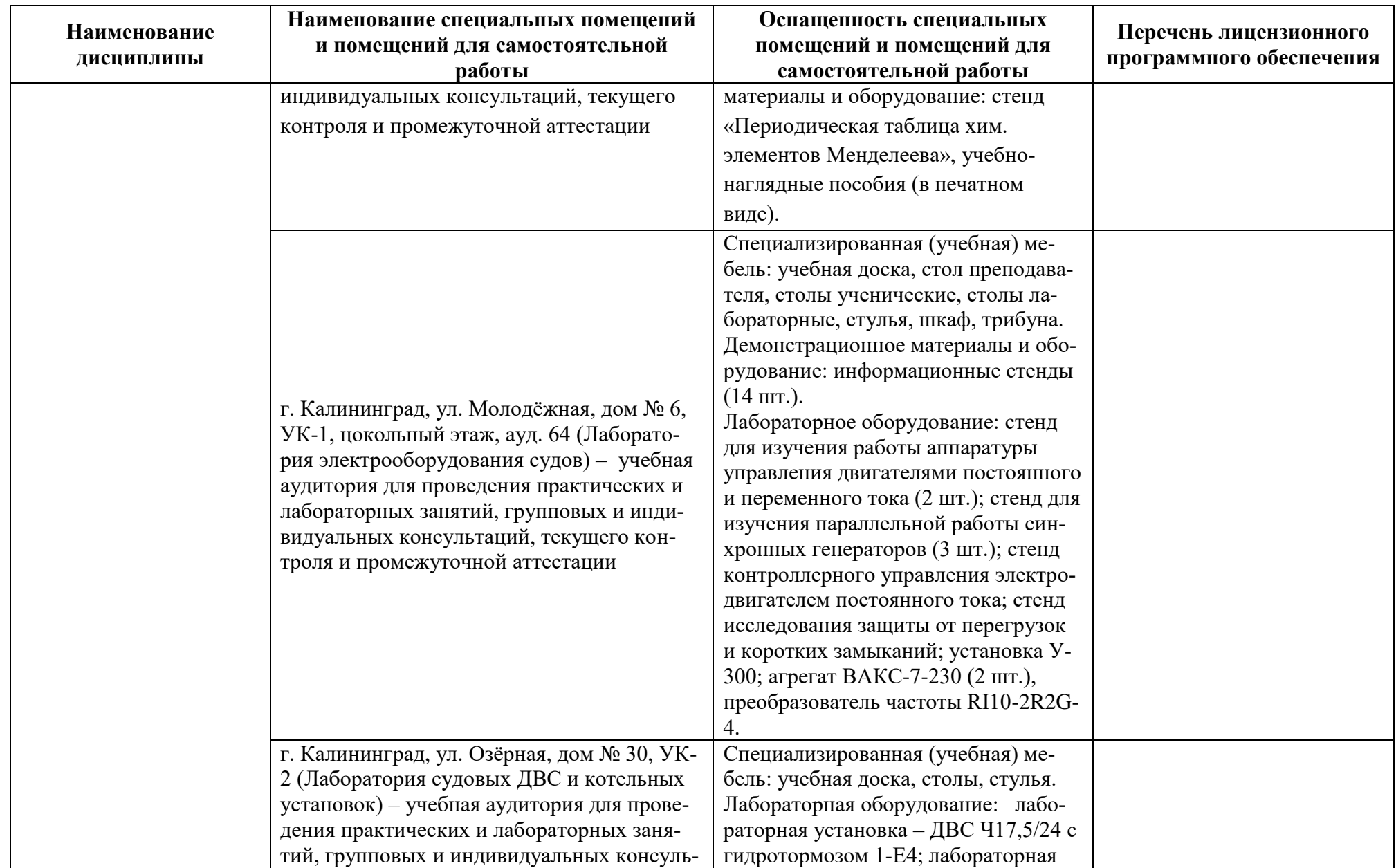

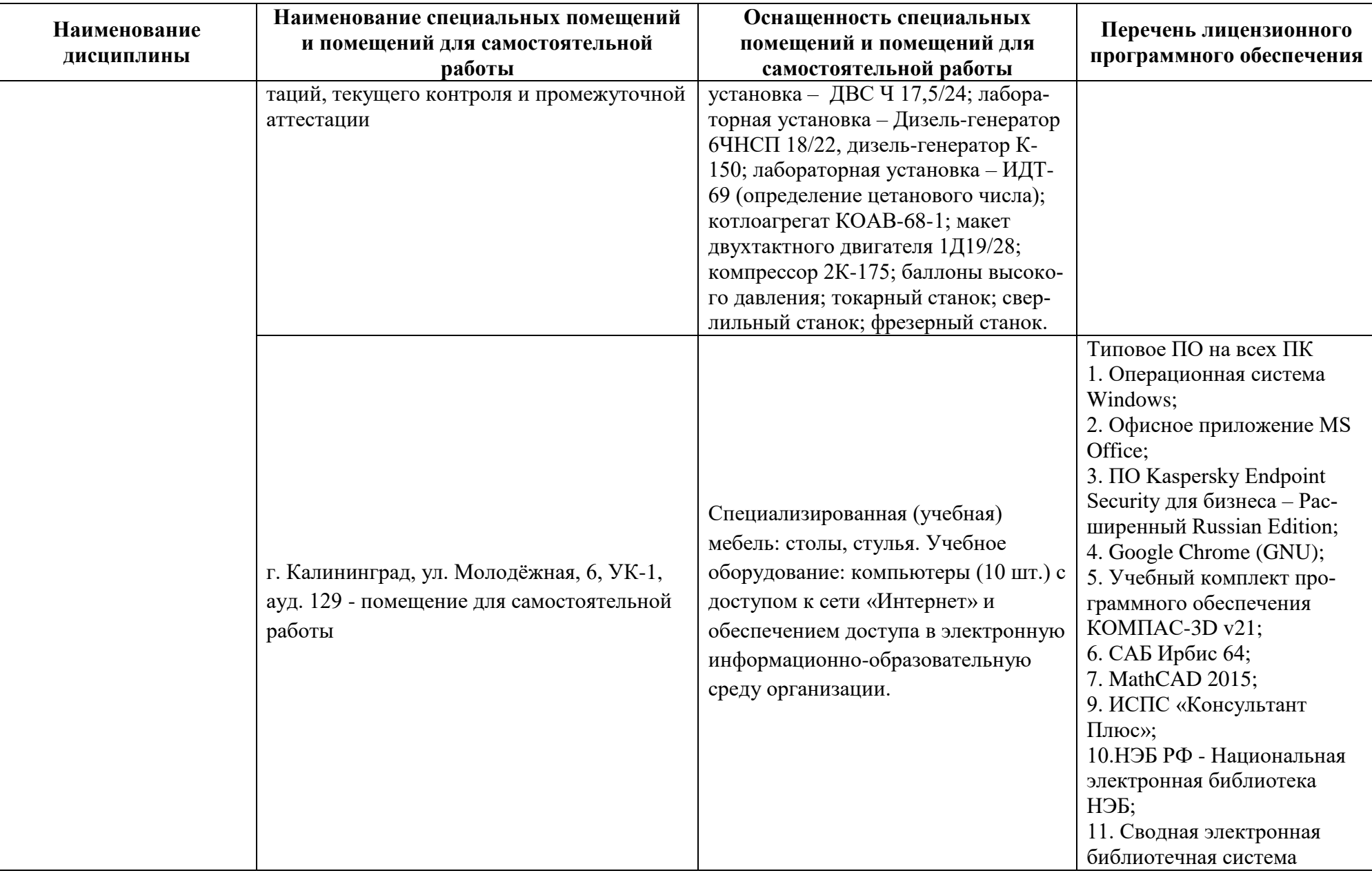

УК-1, 2 этаж, ауд. 254 (Лаборатория

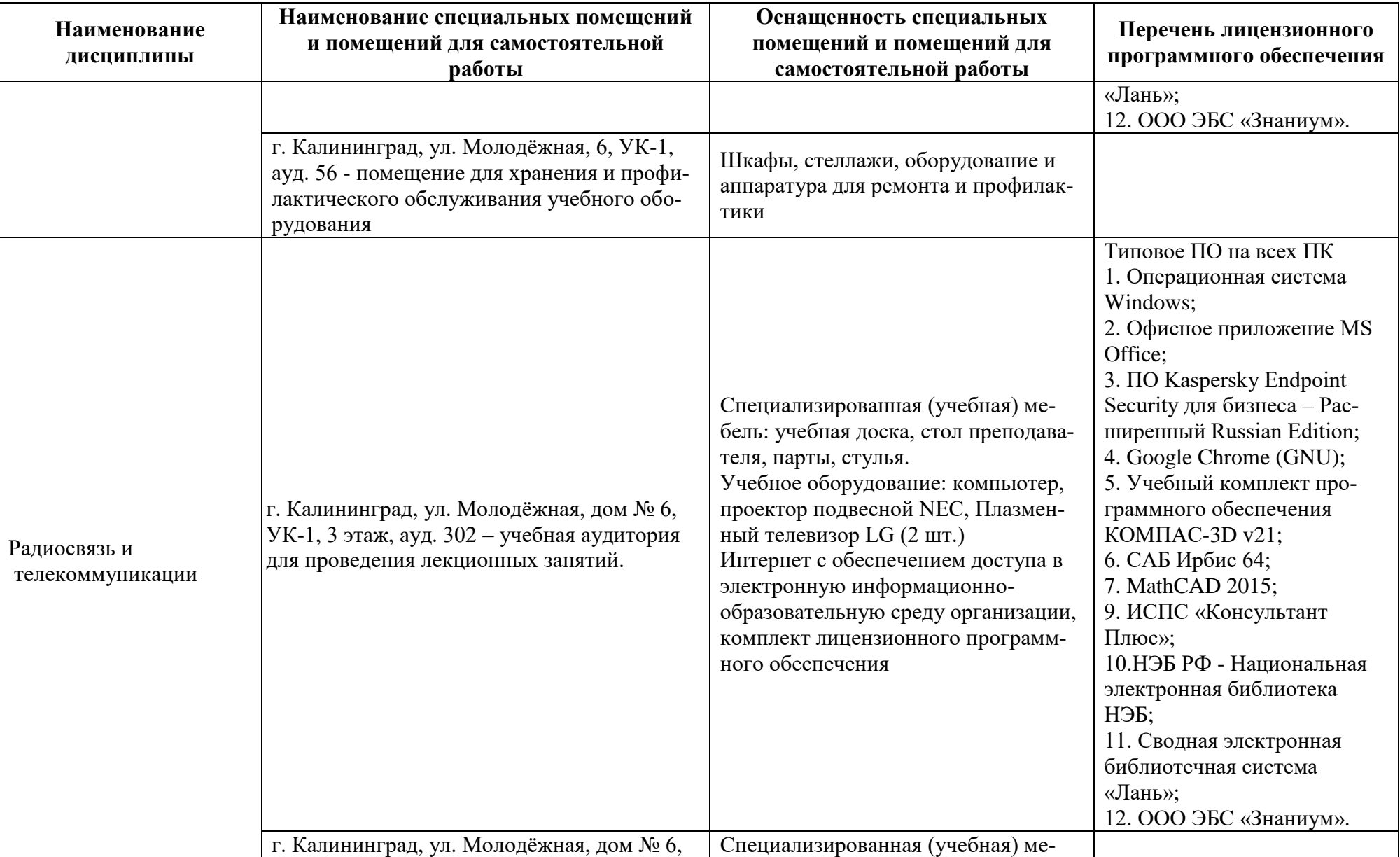

бель: учебная доска, столы, стулья.

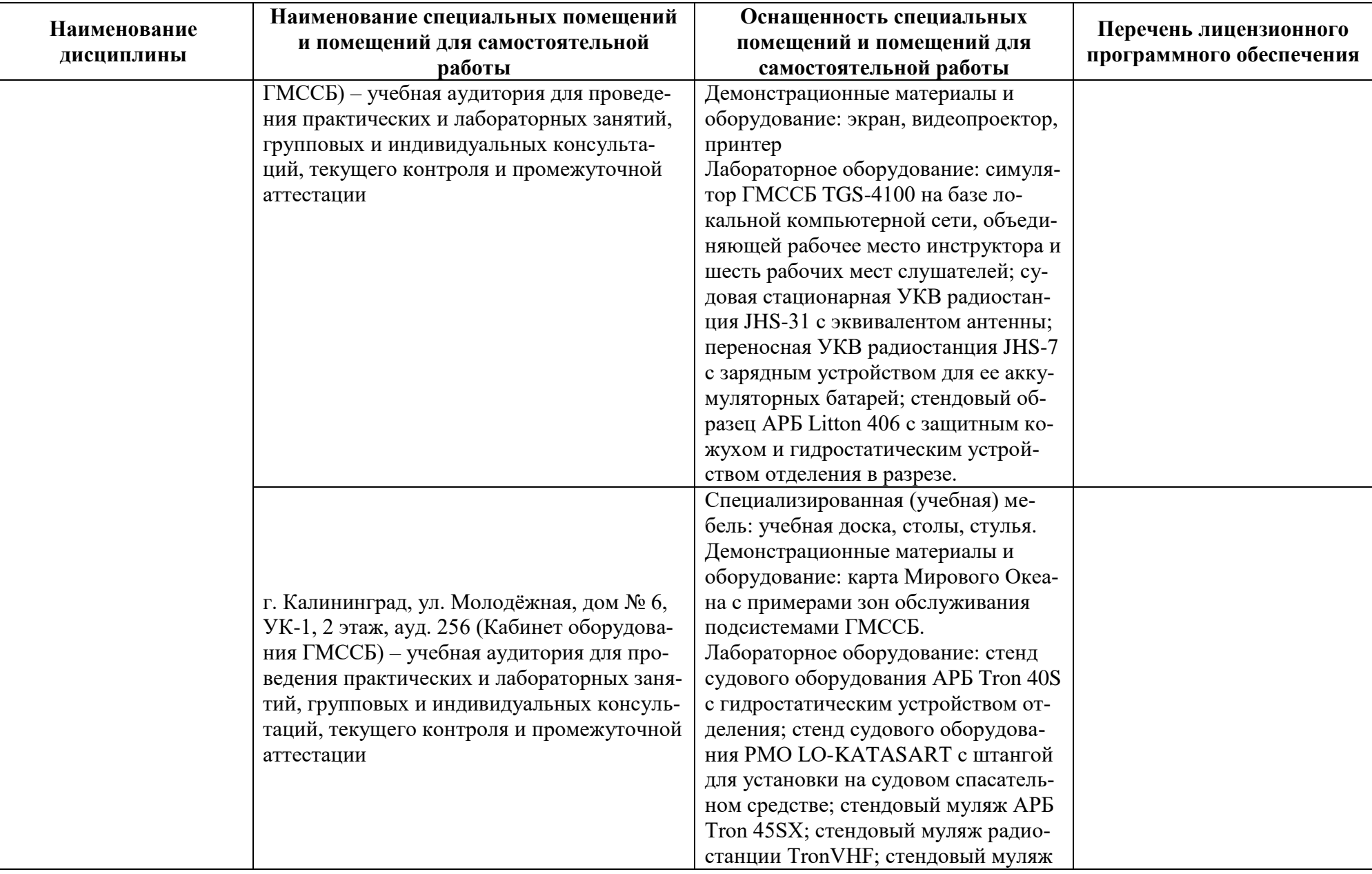

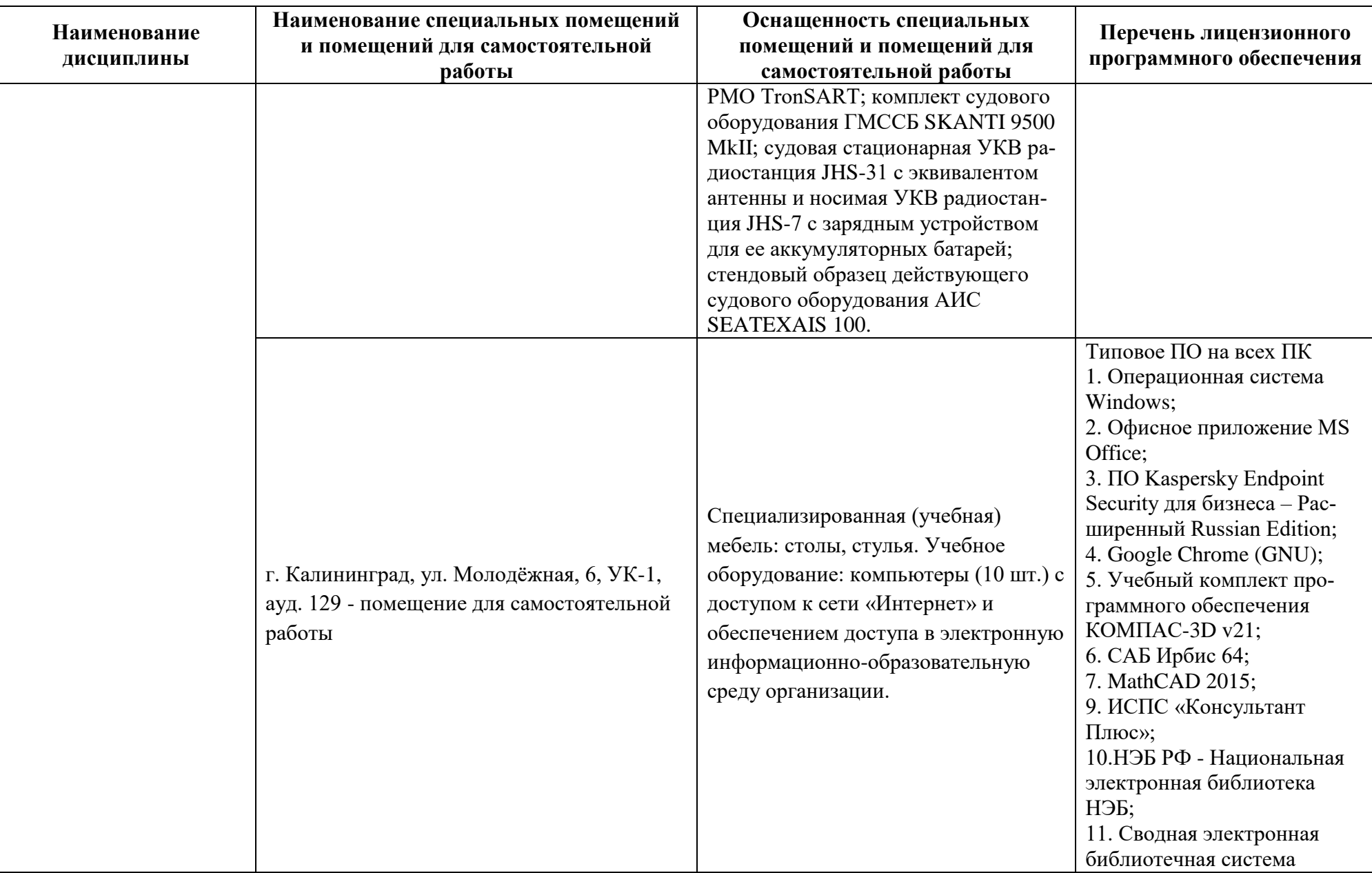

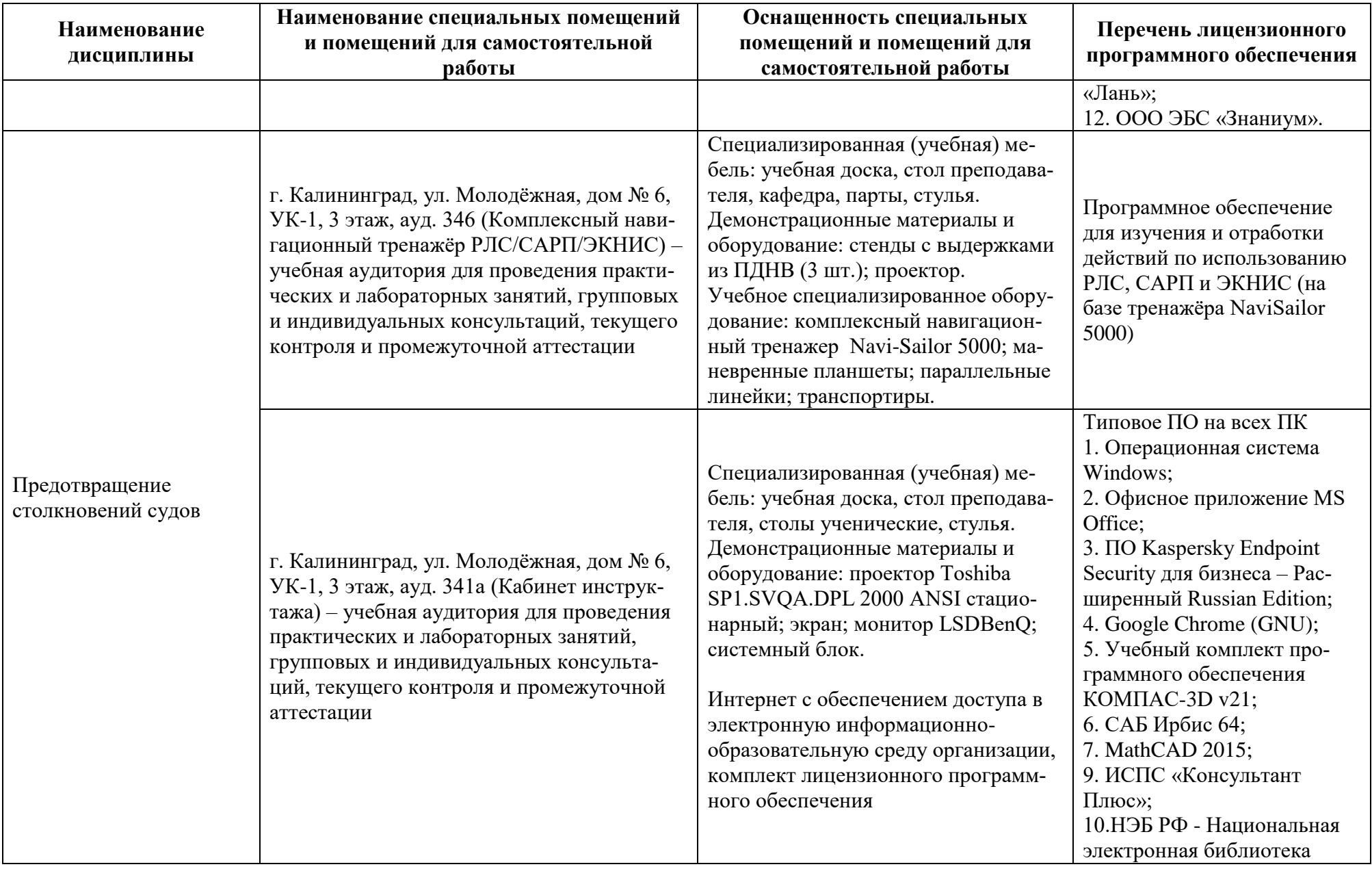

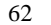

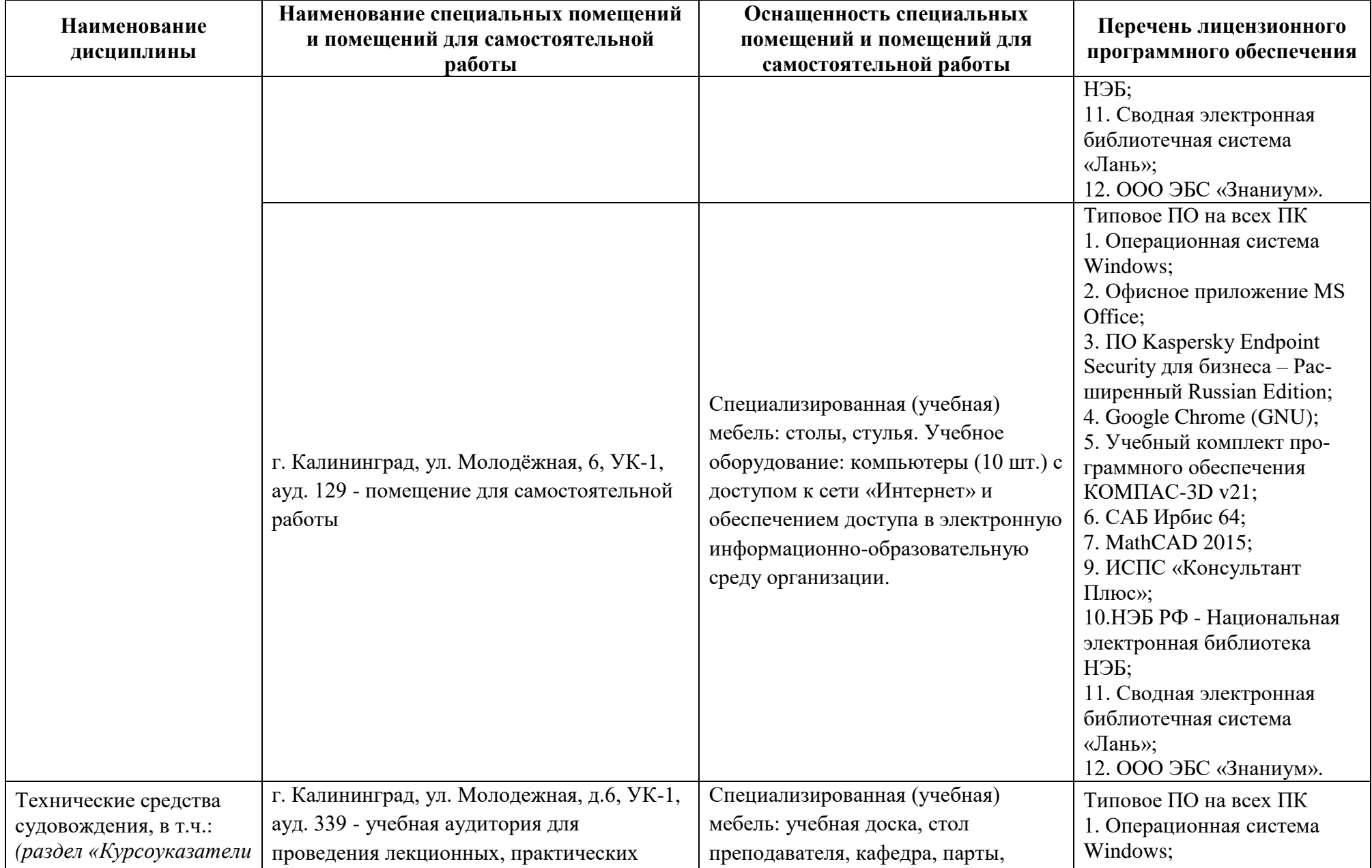

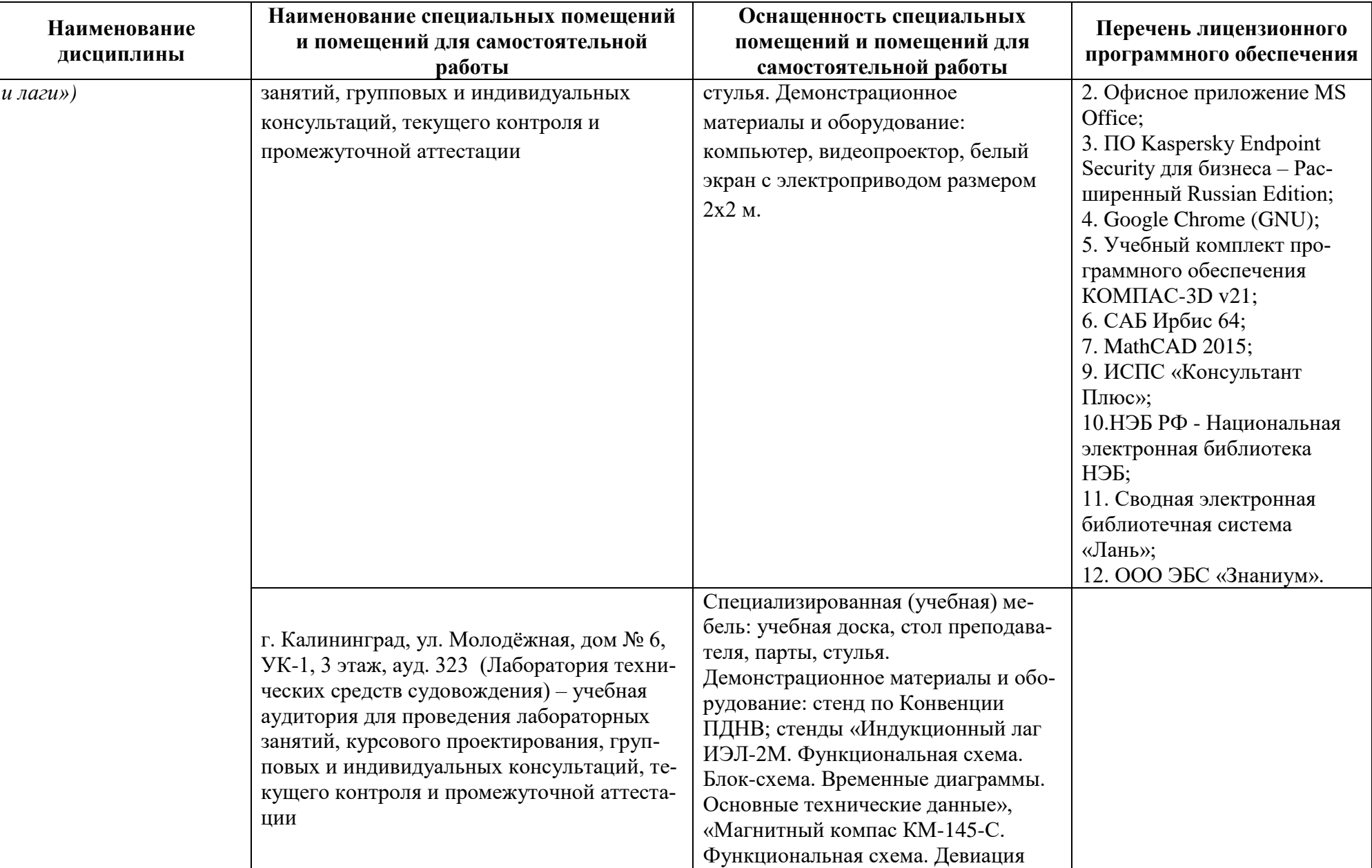

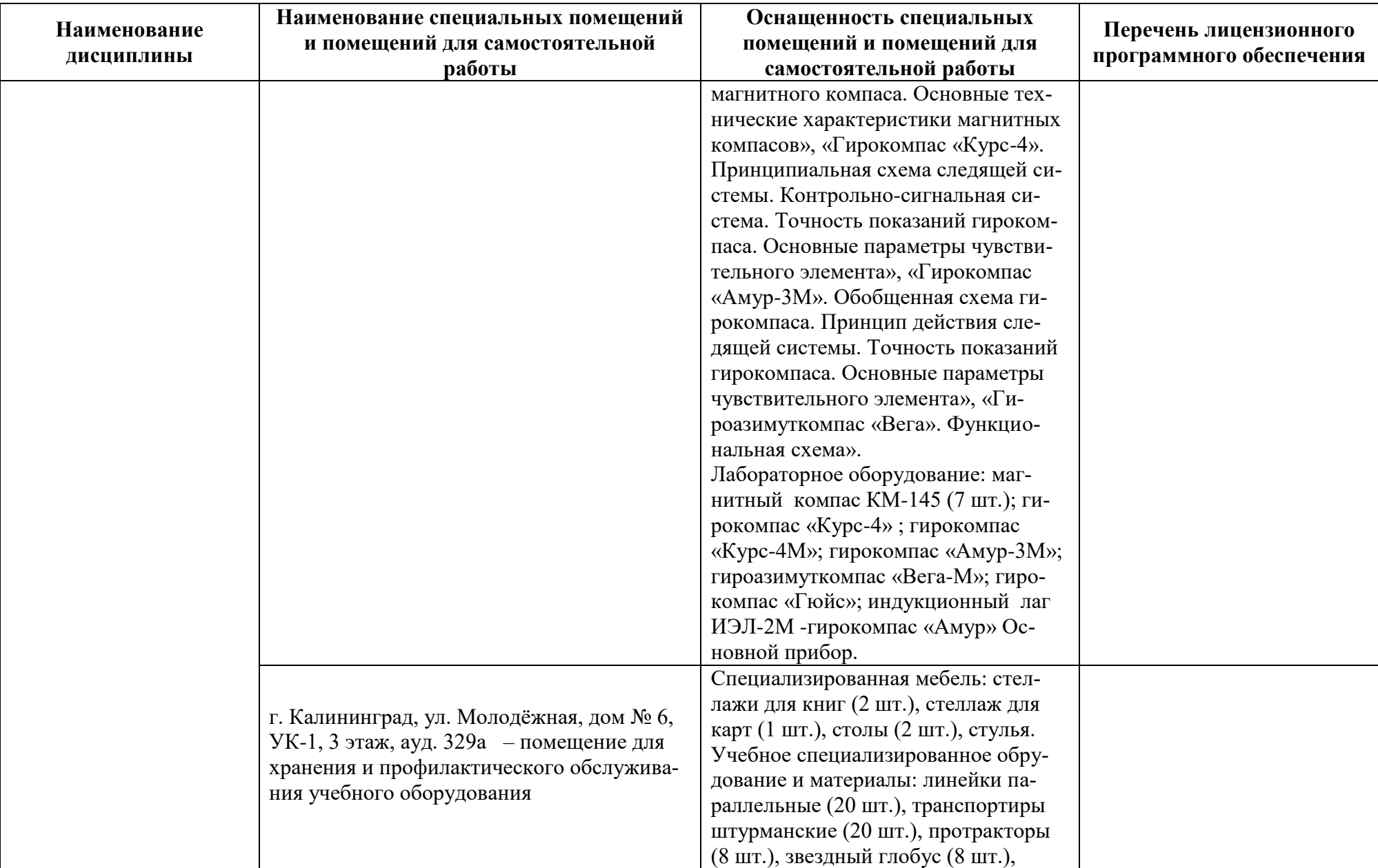

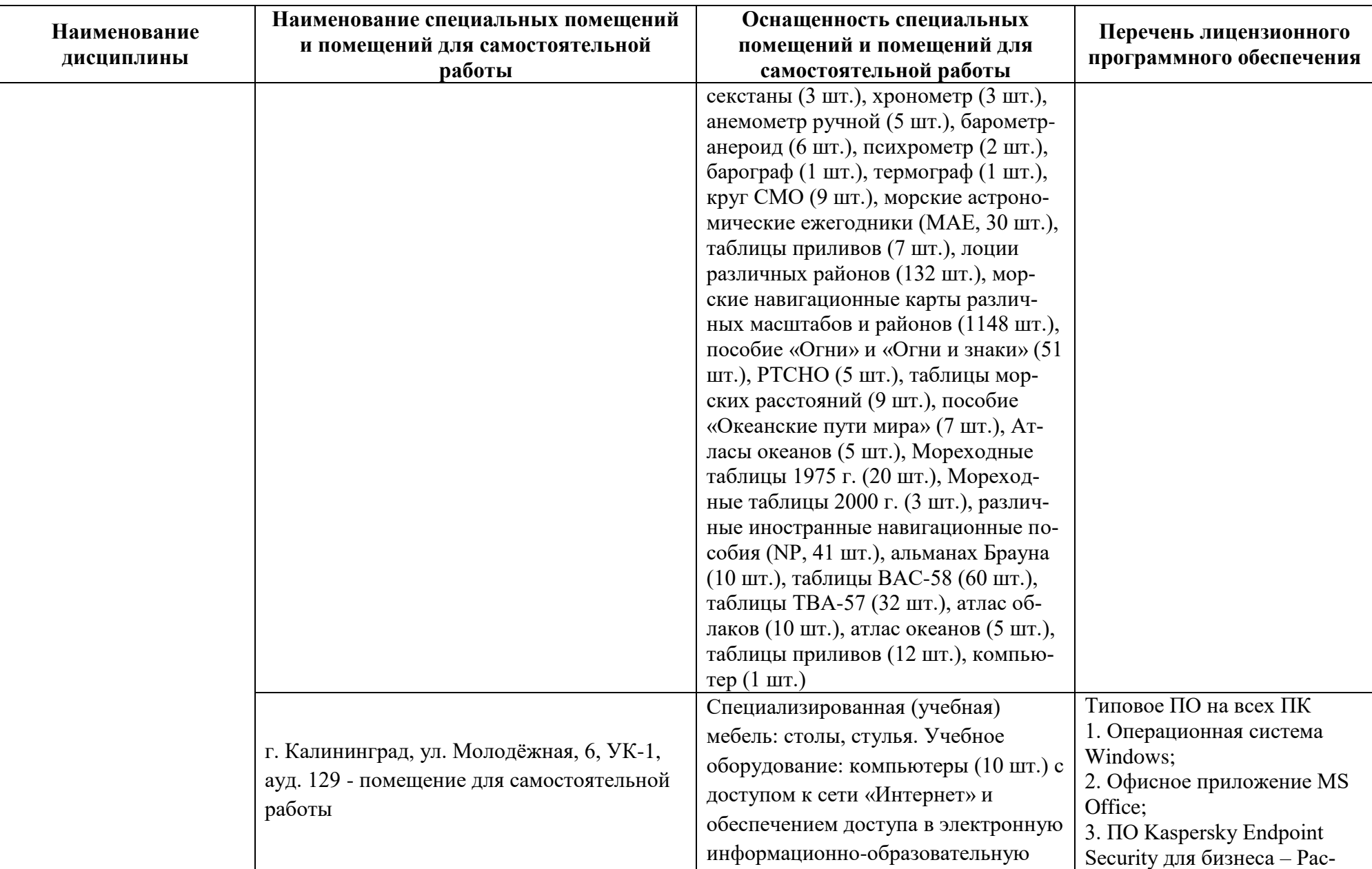

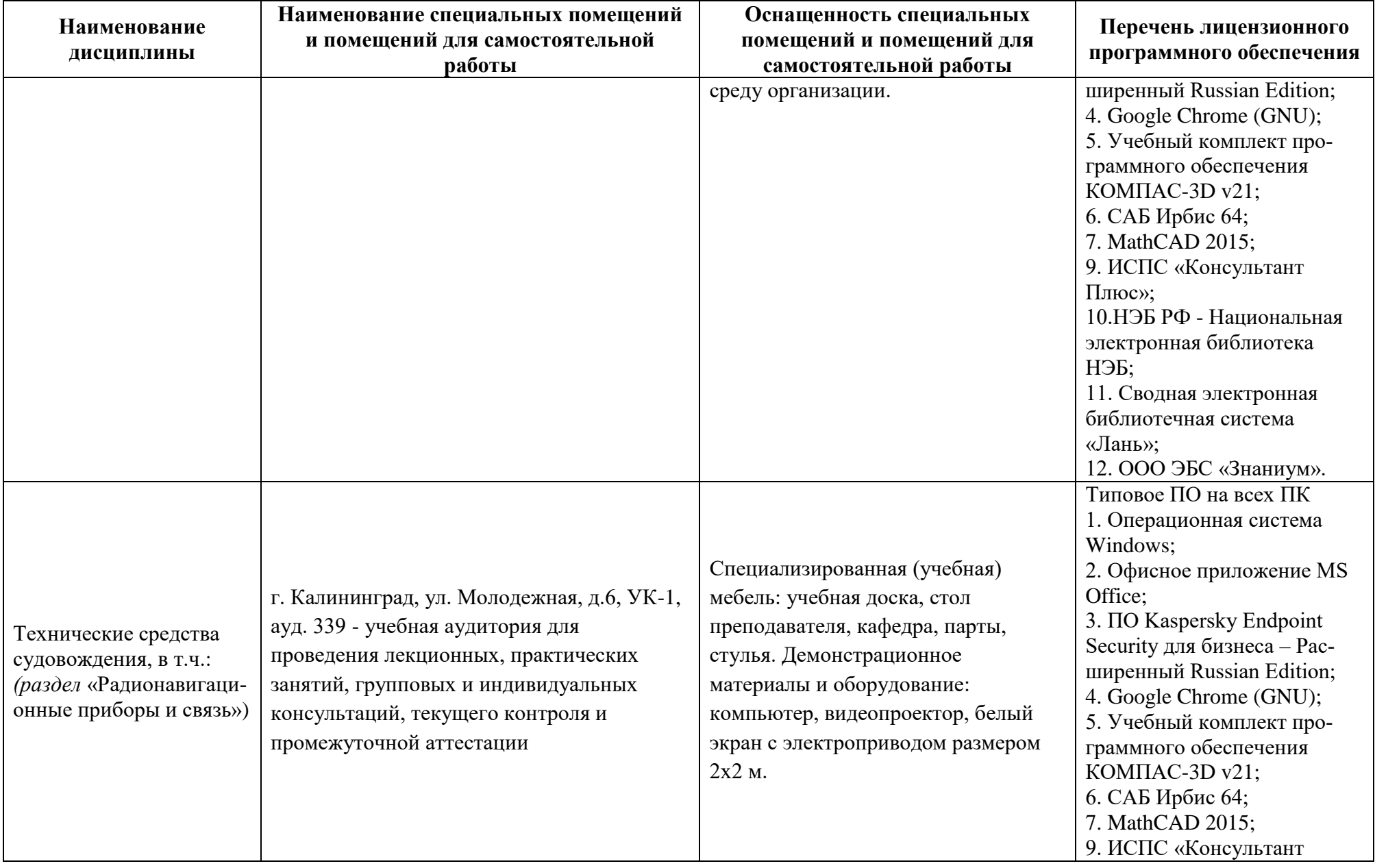

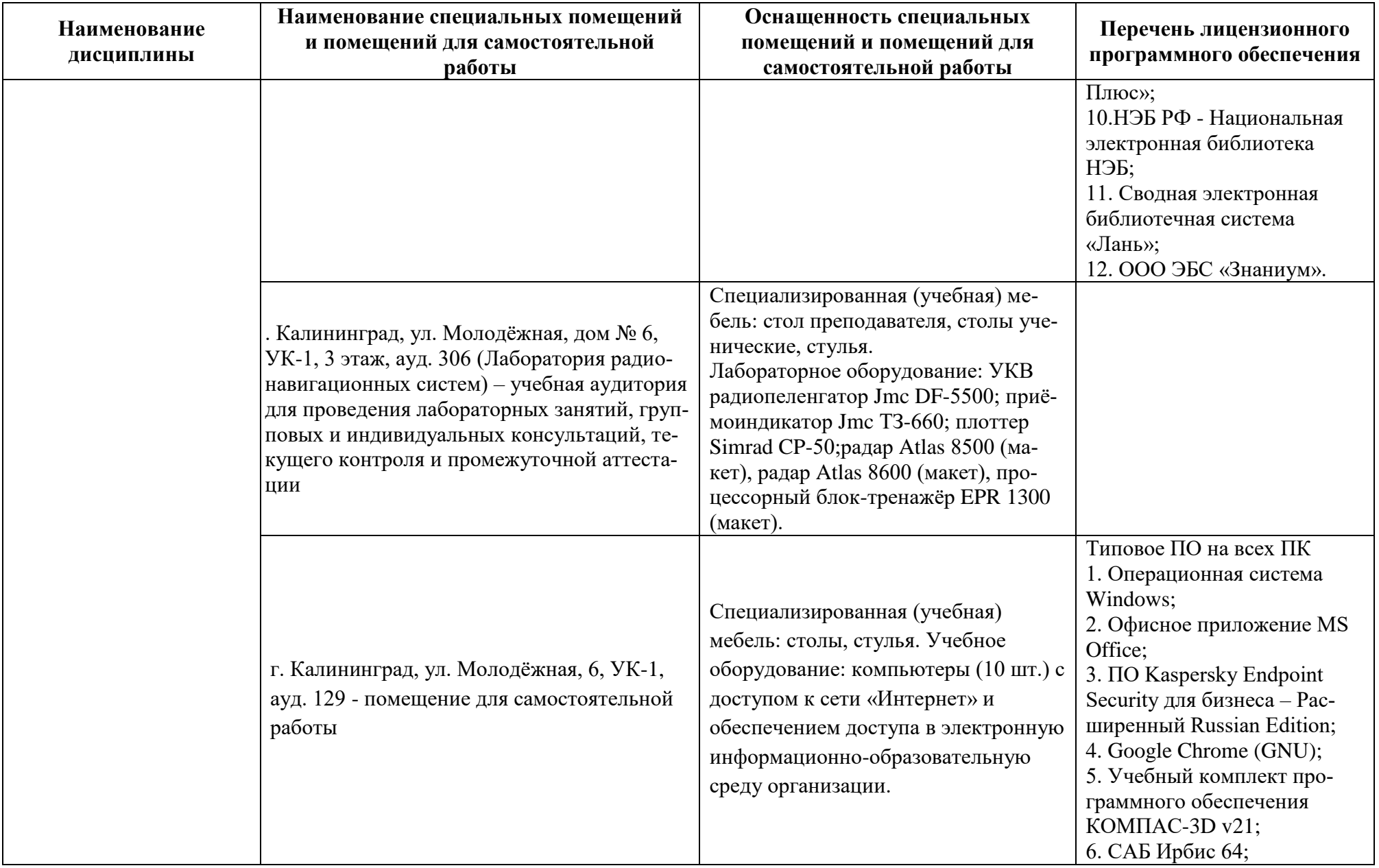

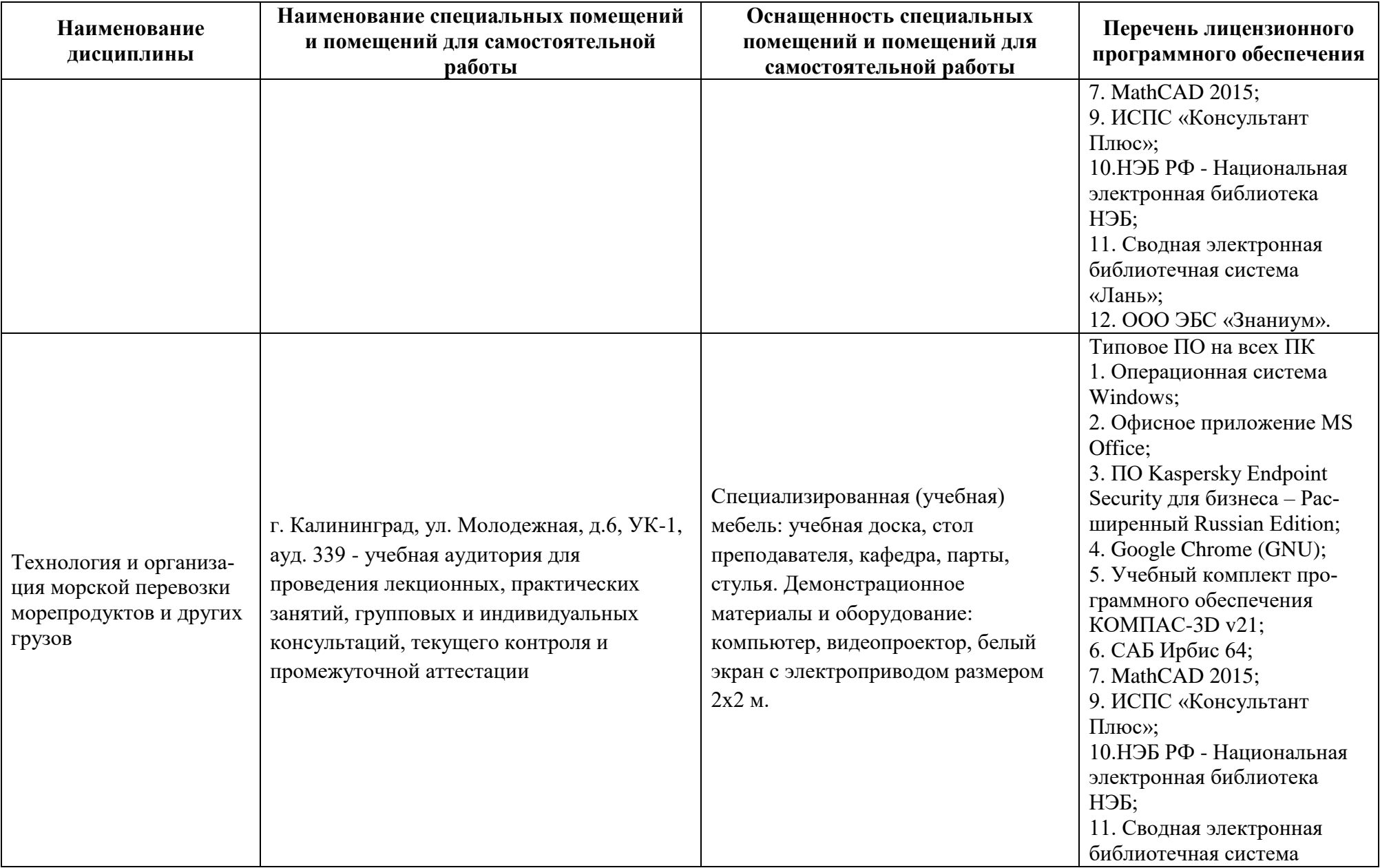

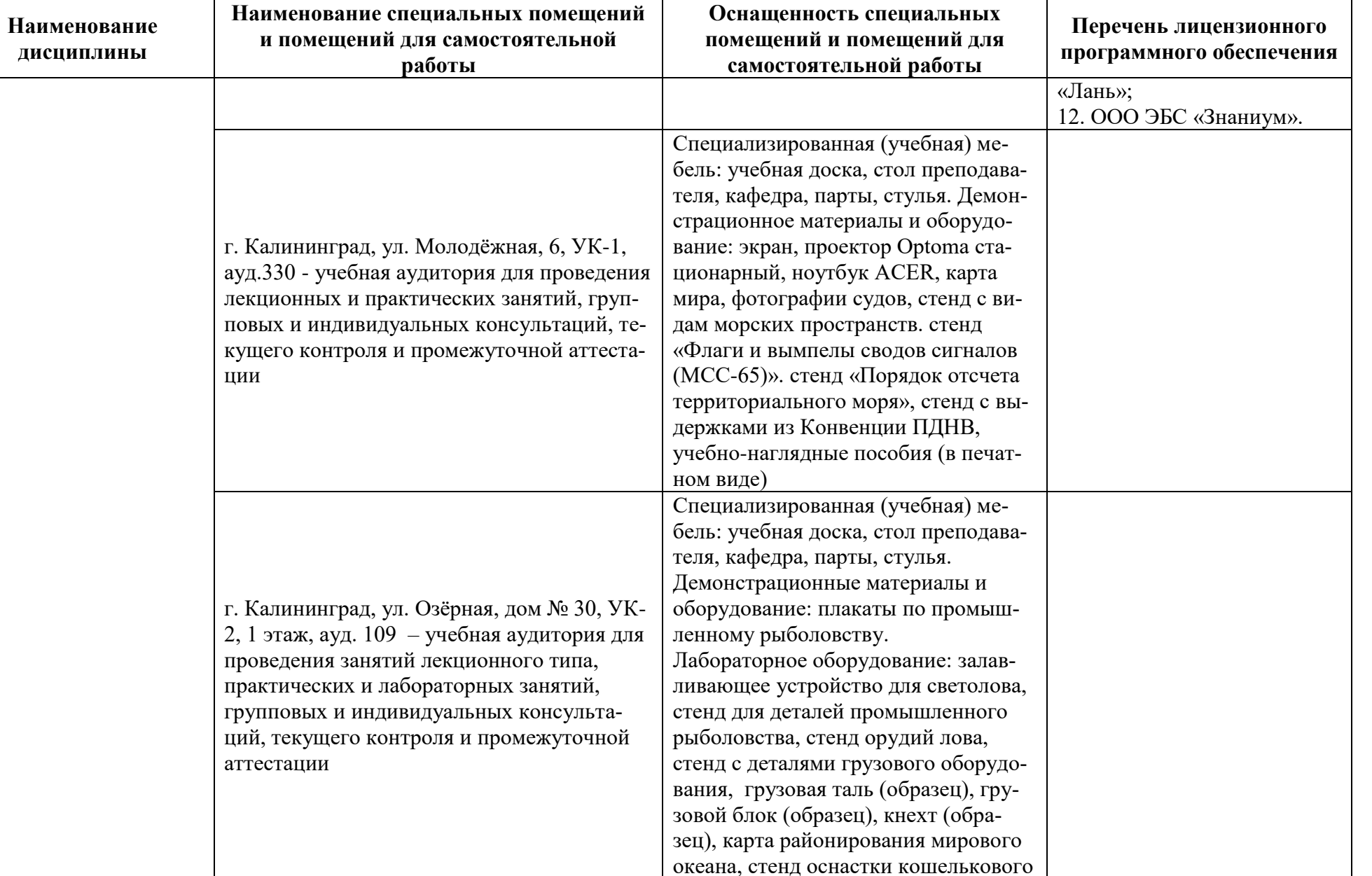

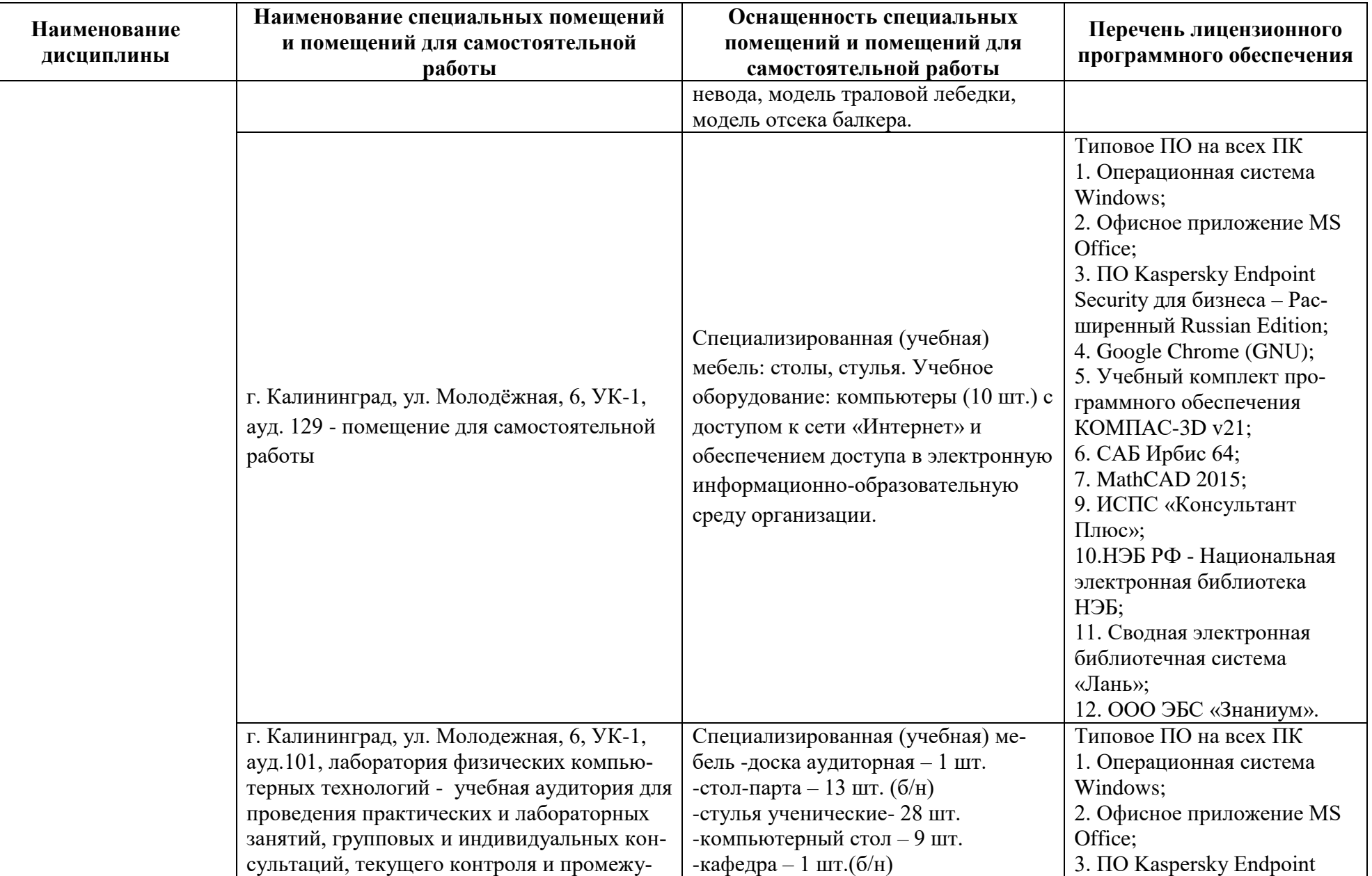

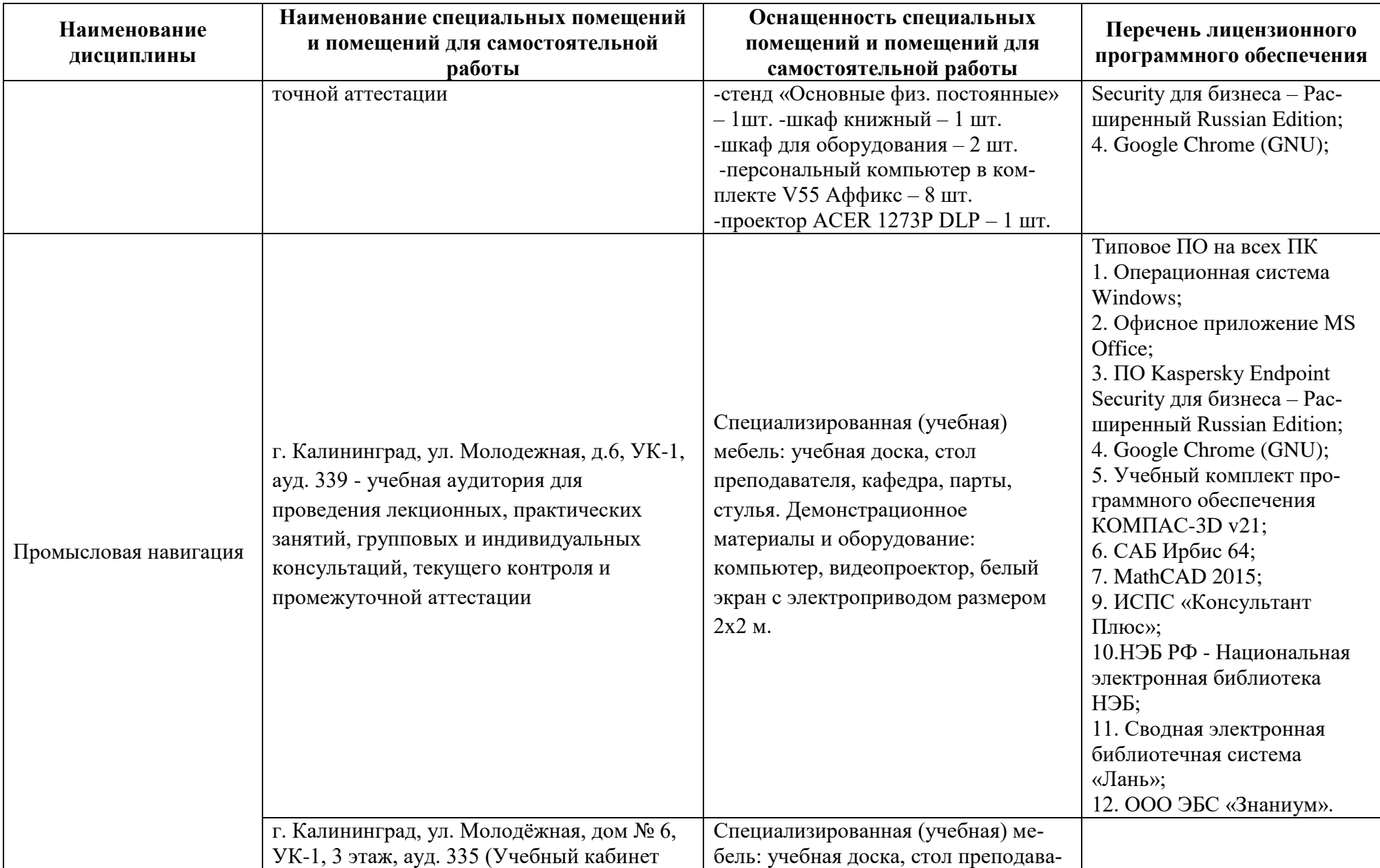

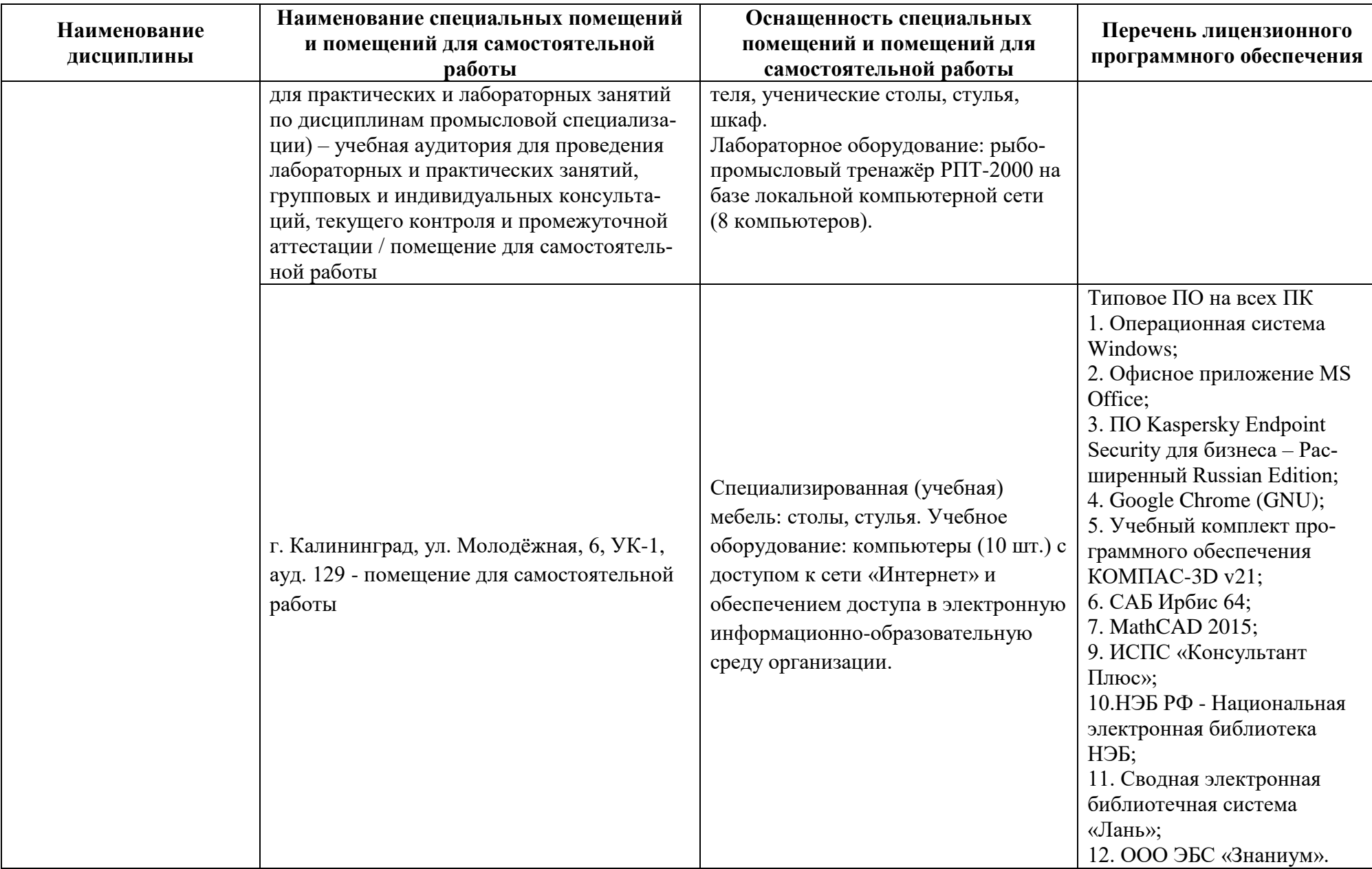
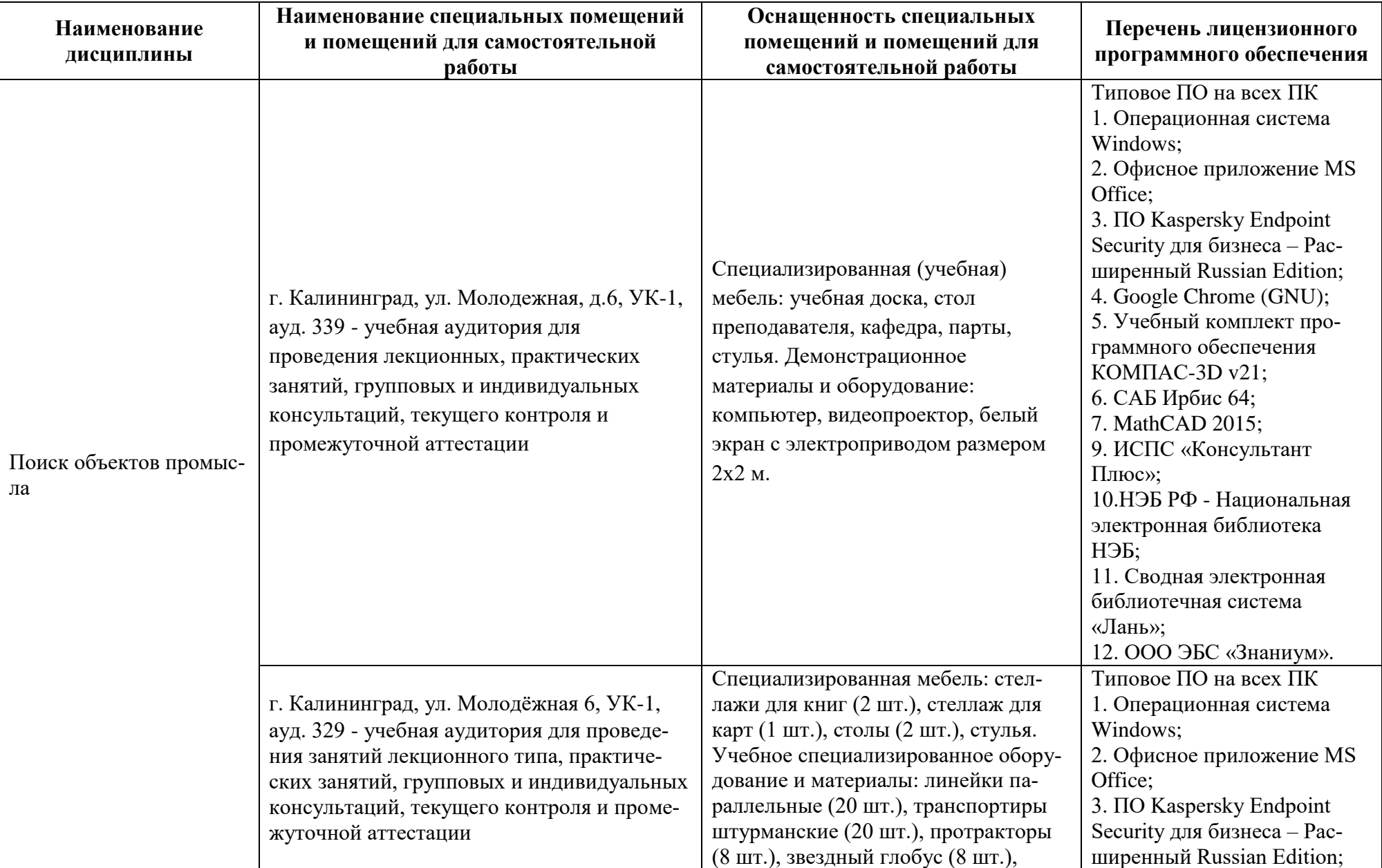

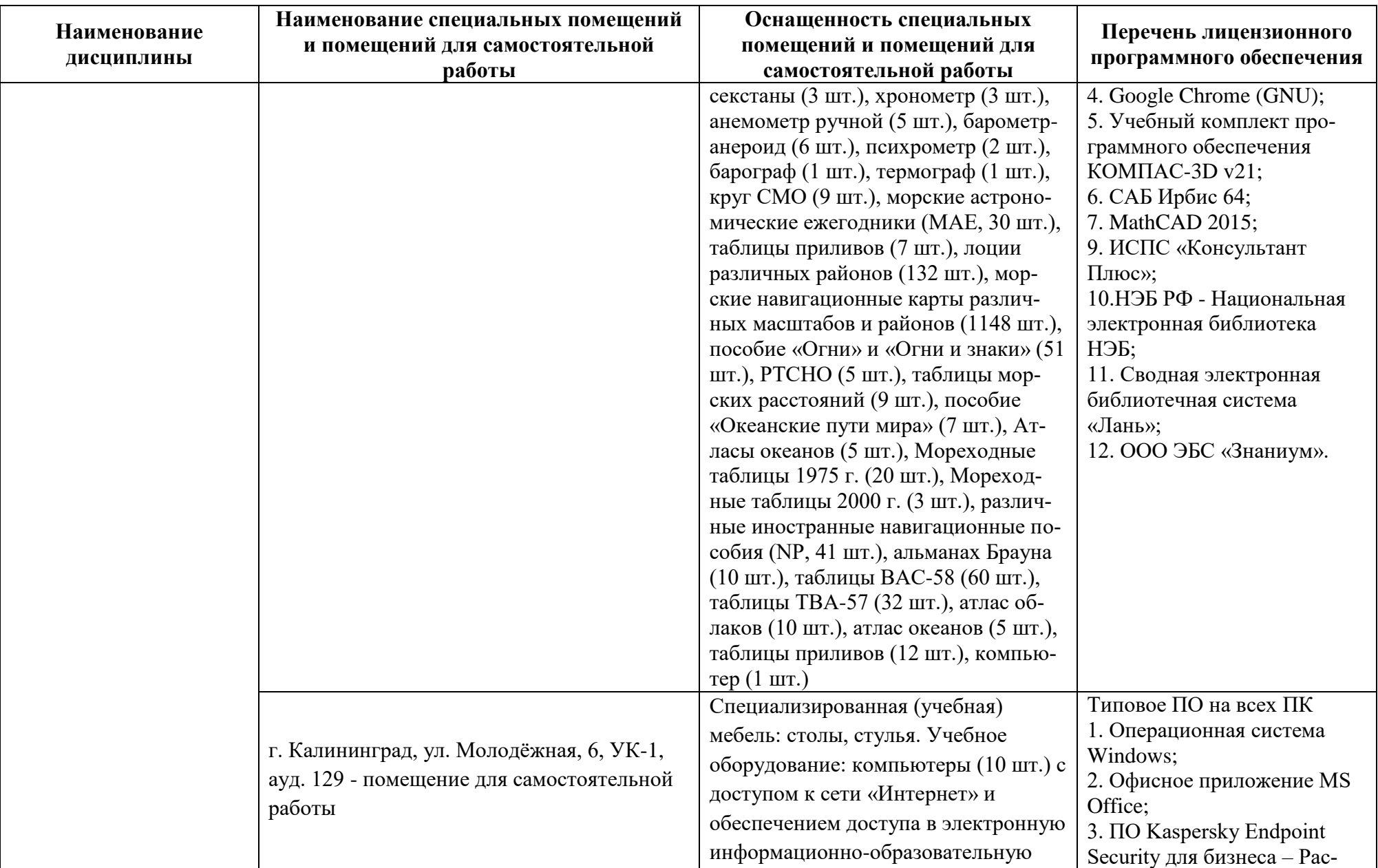

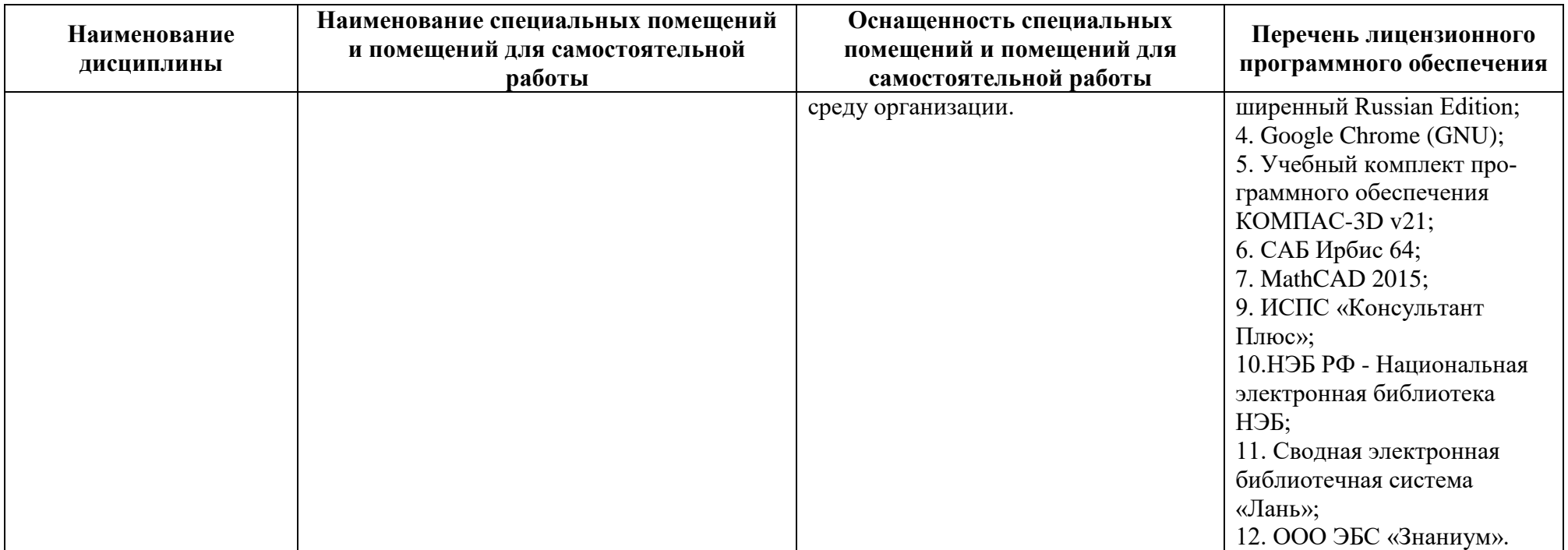

## **6 ФОНД ОЦЕНОЧНЫХ СРЕДСТВ ДЛЯ ПРОВЕДЕНИЯ АТТЕСТАЦИИ, СИСТЕМА ОЦЕНИВАНИЯ И КРИТЕРИИ ОЦЕНКИ**

6.1 Типовые контрольные задания и иные материалы, необходимые для оценки результатов освоения дисциплин (в т.ч. в процессе их освоения), а также методические материалы, определяющие процедуры этой оценки приводятся в приложении к рабочей программе модуля.

6.2 Универсальная система оценивания результатов обучения включает в себя системы оценок: 1) «отлично», «хорошо», «удовлетворительно», «неудовлетворительно»; 2) «зачтено», «не зачтено»; 3) 100 – балльную/процентную систему и правило перевода оценок в пятибалльную систему (табл. 8).

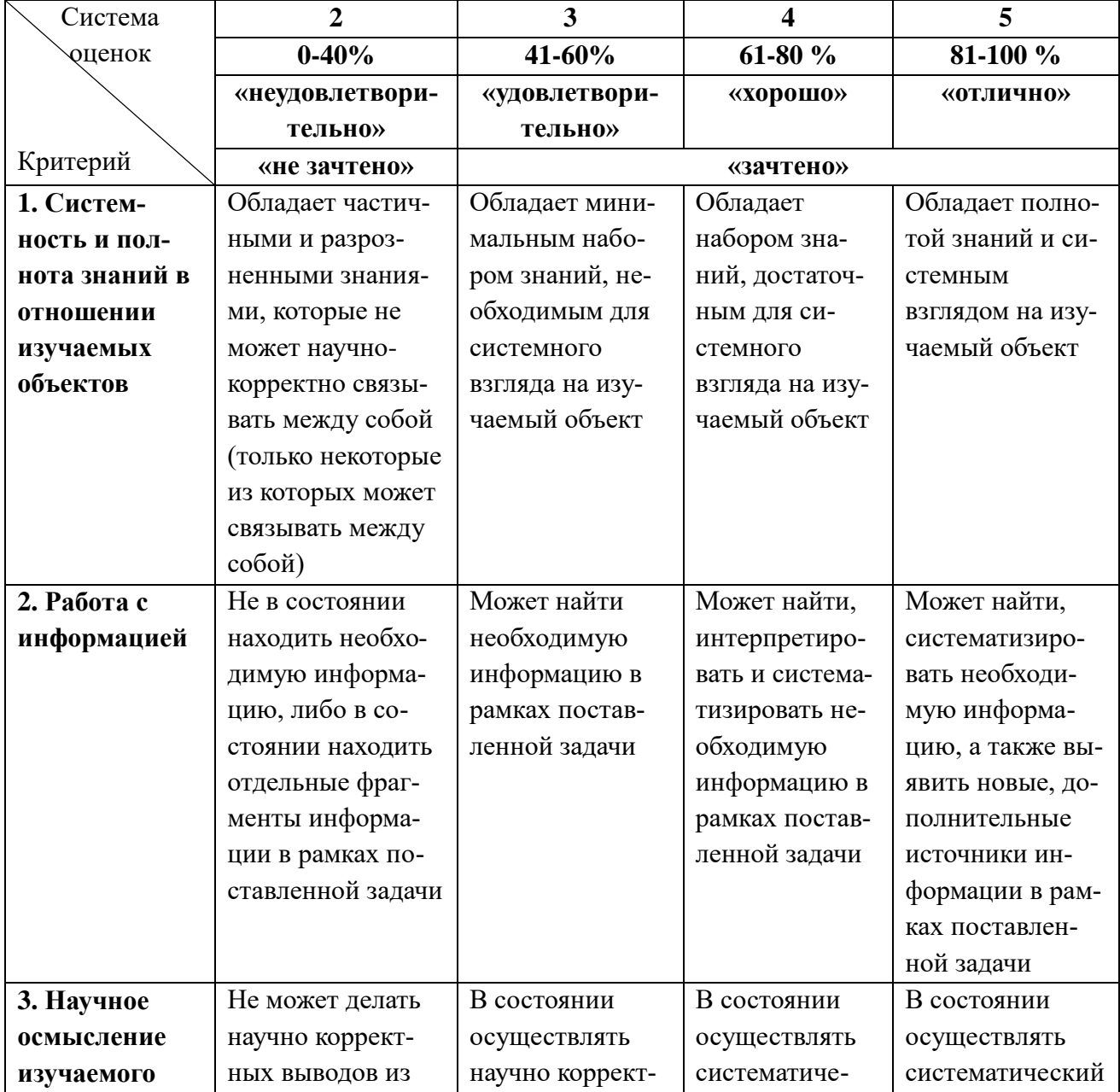

Таблица 8 – Система оценок и критерии выставления оценки

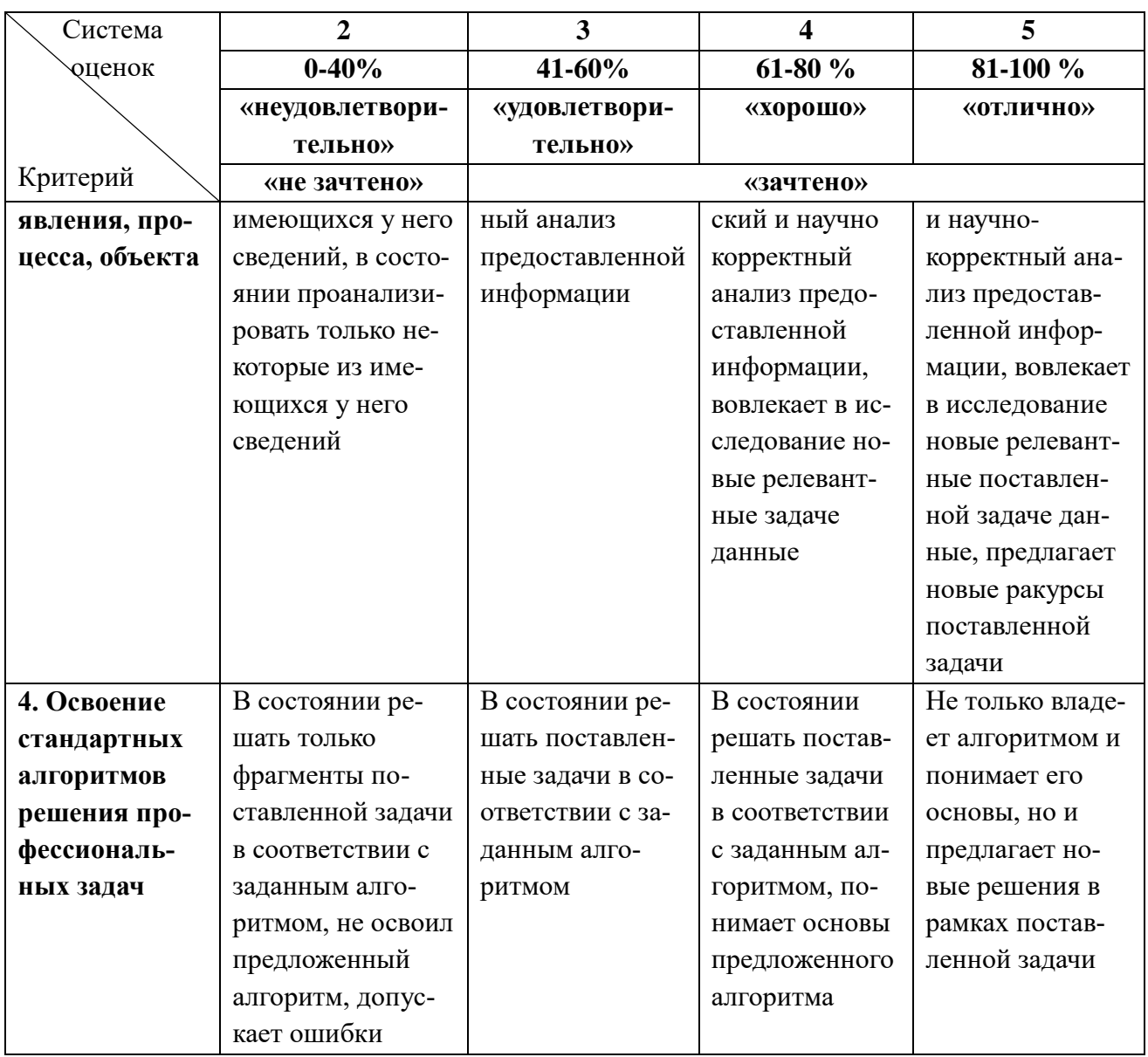

6.3 Оценивание результатов обучения может проводиться с применением электронного обучения, дистанционных образовательных технологий.

## **7 СВЕДЕНИЯ О РАБОЧЕЙ ПРОГРАММЕ И ЕЕ СОГЛАСОВАНИИ**

Рабочая программа Профессионального модуля (В) представляет собой компонент основной профессиональной образовательной программы специалитета по специальности 26.05.05 Судовождение, специализация «Промысловое судовождение».

Рабочая программа рассмотрена и одобрена на заседании кафедры судовождения и безопасности мореплавания (протокол №5 от 15.04.2022).

И.о. заведующего кафедрой

Foreig В.А. Бондарев

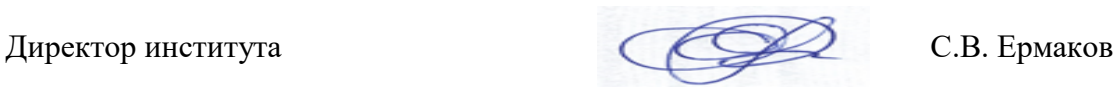